# **АВТОМАТИЗАЦИЯ СУДОВЫХ ТЕХНИЧЕСКИХ СРЕДСТВ**

**Научно-технический сборник**

ВЫПУСК 14

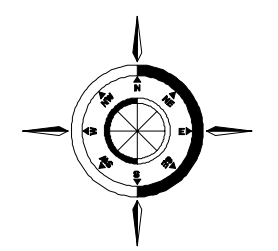

Одесса 2008

ББК 39.42-05 А 22 УДК 681.5:629.12(045)

Автоматизация судовых технических средств: научнотехнический сборник – 2008. – Вып. 14. – Одесса: ОНМА. – 116 с. ISSN 1819-3293

Сборник посвящен проблемам расчета, проектирования и эксплуатации судовых автоматизированных технических средств. Обобщен опыт эксплуатации и приведены результаты исследований судовых систем автоматического управления и регулирования.

Для научных работников и специалистов.

Утвержден к печати ученым советом Одесской национальной морской академии 28.08.2008, протокол № 1.

Редакционная коллегия: д.т.н., проф. С. И. Горб (редактор), к.т.н., доц. Д. Ю. Крохмаль (зам. редактора), д.т.н., проф. Л. Л. Вагущенко, д.т.н., проф. Л. В. Вишневский, д.т.н., проф. В. А. Голиков, д.т.н., проф. А. И. Коханский, д.т.н., проф. М. В. Миюсов, д.т.н., проф. А. Э. Потёмкин.

Адрес редакционной коллегии: 65029, г. Одесса, ул. Дидрихсона, 8, Одесская национальная морская академия (ОНМА), кафедра ТАУ и ВТ. Тел./факс (048) 728-75-40. Факс (0482) 34-52-67. E-mail: gs@ma.odessa.ua

**А 2008 <sup>3205030000</sup>** <sup>−</sup>**<sup>1</sup> Без объявления ББК 39.42-05** 

ISSN 1819-3293 © Одесская национальная морская академия

# АНАЛИЗ ТОЧНОСТИ ПРИНЦИПОВ КУРСОВОГО УПРАВЛЕНИЯ ДВИЖЕНИЕМ СУДНА

Проблема точности управления движением судна приобрела большое значение в связи с увеличением количества судов, их тоннажа, скорости движения, ростом стоимости судов и перевозимых ими грузов. Повышение точности курсового управления – это обеспечение безопасности движения и маневрирования судов в море.

В известных исследованиях вопрос точности курсового управления решался в классе систем управления по отклонению и по возмущению без учета нелинейности типа зоны нечувствительности рулевого устройства, что значительно увеличивало погрешность.

В данной работе дана оценка влияния нелинейности рулевого устройства на точность курсового управления движением судна в классе систем по возмущению и с комбинированным управлением, объединяющим управление по отклонению и по возмущению.

При выполнении маневрирования судна могут быть использованы различные принципы управления движением. При курсовом по возмущению способе управления курс судна назначается с учетом влияния внешних возмущений. Отклонение от намеченного пути возникает за счет неточного знания углов сноса, от действия внешних факторов, поправок приборов указания курса [1], а также из-за нелинейности типа зоны нечувствительности рулевого устройства [2, 3].

Структурная схема курсовым по возмущению способом управления движением судна с учетом нелинейности рулевого устройства приведена на рис. 1, где α(*t*) – заданное направление движения судна; *L*(*t*) – внешние возмущающие воздействия (ветер, течение, волнение и т.д.); β(*t*) – значение текущего курса; θ(*t*) – отклонение текущего значения от заданного направления курса;  $K_1(p)$ ,  $K_2(p)$ ,  $K_3(p)$ ,  $K_4(p)$ ,  $K_L(p)$  – передаточные функции задатчика курса, информационно-управляющего устройства, средства управления, объекта управления, канала возмущения соответственно; *F*(*x*) – нелинейность типа зоны нечувствительности рулевого устройства; ∑1– элемент сравнения;  $\Sigma$  – сумматор.

В соответствии с рис. 1 уравнения элементов системы имеют вид:

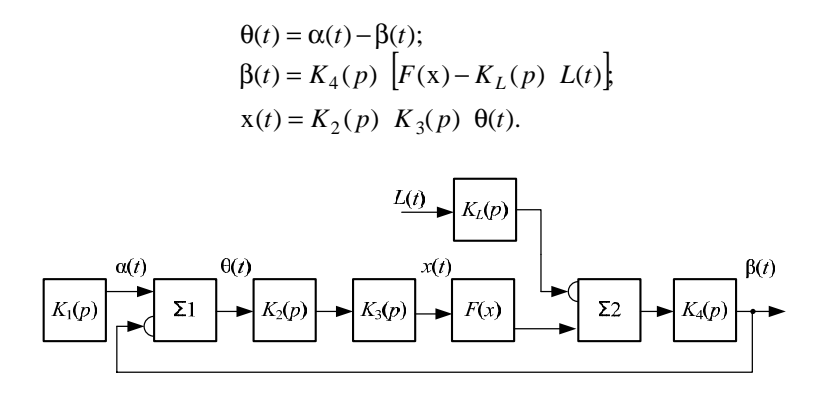

Рис. 1. Структурная схема курсового по возмущению принципа управления лвижением сулна

Нелинейная функция  $F(x)$ , соответствующая нелинейному элементу с зоной нечувствительности

$$
F(x) = \begin{cases} 0, & \text{if } |x(t)| \le b_{\text{H}}; \\ kx(t) - k \ b_{\text{H}} \text{ sign } x(t), & \text{if } |x(t)| \ge b_{\text{H}}, \end{cases}
$$

где  $k$ ,  $b_{\text{H}}$  – коэффициент усиления нелинейного элемента на линейном участке характеристики и половина зоны нечувствительности соответственно [4].

Исключая промежуточные переменные и при учете значения нелинейной функции  $F(x)$  ошибки системы равна

ſ

$$
\theta(t) = \begin{cases}\n\alpha(t) + K_4(p)K_L(p)L(t), & \text{npu} \mid x(t) \mid \leq b_H \\
\frac{1}{1 + K_2(p)K_3(p)K_4(p)k} \alpha(t) + \frac{K_4(p)kb_H \operatorname{sign} x(t)}{1 + K_2(p)K_3(p)K_4(p)k} + (1) \\
+\frac{K_4(p)K_L(p)}{1 + K_2(p)K_3(p)K_4(p)k}L(t), & \text{npu} \mid x(t) \geq b_H.\n\end{cases}
$$

Из (1) следует, что ошибка системы зависит от уровня сигнала на входе нелинейности. Если  $|x(t)| \leq b_H$ , то система разомкнута и задающее воздействие на выходе системы не воспроизводится; откло- $\overline{4}$ 

нение, вызванное возмущающим воздействием, системой не уменьшается. При  $|x(t)| \ge b_{\text{H}}$  ошибка нелинейной системы состоит из трех составляющих:

$$
\Theta(t) = \Theta_{\alpha}(t) + \Theta_{H}(t) + \Theta_{L}(t),
$$
\n(2)

гле

$$
\theta_{\alpha}(t) = \frac{1}{1 + K_2(p)K_3(p)K_4(p)k} \alpha(t), \ \theta_{\text{H}}(t) = \frac{K_4(p)kb_{\text{H}}\operatorname{sign} x(t)}{1 + K_2(p)K_3(p)K_4(p)k},
$$

$$
\theta_L(t) = \frac{K_4(p)K_L(p)}{1 + K_2(p)K_3(p)K_4(p)k} L(t).
$$

Приведем выражение для ошибки линейной системы курсового по возмущению управления, приняв  $F(x) = kx(t)$ 

$$
\Theta(t) = \alpha(t) - \beta(t);
$$
  
\n
$$
\beta(t) = K_4(p)[K_2(p)K_3(p)k\Theta(t) - K_L(p)L(t)].
$$

Тогла

$$
\theta(t) = \frac{1}{1 + K_2(p)K_3(p)K_4(p)k} \alpha(t) + \frac{K_4(p)K_L(p)}{1 + K_2(p)K_3(p)K_4(p)k} L(t) =
$$
  
=  $\theta_{\alpha}(t) + \theta_{L}(t)$ . (3)

Сравнение выражений (2) и (3) показывает, что нелинейность (зона нечувствительности) увеличивает ошибку курсового по возмущению принципа управления движением судна на составляющую  $\theta_H(t)$ .

Более совершенным является курсовой комбинированный принцип управления движением судна, который назначается с учетом внешних возмущений и периодически корректируется с учетом определения места судна, изменения параметров внешних воздействий и расположения пункта назначения [1, 5].

При курсовом комбинированном принципе управления нелинейный элемент может быть расположен в замкнутом контуре либо за точкой ввода сигнала связи по возмущающему воздействию (рис. 2), либо до точки ввода сигнала компенсационной связи КС (рис. 3).

В соответствии с рис. 2:

$$
\begin{aligned} \n\Theta(t) &= \alpha(t) - \beta(t); \\ \n\Sigma(t) &= K_K(p) \ L(t) + K_2(p) \ K_3(p) \ \Theta(p) \ ; \\ \n\beta(t) &= K_4(p) \left[ F(\Sigma) - K_L(p) \ L(t) \right], \n\end{aligned}
$$

где  $K_K(p)$  - передаточная функция компенсационной связи по возмущению.

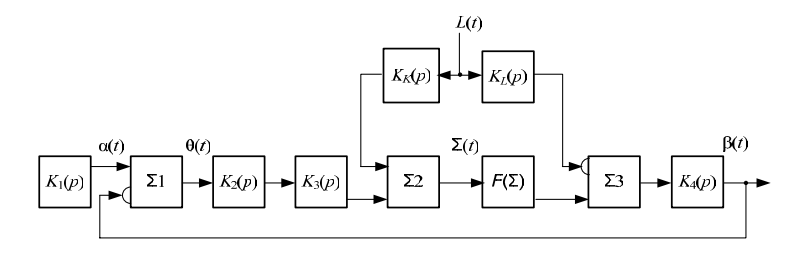

Рис. 2. Структурная схема курсового комбинированного принципа управления движением судна с нелинейностью, расположенной за точкой ввода КС

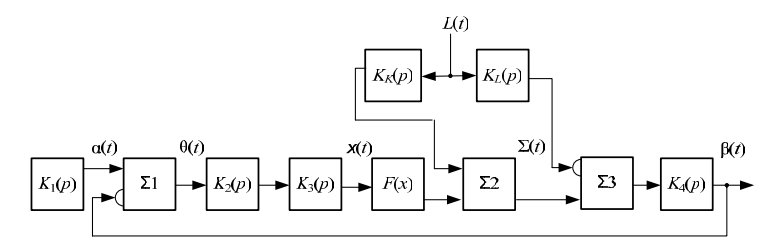

Рис. 3. Структурная схема курсового комбинированного принципа управления движением судна с нелинейностью, расположенной до точки ввода КС

Исключив промежуточные переменные с учетом значений нелинейной функции  $F(\Sigma)$ , получаем

$$
\theta(t) = \begin{cases}\n\alpha(t) + K_4(p)K_L(p)L(t), & \text{npu} \mid \Sigma(t) \mid \leq b_{\text{H}}; \\
\frac{1}{1 + K_2(p)K_3(p)K_4(p)k} \alpha(t) + \frac{K_4(p)kb_{\text{H}}\sin\Sigma(t)}{1 + K_2(p)K_3(p)K_4(p)k} + \\
+\frac{K_4(p)[K_L(p) - K_K(p)k]}{1 + K_2(p)K_3(p)K_4(p)k}L(t), & \text{npu} \mid \Sigma(t) \mid \geq b_{\text{H}}.\n\end{cases}
$$

Для сравнения получим выражение для ошибки линейной системы курсового комбинированного принципа управления:

$$
\theta(t) = \frac{1}{1 + K_2(p)K_3(p)K_4(p)k} \alpha(t) + \frac{K_4(p)[K_L(p) - K_K(p)k]}{1 + K_2(p)K_3(p)K_4(p)k} L(t) = \theta_{\alpha}(t) + \theta_{LK}(t).
$$

Аналогично получаем выражение для ошибки курсового комбинированного принципа управления с нелинейностью, расположенной до точки ввода КС (рис. 3):

6

 $\epsilon$ 

$$
\theta(t) = \begin{cases}\n\alpha(t) - K_4(p)[K_L(p) - K_K(p)]L(t), & \text{npu} \mid x(t) \leq b_{\text{H}}; \\
\frac{1}{1 + K_2(p)K_3(p)K_4(p)k} \alpha(t) + \frac{K_4(p)kb_{\text{H}}\operatorname{sign} x(t)}{1 + K_2(p)K_3(p)K_4(p)k} + \\
+\frac{K_4(p)[K_L(p) - K_K(p)]}{1 + K_2(p)K_3(p)K_4(p)k}L(t), & \text{npu} \mid x(t) \geq b_{\text{H}}.\n\end{cases}
$$

Проведенный анализ показывает, что наличие нелинейности рулевого устройства при курсовом комбинированном принципе управления приводит к увеличению погрешности системы.

Нелинейность типа зоны нечувствительности рулевого устройства увеличивает ошибку курсового по возмущению принципа управления движением судна на

$$
\theta_{\rm H}(t) = \frac{K_4(p)kb_{\rm H}\,\text{sign}\,x(t)}{1+K_2(p)K_3(p)K_4(p)k}.
$$

При учете нелинейности рулевого устройства в курсовом комбинированном принципе управления движением независимо от месторасположения точки ввода компенсационной связи увеличивается погрешность системы. Таким образом, при  $|x(t)| \ge b_{\rm H}$  из-за наличия нелинейности в замкнутом контуре нельзя реализовать те возможности повышения точности, которые имеются в комбинированных системах.

В дальнейших исследованиях планируется разработать методику компенсации нелинейности типа зоны нечувствительности рулевого устройства, что будет темой дальнейшего исследования.

#### СПИСОК ЛИТЕРАТУРЫ

1. Навигационная безопасность при лоцманской проводке судов. /Г.Б. Вильский, А.С. Мальцев, В.В. Бездольный, Е.И. Гончаров/ Под ред. А.С. Мальцева, Г.Б. Вильского. – Одесса-Николаев: Феникс, 2007. – 456 с.

2. Харин В.М. Гидравлические рулевые машины: Пособие для судоводителя. – Одесса: Астропринт, 2007. – 208 с.

3. Ткаченко А.Н. Судовые системы автоматического управления и регулирования. – Л.: Судостроение, 1984. – 288 с.

4. Игнатов В.А., Стеклов В.К., Уваров Р.В. Коррекция нелинейных автоматических систем. – К.: Техніка, 1993. – 192 с.

5. Андреев А.И., Львов В.Е. Повышение точности цифровых систем управления инерционными объектами //Судовождение: сб. науч. трудов ОНМА. - Вып. 14. – Одесса: "ИздатИнформ", 2007. – С. 9 - 13.

# ОПТИМИЗАЦИЯ УПРАВЛЕНИЯ ЭНЕРГЕТИЧЕСКОЙ УСТАНОВКОЙ ТИПА CRP AZIPOD®

В современных пропульсивных комплексах сверхбольших контейнеровозов (ULCS's, ULCV's) пропускной способностью от 9000 до 15000 TEU [1, 2] и судов, перевозящих природный сжиженный газ (LNG carriers) вместимостью от 140 до 200 тыс.  $M^3$  [3], в качестве гребных дизель-электрических установок получили предпочтение, так называемые системы двойного питания (Dual-Fuel Electric Propulsion). Это обусловлено с тем, что такие суда для обеспечения скорости хода порядка 25,5 узла должны оборудоваться энергетической установкой мощностью 100 МВт. Строительство классических одновинтовых пропульсивных комплексов связано с проблемой производства винтов большого диаметра из-за эффекта срыва потока воды с кромки винта, и, возникающих при этом перегрузках дизеля. С другой стороны, двухвинтовые пропульсивные комплексы, состоящие из двух малооборотных дизелей (МОД), разнесенных по бортам, имеют сравнительно большую стоимость и меньшую гидродинамическую эффективность. Поэтому, оптимальным пропульсивным комплексом для таких судов является энергетическая установка типа CRP Azipod*®*, состоящая из МОД и, так называемого, винто-рулевого гидродинамического комплекса (ВРГК) типа Azipod [4].

Однако, наряду с такими преимуществами, как: высокая маневренность (скорость судна с максимальной до нулевой уменьшается за время от 20 до 30 с, в зависимости от загрузки судна, условий плавания, состояния корпуса; возможность достижения 60 % обратной скорости хода при максимальном значении момента обратного хода, момент достигает максимального значения уже при нулевой скорости.); резервирование мощности (возможность, в случае эксплуатационной необходимости, отбора мощности от энергетической установки, предназначенной для питания электродвигателя Azipod*®*), пропульсивные комплексы типа CRP Azipod*®* имеют и ряд существенных недостатков, которые не решены на сегодняшний день. Одним из таких недостатков является то, что при маневрировании судна (особенно при реверсе направления движения), энергия торможения, состоящая из энергии, полученной от винтов, работающих в режиме гидравлической турбины, и энергии, запасенной во вращающихся частях двигателей, валопроводов и гребных винтов с присоединенными массами

воды, расходуется в виде потерь в системе питания электродвигателя [5]. А именно, вылеляется в виле обратной мошности, либо в сопротивлениях RBU, включенных в цепь постоянного тока в случае применения преобразователей частоты (ПЧ) с широтно-импульсной модуляцией (ШИМ), например с инверторами типа NPC, либо в обмотках электрической машины и сопротивлениях динамического торможения при использовании циклоконвертеров, переведенных в выпрямительный режим работы.

Целью проводимых исследований является оптимальное управление энергетической установкой типа CRP Azipod® на маневрах по критерию минимума затрат электрической энергии на реверсирование. В [6] приведены результаты экспериментальных исследований показателей качества пропульсивных комплексов электроходов, оцениваемых по маневру "реверс", которые в основном определяются энерговооруженностью судна и параметрами частотно-управляемого гребного электродвигателя, которые, в свою очередь, зависят от таких величин, как напряжение на обмотках статора электродвигателя и частоты тока статора. В этой связи, требования к качеству напряжения на выходе ПЧ и оптимальное значение углов управления силовыми тиристорами инвертора являются очень важными параметрами, влияющими на такой критерий качества управления, как минимум затрат энергии. С другой стороны, с помощью существующих "классических" законов оптимального управления [7, 8], основывающихся на однозначных зависимостях момента сопротивления на валу от частоты вращения и осуществляющих регулирование при постоянном моменте, постоянной мощности и вентиляторной нагрузке, не возможно предотвратить занижение (или завышение) критериев оптимальности при изменении соотношений между частотой и напряжением на выхоле ЧП.

Для достижения цели исследования, одна из главных задач, которую необходимо решить, это - при расчете характеристик момента сопротивления на валу электродвигателя, надо учесть влияние изменения характеристик пропульсивного комплекса при маневрах. Одним из эффективных способов решения поставленной задачи является применение параметров пропульсивных комплексов, учитывающих натурные испытания.

Расчеты проведены с использованием следующих выражений.

Относительная скорость движения винта, м/с,

$$
V_a = (1 - w)v_s,
$$

где  $v_s$  – абсолютная скорость движения судна, м/с;  $w$  – коэффициент попутного потока.

Относительный общий упор всех винтов

$$
k_p \cdot T_p = \frac{R_u}{(1-t)},
$$

где  $k_p$  – количество винтов;  $T_p$  – упор винта, Н;  $R_u$  – сила сопротивления движению судна. Н: t - коэффициент горизонтального удержания (засасывания).

Сопротивление движению судна

$$
R_u = c_1 \cdot v_s^2 \,,
$$

где  $c_1$  – коэффициент пропорциональности, который является функцией коэффициента со, зависящим от скорости судна и многофункционального коэффициента у, который учитывает такие факторы, как степень обрастания корпуса, водоизмещение, состояние моря и глубину под килем.

$$
c_1 = y \cdot c_0(v_s);
$$

 $y = f$ (обрастание корпуса, водоизмещение, состояние моря, глубина пол килем).

Кривая сопротивления судну для фактической загрузки строится метолом Ві-линейной интерполяции с квалратичным приближением к значению меньшему, чем измеренное, при помощи MatLab Simulink:

 $R(u) = X_{uu} \times u^2 + \text{polyval}(pR_u, \text{max}(u\text{ }\_ship-up\text{ }\_start, 0))$ ,

где  $R(u)$  – сопротивление корпусу судна в функции скорости;  $X_{uu}$  – сопротивление движению судна, кПа;  $u$  – скорость судна, м/с;  $u$  ship – реальна скорость судна в зависимости от загрузки,  $M/c$ ; *up start* – начальная скорость судна, м/с.

Таблицы начальных данных нужны для каждого конкретного судна. Данные получают путем натурных испытаний и они задаются применяя средства обработки данных, которые разрабатываются на базе подхода Data Mining (дословно: "добыча данных"), так называемые DMI молели:

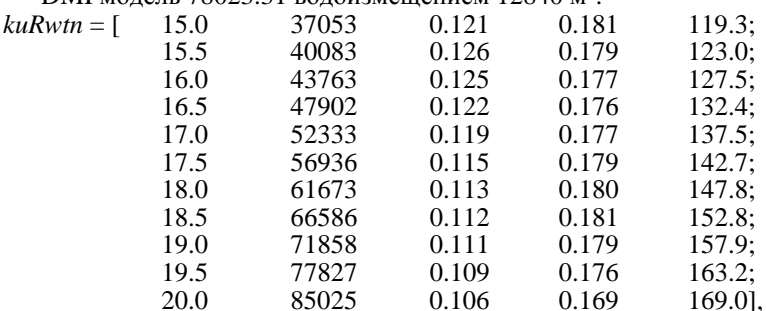

DMI MOTALE 78023.31 POTOU2MAILLENINA 12840  $\mu^3$ .

где *п* – частота вращения гребного винта.

На рис. показана модель динамики скорости судна, исходным параметром которой является скорость гребного винта в отношении воды  $(V \, a)$ .

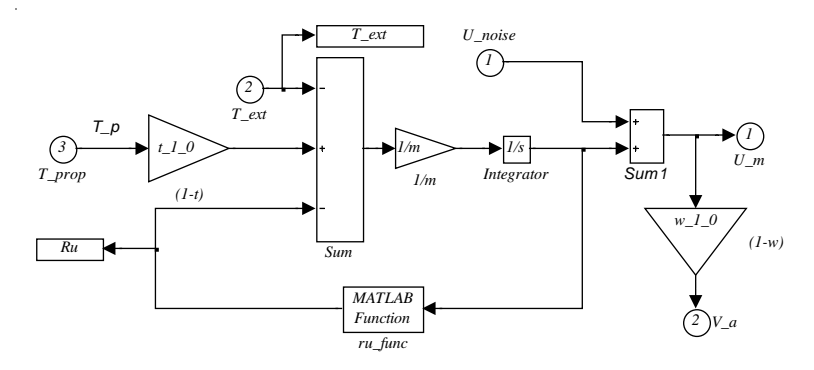

Рис. Модель динамики судна: *Т* prop – упор (thrust) гребного винта;  $t\neq 1$   $0=1-t$  = среднее значение коэффициента горизонтального удержания (thrust deduction) в относительных единицах (o.e.) измеренных данных для соответствующей модели судна; T\_ext - упор внешней силы (External Force);  $m = 12840*1025$  (водоизмещение\*масса единицы объема морской воды) + 105 (груз судна); *U noise* – отклонение ("шум") скорости судна;  $Ru$  *func* – функция расчета сопротивления судна (Ru);  $w_1 = 0 = 1 - w =$  среднее значение коэффициента попутного потока (wake fraction) в о.е. для соответствующей модели судна;  $U_{-}m$  – скорость судна

Полученные значения упора Т\_prop и момента Q\_prop, которые расчитываются в зависимости от угла атаки и известных коэффициентов СТ и СО, полностью учитывают натурные испытания конкретного судна и, следовательно, при расчете зависимости момента сопротивления на валу от частоты вращения, что, в свою очередь позволит оптимизировать систему управления ПЧ с точки зрения формирования зависимостей управляющих импульсов для получения оптимальных законов управления напряжением и частотой на обмотке статора гребного электродвигателя энергетической установки пропульсивного комплекса типа CRP Azipod®.

Дальнейшие исследования предполагается направить на усовершенствование полученных результатов путем учета изменения КПД и коэффициента мощности гребного электродвигателя ВРГК, а также их взаимодействия с МОД пропульсивного комплекса типа CRP  $AZIPOD^{\circledR}$ .

1. Радченко А.П., Будашко В.В. Комбінована енергетична установка сучасного контейнеровоза // Судовые энергетические установки: наук.- техн. зб. – 2001. - № 6. – Одесса: ОГМА. – С. 90 – 96.

2. Barend Thijssen. The propulsion of ultra large container vessels // Marine news. Wärtsilä, 2000. - № 2. – P. 20 – 23.

3. J. F. Hansen, R. Lysebo. Electric propulsion for LNG carriers // LNG Journal, 2004. - №9 - 10. – P. 41 – 64.

4. Томи Вейконхеймо, Матти Туртайнен. Гребной винт противоположного вращения Azipod® увеличивает КПД морской силовой установки // АВВ Ревю. – 2003. - №1. С. 6 - 11.

5. J. F. Hanse,R..Lysebo. Comparison of electric power and propulsion plants for lng carriers with different propulsion systems // ABB AS (www.abb.com/marine). 2007. – Oslo, Norway. 15 p.

6. Яровенко В.О. Розрахунок та оптимізація перехідних режимів пропульсивних комплексів електроходів. – Одеса: Маяк, 1999. – 188 с.

7. Калачев Ю.Н. Управляемый асинхронный электропривод // Электротехника. – 2002. - №11. С. 13 - 18.

8. Евзеров И.Х., Лаптева Н.М. Исследование алгоритмов управления частотно-регулируемым электроприводом. – С.-Петербург: 1992. – 54 с.

## ОТОБРАЖЕНИЕ ИНФОРМАЦИИ ДЛЯ ВЫБОРА СРОЧНОГО МАНЕВРА РАСХОЖДЕНИЯ

Одной из сложных и недостаточно проработанных задач судовождения является определение действий для предупреждения столкновения, когда они требуются практически в данный момент времени. Пока рассмотрены лишь некоторые аспекты этой задачи [1, 3, 5, 6], но в общей постановке она далека от решения. Известно, что невозможно выработать универсальную рекомендацию по выбору неотложных мер по расхождению, так как они зависят от многих факторов. В этих условиях целесообразна информационная помощь судоводителю со стороны компьютера, состоящая в отображении ситуации сближения судов в виде, позволяющем принять правильное решение. Это и стало целью исследования, результаты которого приведены ниже.

Ситуации, требующие выполнения срочного маневра, характеризуются следующими признаками:

расстояние кратчайшего сближения  $D_{KP}$  мало (движение неизменным курсом и скоростью приводит к столкновению);

оставшееся время  $T_{KP}$  до момента сближения на  $D_{KP}$  мало, что требует незамедлительных мер;

не действуют правила, регламентирующие обычное расхождение;

предотвращение столкновения может быть достигнуто только "сильным" маневром;

большая вероятность маневра опасного судна-цели (СЦ).

Если оба сближающихся судна предпринимают действия для расхождения, то маневр одного судна, улучшающий результаты маневра другого судна, будем называть содействующим, а маневр, ухудшающий эти результаты, - противодействующим.

Границу (по времени или по расстоянию) для установления принадлежности ситуации к требующей неотложного маневра, четко определить вряд ли возможно, так как она зависит от многих факторов. Ниже ориентировочно считается, что такой границей ( $T_{\text{FP}}$ ) по времени можно принять значение

$$
T_{\Gamma P} = \text{Max}\{T_{STOP}, T_{180}\},\tag{1}
$$

где T<sub>STOP</sub> - время торможения оперирующего судна работой машины в режиме заднего полного хода (ЗПХ) от скорости его движения (V) до остановки; *T*180 - время поворота с максимальной перекладкой руля на  $180^0$  при скорости  $V$ .

Таким образом, ситуация срочного маневра ориентировочно определяется неравенством:  $T_{KP} \leq T_{TP}$ . В табл. 1 приведены значения  $T_{STOP}$  и  $T_{180}$  для одного из судов, которое шло перед маневром передним полным либо средним или малым ходом. Из таблицы видно, что при движении полным ходом уклонение курсом от судна-цели (СЦ) происходит значительно быстрее, чем при торможении. На малом ходу это преимущество маневра курсом перед торможением теряется.

Таблица 1

Значения для выбора  $T_{\text{FP}}$ 

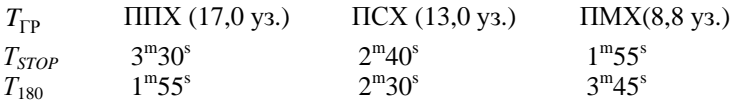

Неотложный маневр расхождения, рассчитываемый без учета динамики судна, а в ряде случаев и таких особенностей как падение скорости при изменении курса и разная поворотливость вправо и влево, вряд ли будет эффективным. Анализируя предложенные для использования при выборе срочных маневров математические процедуры, можно заметить, что динамика судов в них учтена недостаточно полно. Такое обстоятельство объясняется объективной причиной – еще до недавнего времени мощности компьютеров было недостаточно для получения в реальном времени прогнозов маневров судов по моделям, адекватным реальному процессу. На современном этапе это стало возможным. Поэтому решение поставленной задачи было основано на математической модели, отражающей достаточно точно поведение судна при "сильных" маневрах.

Для конкретизации условия задачи предполагается, что оперирующее судно имеет главную дизельную энергетическую установку с винтом фиксированного шага; судно-цель передает характеризующие его движение данные по линии АИС; срочным маневром оперирующего судна является один трех видов: торможение работой машины на ЗПХ, изменение курса вправо и поворот влево с максимальной перекладкой руля. При таком перечне возможных действий выбор срочного маневра сводится к определению его вида и параметров, при которых расхождение безопасно с учетом геометрии сближения, размеров судов, навигационной обстановки, вероятного маневра СЦ.

Для прогнозирования на компьютере «сильных» маневров была выбрана привеленная в [2] нелинейная лифференциальная модель управляемости судна. В ней вектор состояния движения судна образуют параметры:

 $V_L$ ,  $V_R$  – продольная и боковая компоненты вектора скорости судна:

ω - скорость поворота судна вокруг вертикальной оси;

 $\eta = \dot{n}$  – скорость изменения частоты *n* вращения гребного винта;

 $\Omega = \dot{\beta}$  – скорость перекладки  $\beta$  пера руля.

Учитываются следующие воздействия на судно: инерционная сила и ее момент ( $P_{\Lambda}$ ,  $M_H$ ); центробежная сила ( $P_{\text{II}}$ ); позиционная гидродинамическая сила и ее момент ( $P_K, M_K$ ); демпфирующий гидродинамической момент ( $M_{\text{II}}$ ); упор винта, боковая сила винта и ее момент ( $P_L, P_R, M_B$ ); сила на руле и ее момент ( $P_P, M_P$ ); аэродинамическая сила и ее момент ( $P_a$ ,  $M_a$ ). Значения этих параметров находятся по формулам, приведенным в справочниках по теории корабля, в частности [4]. Изменение состояния судна представлено системой уравнений:

$$
\frac{dV_L}{dt} = \frac{1}{m_L}(P_{\text{IL}} + P_{KL} + P_L + P_{PL} + P_{aL});
$$
\n
$$
\frac{dV_B}{dt} = \frac{1}{m_B}(P_{\text{ILB}} + P_{KB} + P_B + P_{PB} + P_{aB});
$$
\n
$$
\frac{d\omega}{dt} = \frac{1}{J_{\omega}}(M_K + M_{\text{H}} + M_B + M_P + M_a);
$$
\n
$$
\frac{d\eta}{dt} = \frac{1}{T_{\eta}}[k_{\eta}(n_U - n) - \eta];
$$
\n
$$
\frac{d\Omega}{dt} = \frac{1}{T_{\Omega}}(k_{\Omega}\nabla\hat{\beta} - \Omega).
$$

Здесь  $m_L, m_B, J_\omega$  - массы и момент инерции судна с присоединенными частями;  $T_n$ ,  $k_n$  - постоянная времени и передаточный коэффициент двигателя;  $n_{U}$  - задаваемая частота вращения винта (управляющий сигнал);  $T_{\Omega}$ ,  $k_{\Omega}$  – постоянная времени и передаточный коэффициент рулевого устройства;  $\nabla\beta$  – приведенная разность между задаваемой кладкой руля  $\beta_{U}$  (управляющий сигнал) и действительным ее значением  $\beta$ . Индексами  $L$ ,  $B$  обозначены составляющие названных сил на продольную и боковую оси судна соответственно.

Координаты места судна на поверхности Земли, его курс и скорость находятся по известным формулам [4] с использованием начальных значений этих параметров и компонентов вектора состояния.

Охарактеризованная лифференциальная модель движения судна была приведена к разностному виду и дополнена алгоритмами выработки сигналов управления для выполнения судном поворотов на любой угол с заданным положением руля и торможения до назначенной скорости работой машины на разных режимах заднего хода. Полученная рекуррентная процедура стала основой программы для имитации и прогнозирования процессов маневрирования судов. Расчеты по этой программе показали, что при максимально ускоренной имитации движения примерно за 1с компьютер обеспечивает получение 15-ти минутной реализации процесса маневрирования. Такое быстродействие обеспечивает возможность в реальном времени получать и использовать при решении задач расхождения численные прогнозы маневров судна по имитационной модели.

Отображение результатов вычислений по имитационной модели выбиралось таким, чтобы обеспечить быстрое понимание обстановки и оперативный выбор действий для расхождения. Это отображение включает две формы: основную и дополнительную. На основной форме, поясняемой рис. 1, где  $C$  - место оперирующего судна, показываются прогнозы траекторий трех маневров (торможения ЗПХ до остановки и циркуляций влево и вправо). На траекториях отмечаются участки роста и уменьшения дистанции от оперирующего судна до СЦ, а также выделяется ряд важных для выбора маневров элементов. Среди них - координаты точек ( $W_L$ ,  $W_S$  на циркуляциях и  $W_Z$  на пути торможения), в которых впервые при последовательном вычислении точек траекторий значение  $D_{KP}$  становится максимальным при  $T_{KP} \ge 0$ . Графически и в цифровом виде представляются:  $K, V$  и  $K_{\text{II}}$ ,  $V_{\text{II}}$  - курс, скорость оперирующего судна и СЦ;  $D_{\text{min }Z}$ ,  $D_{\text{min }L}$ ,  $D_{\min S}$  и  $T_{\min Z}$ ,  $T_{\min L}$ ,  $T_{\min S}$  - минимальное расстояние между оперирующим судном и СЦ при торможении, циркуляции влево, вправо и время от начала маневра до момента минимума расстояния между судами;  $\theta_{WL}, \theta_{WS}$  и  $T_{ML}$ ,  $T_{MS}$  - углы поворота с окончанием в точке  $W_L$ ,  $W_{S}$  и время поворота оперирующего судна на эти углы;  $K_{WL} = K + \theta_{WL}$ ,  $K_{WS} = K + \theta_{WS}$ ;  $D_{KPL}$ ,  $D_{KPS}$   $N_{RPL}$ ,  $T_{KPS}$  - расстояния кратчайшего сближения на курсах  $K_{WL}$ ,  $K_{WS}$  и время от начала

16

маневра до момента кратчайшего сближения. Чтобы учесть размеры сулов, на прогнозируемых траекториях маневров оперирующего сулна и пути движения СЦ в точках минимального расстояния между судами показываются их контуры в масштабе отображения. Составленной программой наглядность ситуации на экране компьютера обеспечивается возможными способами выделения информации, в том числе и разными цветами. На рис. 1 данные выделены разным типом линий черного и серого цвета. С течением времени значения отображаемых параметров непрерывно меняются, так как изменяется взаимное расположение судов.

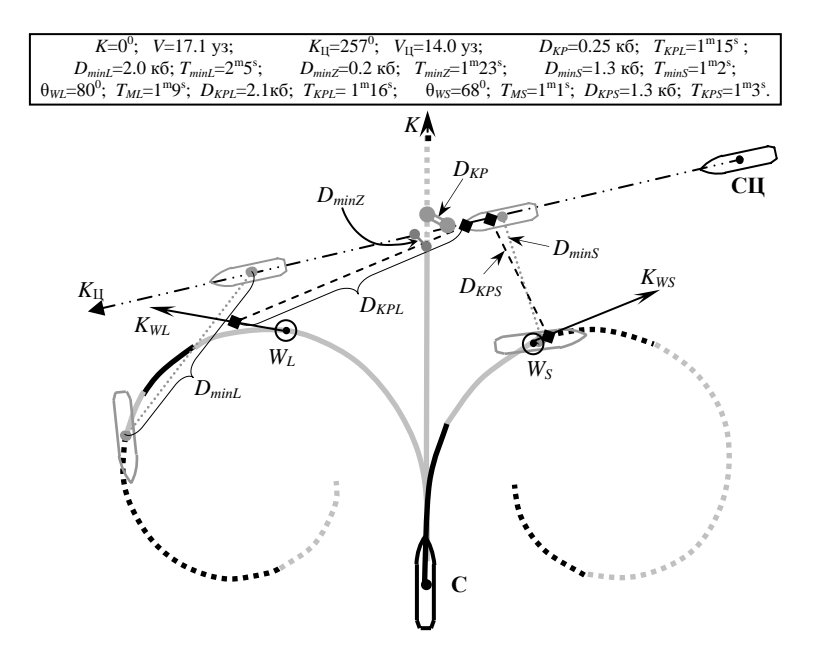

Рис. 1. Схема основной формы отображения данных:

D уменьшается с ускорением; **••••••••••**  $D$  растет с ускорением; D уменьшается с замедлением;  $\blacksquare$   $\blacksquare$   $D$  растет с замедлением

Основная форма отображения информации служит для быстрого определения первого из действий оперирующего судна по расхождению. По этой форме обычно видно, какое из трех действий (торможение, либо уклонение вправо или влево) даст лучший результат. По данным основной формы оценивается, не проходят ли траектории прогнозируемых маневров по опасным глубинам, и приводит ли ма-

неврирование к расхождению. Так, например, можно установить, что маневр торможения в ситуации на рис. 1 не предупреждает столкновения. Если навигационных ограничений нет, в качестве первого действия рассматриваются минимальные по времени изменения параметров движения  $(\theta_{WI}, \theta_{WS}, \Delta_W)$ , обеспечивающие максимум  $D_{KP}$  при  $T_{KP} \ge 0$ . Предпочтительней с этой точки зрения маневр, в момент окончания которого  $D_{KP}$  больше, а относительная скорость сближения с СП меньше.

Чтобы убедиться, не приведет ли к столкновению в процессе осуществления намеченного маневра возможный противодействующий маневр СЦ, служит дополнительная форма отображения информации. Она появляется при нажатой левой клавише мыши после указания курсором на одной из трех отображенных траекторий точки конца намечаемого маневра. В этом случае для выбранного действия показываются прогнозируемые траектории относительного движения (ЛОД) цели (одна из них для  $K_{II}$ ,  $V_{II}$ ; вторая -  $K_{II} + \Delta_{KII}$ ,  $V_{II}$ ; третья - $K_{\text{II}} - \Delta_{\text{KII}}$ ,  $V_{\text{II}}$ ) и соответствующие этим траекториям относительные курсы цели  $K'_{\text{II}}$ ,  $K'_{\text{III}}$ ,  $K'_{\text{IIA}}$  на момент конца маневра оперирующего судна. Здесь  $\Delta_{\text{KII}}$  - предполагаемая величина маневра СЦ курсом. По умолчанию считается, что  $\Delta_{\text{KII}} = 30^0$ . Предусмотрена возможность изменения значения  $\Delta_{\text{KII}}$ . Хотя для упрощения в программе изменение курса судном-целью считается мгновенным, тем не менее, отображаемые линии относительного движения дают ясное представление о влиянии такого изменения на намечаемый оперирующим судном маневр.

При отжатии клавиши мыши, когда отстояние курсора от траектории маневра не превышает принятую в программе малую величину, выбранный параметр маневра и отображение дополнительной формы сохраняются. Эта форма заменяется основной, когда при нажатой клавише мыши место курсора отстоит от траектории на большую величину, чем принято в программе.

Для ситуации (см. рис. 1) показана на рис. 2 дополнительная форма с прогнозом выбранного изменения курса на угол  $\theta_{WL}$ . По отображению ситуации видно, что любое изменение курса СЦ не вызовет столкновения с оперирующим судном в процессе маневрирования. Следует отметить, что в данном случае это является следствием того, что V больше  $V_{II}$ . В других ситуациях может понадобиться коррекция выбранного на первом этапе маневра для расхождения.

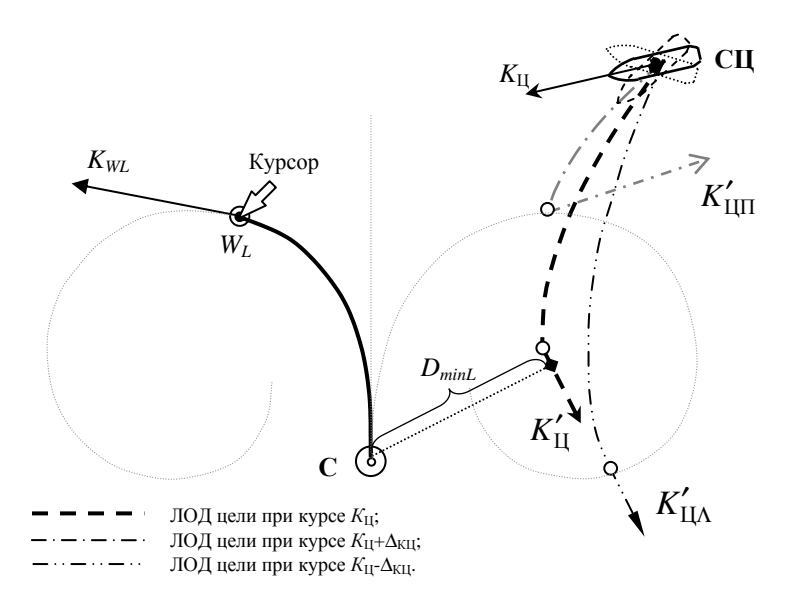

Рис. 2. Схема дополнительной формы отображения данных

Если до маневра оперирующего судна СЦ начало изменять свои элементы движения, то с помощью предложенного вида отображения информации нетрудно выбрать содействующий маневр. Когда в момент начала маневра оперирующего судна судно-цель еще двигалось прежним курсом и скоростью, то в процессе этого маневра по изображению на экране должно контролироваться движение СЦ. В зависимости от того, сохраняет ли оно неизменными элементы движения, совершает ли содействующий или противодействующий маневр, следует выбирать дальнейшее действие по уклонению от столкновения либо по возвращению к прежней линии пути.

В заключение можно отметить, что предлагаемое отображение данных дает возможность быстро проанализировать результат применения возможных срочных маневров для расхождения, выбирать действие для предупреждения столкновения как при постоянном курсе и скорости СЦ, так и при получении информации об их изменении.

#### СПИСОК ЛИТЕРАТУРЫ

1. Алексеев Л.П. Учет инерции судов во время их маневрирования для расхождения // Труды ЦНИИМФ. - 1982. - №271. - С. 50 - 53.

2. Вагущенко Л.Л., Цымбал Н.Н. Системы автоматического управления движением судна: Учебник. –3-е изд., перераб. и доп. - М.: ТрансЛит. 2007. – 376 c.

3. Мальцев А.С. Маневрирование судов при расхождении. – Одесса: ООО "Морской тренажерный центр", 2002. – 208 с.

4. Справочник по теории корабля. Том 3. /Под ред. Я.И.Войткунского. – Л.: Судостроение, 1985. – 544 с.

5. Таратынов В.П. Расчет момента "критического положения" судов и понятие "района непосредственной близости" //Судовождение. –  $1975. - N<sub>2</sub>16. - C. 68 - 75.$ 

6. Цымбал Н.Н., Бурмака И.А., Тюпиков Е.Е. Гибкие стратегии расхождения судов. – Одесса: КП ОГТ, 2007. – 424 с.

### АНАЛИЗ СИСТЕМЫ ДАУ "KaMeWa" СУДОВ ТИПА "SOCOL"

Многоцелевые суда типа "Socol" построены в Японии в начале 90-х годов. Имеют дедвейт около 9600 т, длину 113 м и класс автоматизации А1. Главный двигатель (ГД) 6LF58 японской фирмы "The Hanshin Diesel Works, Ltd" четырёхтактный, шестицилиндровый, с мощностью 6000 л.с. и номинальной частотой вращения 180 мин-1. Винт регулируемого шага (ВРШ) типа 121XF/4 шведской фирмы AB Karlstad Mekaniska Werkstadt (KaMeWa) четырёхлопастной диаметром 4,0 м и дисковым отношением 0,535 (максимальное механическое шаговое отношение "вперёд" 0,95), Система дистанционного автоматизированного управления (ДАУ) ГД и ВРШ фирмы "KaMeWa" является электронной.

В целом суда типа "Socol" зарекомендовали себя как имеющие надёжную энергетическую установку и экономичные в эксплуатации. По большинству механизмов и судовых устройств регламентное техническое обслуживание выполняется с использованием максимальнодопускаемых периодов. В то же время на судах отсутствуют рекомендации по заданию с помощью системы ДАУ "KaMeWa" эксплуатационных режимов ГД и ВРШ. По этой причине энергетическая установка не во всех случаях эксплуатируется в оптимальном режиме.

В работах [1 – 5] рассмотрены конструкции систем ДАУ "KaMeWa" более ранних модификаций. Эти работы могут быть взяты за основу и для анализа системы ДАУ судов типа "Socol", но при условии учёта её особенностей (в частности, использования других исполнительных органов, модернизации некоторых плат системы, наличия у ГД зоны критической частоты вращения). В связи с этим представляется актуальным проанализировать особенности конструкции системы ДАУ на судах типа "Socol".

Система управления включает: пульты мостика (рис. 1) и машинного отделения (МО) (рис. 2); центральный блок с печатными платами **N**, **RRT**, **D2**, **S**, **M**, **E2**, **B**, **FS3**, **FV8**, **V4** и потенциометрами регулирования быстродействия ограничителя нагрузки (платы **M**) и настройки печатных плат (рис. 3); блок резервного управления (рис. 4); датчики хода вспомогательного сервомотора (рис. 5), хода рейки топливных насосов (рис. 6) и частоты вращения вала двигателя; клапан управления подачей масла в маслораспределительную коробку (рис. 7); элементы управления винтовыми насосами гидравлической системы ВРШ.

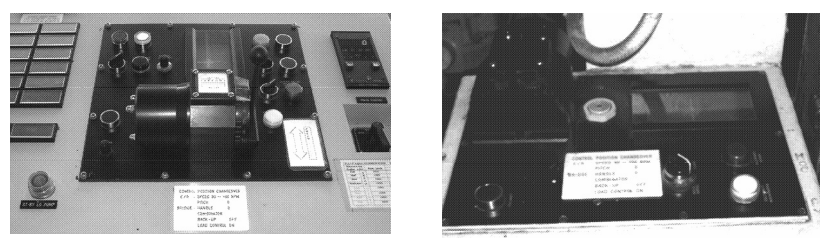

Рис. 1. Пульт мостика Рис. 2. Пульт МО

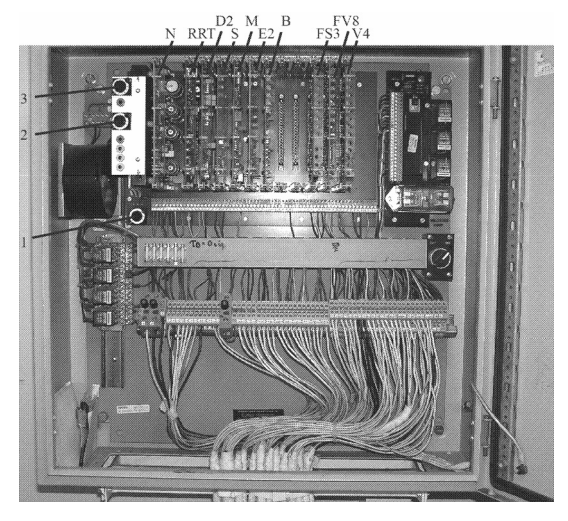

Рис. 3. Центральный блок с потенциометрами: 1 – регулирования быстродействия платы **M**; 2 и 3 – настройки печатных плат

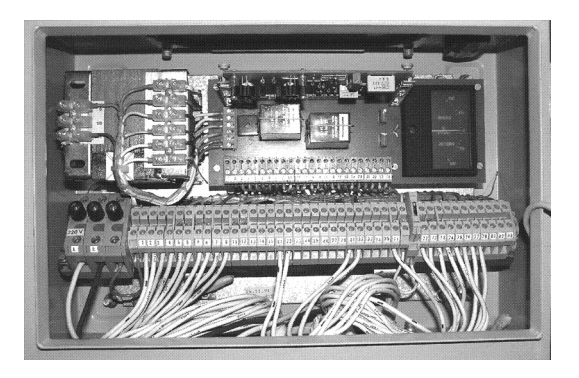

Рис. 4. Блок резервного управления

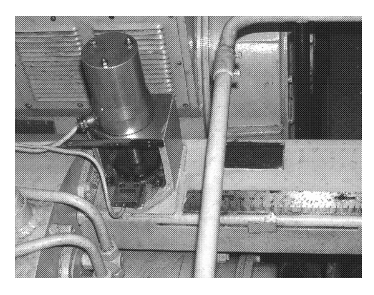

 Рис. 5. Датчик хода Рис. 6. Датчик ход рейки вспомогательного сервомотора топливных насосов

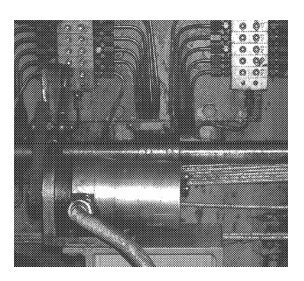

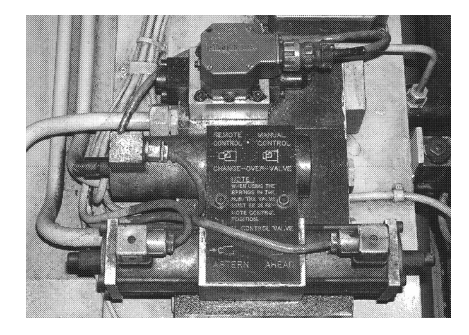

Рис. 7. Клапан управления подачей масла REXROTH и элементы ручного управления

Система управления предусматривает следующие режимы работы:

**A** – связанное (комбинаторное) управление частотой вращения ГД и разворотом лопастей ВРШ рукояткой мостика при автоматическом ограничении шага винта ограничителем нагрузки. Этот режим считается основным;

**B** – управление разворотом лопастей ВРШ рукояткой мостика при фиксированном на номинальном (или близком к нему) значении частоты вращения ГД. Этот режим рекомендуется использовать при отказе канала формирования сигнала задания на регулятор частоты вращения (РЧВ) и при движении судна во льдах;

**C** – режим **A**, но при отключённом ограничителе нагрузки. Для этого режима на мостике предусмотрены лампа сигнализации о перегрузке ГД и потенциометр подстройки шага винта, который позволяет изменить соотношение между частотой вращения ГД и шагом винта, установленное комбинаторной программой. Режим используется при отказе ограничителя нагрузки и когда необходимо отключить ограничение в экстремальной навигационной ситуации;

**D** – режим **B**, но при отключённом ограничителе нагрузки. Используется при сочетании случаев режимов **B** и **C**;

**E** – резервное управление разворотом лопастей ВРШ с помощью кнопок "вперёд" и "назад" на пульте мостика и фиксированной частоте вращения ГД (как указано для режима **B**). Резервное управление обеспечивается непосредственным воздействием на клапан управления подачей масла в маслораспределительную коробку и применяется при отказе канала формирования сигнала задания шага винта;

**F** – режим **E**, но при задании частоты вращения ГД рукояткой управления мостика. Используется, если требуется работа ГД на частичном скоростном режиме;

**G** – раздельное управление частотой вращения ГД и разворотом лопастей ВРШ из МО при включённом ограничителе нагрузки (ограничитель функционирует только при работающем ГД);

**H** – режим **G**, но с выключенным ограничителем нагрузки.

Для выбора указанных режимов переключатели в МО и на мостике должны быть установлены в положения, указанные в табл. 1.

Таблица 1

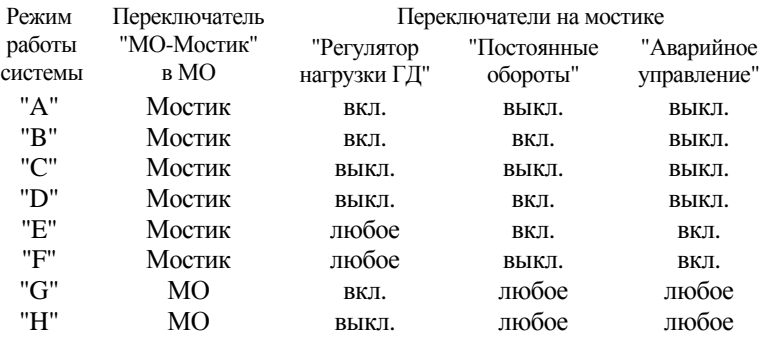

Положение переключателей в системе управления

На рис. 8 представлена функциональная схема системы ДАУ судна "Sofrana Kermadec" (без блока резервного управления, элементов управления винтовыми насосами гидравлической системы ВРШ и платы питания **N**) с использованием фирменных обозначений контактов печатных плат, а также – клемм панелей датчиков и колодок **E**, **M**. Эта схема специально составлена для анализа взаимодействия и настройки печатных плат системы.

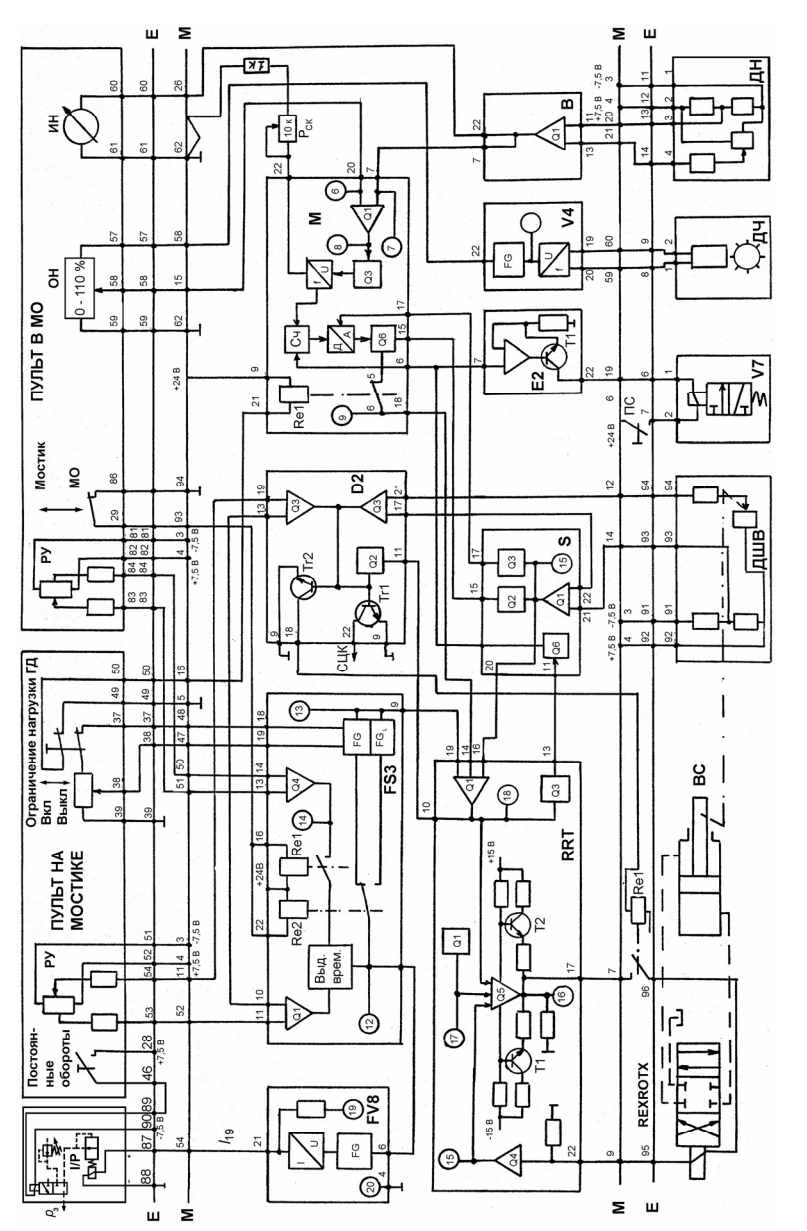

Рис. 8. Функциональная схема системы ДАУ судна "Sofrana Kermadec"

Плата питания **N** генерирует стабилизированные напряжения –7,5 и +7,5 В для питания функциональных плат системы, электрогидравлического клапана REXROTH и мостовых схем потенциометрических датчиков. Она также генерирует напряжение +24 В для соленоидного клапана V7 и реле в центральном блоке.

Работает система управления следующим образом.

Рукоятка управления РУ мостика имеет шкалу с условными единицами хода от –10 до +10 и связана с потенциометром, включённым в мостовую схему. При её перемещении от нулевого деления напряжение на клеммах 53, 54 колодки **Е** изменяется пропорционально её ходу. Это напряжение подаётся на усилитель Q1 платы **FS3** (через плату **D2**), имеющий регулируемый коэффициент усиления. Выходное напряжение усилителя Q1 является сигналом задания соотношения частоты вращения ГД и разворота лопастей ВРШ. Оно через элемент выдержки времени подаётся на два функциональных преобразователя FG, один из которых расположен на плате **FS3**, а другой – на плате **FV8**. Входное напряжение преобразователей может быть измерено в контрольной точке 12.

Функциональный преобразователь FG платы **FS3** вырабатывает сигнал задания шага винта, который может быть измерен в контрольной точке 13. Рекомендуемая зависимость напряжения *U*<sup>13</sup> в контрольной точке 13 от напряжения *U*<sup>12</sup> в контрольной точке 12 представлена линией 1 на рис. 9. На рисунке также приведены оси соответствия напряжения  $U_{13}$  шаговому отношению винта *H/D* и положению  $H_{k}$  вспомогательного сервомотора ВС маслораспределительной коробки.

Линия 1 имеет характерные точки, приведенные в табл. 2.

Функциональный преобразователь FG платы **FV8** вырабатывает сигнал задания частоты вращения ГД в виде тока в выходной цепи. Этот ток *I*<sup>19</sup> может быть измерен миллиамперметром между проводником, отсоединённым от клеммы 87 колодки **E**, и контрольной точкой 19. Его зависимость от напряжения *U*12 представлена линией 2 на рис. 9. Совокупность зависимостей 1 и 2 получила название комбинаторной диаграммы.

Ток *I*<sup>19</sup> подаётся в электропневматический преобразователь I/P, который вырабатывает пневматический сигнал задания  $p_3$  на регулятор частоты вращения ГД. На рис. 9 приведены оси, показывающие соответствие тока  $I_{19}$  сигналу задания  $p_3$  и частоте вращения  $\Gamma\Box$   $n_{\Gamma\Pi}$ .

Для обеспечения режима работы ГД с фиксированной частотой вращения переключатель "Постоянные обороты" на пульте мостика (см. рис. 8) устанавливается в положение "Вкл." При этом электромагнитный клапан отключает преобразователь I/P и подключает пневматический канал задания регулятора частоты вращения к регулируемому редукционному клапану, который должен быть настроен на выходное давление 576 кПа, соответствующее номинальной частоте вращения ГД.

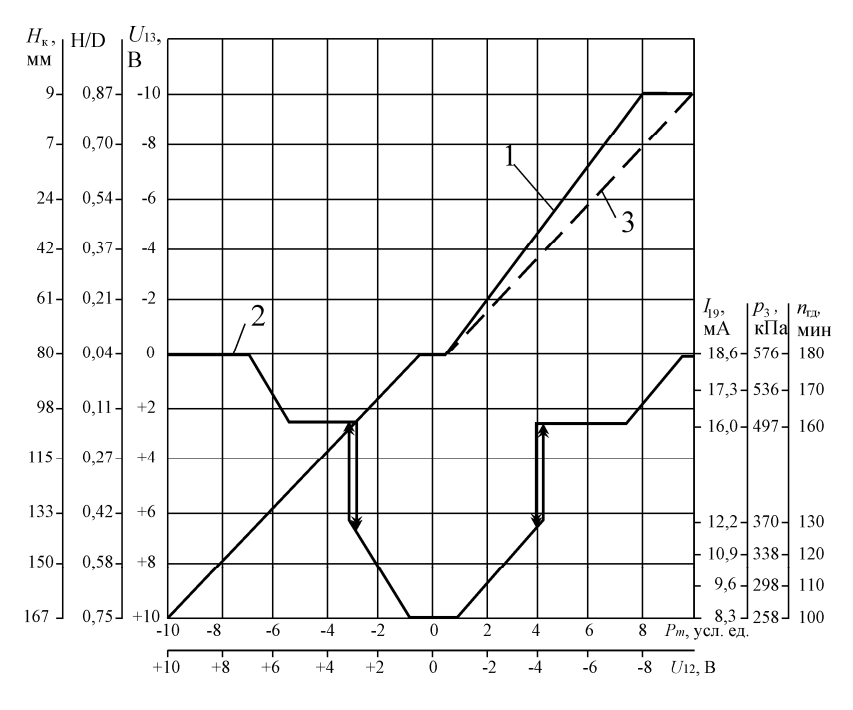

Рис. 9. Комбинаторная диаграмма системы ДАУ судна "Sofrana Kermadec"

Таблица 2

Настройка функционального преобразователя FG платы **FS3**

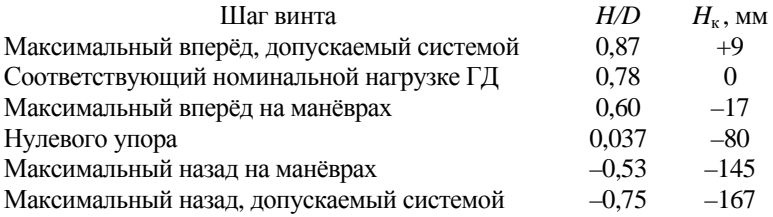

При отключении ограничителя нагрузки переключателем "Ограничение нагрузки ГД" потенциометр подстройки шага винта (на пульте мостика) подключается к функциональному преобразователю FG платы **FS3** и с его помощью можно изменить шаг винта, заданный комбинаторной диаграммой.

При установке переключателя "Мостик – МО" в положение "МО" на плате **FS3** срабатывают два реле: Re1 и Re2. Первое подключает усилитель Q4, на который поступает сигнал от рукоятки управления РУ на пульте МО (рукоятка связана с потенциометром, электрическая схема включения которого идентична схеме на пульте мостика). Второе реле отключает функциональный преобразователь FG и подключает функциональный преобразователь FGL, обеспечивающий линейную зависимость напряжения *U*<sup>13</sup> от напряжения *U*12. Эта зависимость представлена на рис. 9 линией 3, которая совпадает с 1 при  $U_{12} > 0$ .

Сигнал задания шага винта с платы FS3 подаётся на вход усилителя Q1 платы **RRT**. На этот усилитель также подаются сигналы фактического значения шага (контакт 16) и от ограничителя нагрузки (контакт 14). Сигналы фактического значения шага и от ограничителя нагрузки имеют противоположную полярность по отношению к сигналу задания шага винта. Все три сигнала алгебраически суммируются и результирующий сигнал в контрольной точке 18

$$
U_{18} = -0.47(U_{19} + U_{16} + 0.556U_{14}),
$$

где индексы напряжений соответствуют номерам контактов платы **RRT**.

Сигнал *U*18 усиливается усилителем мощности Q5 с помощью транзисторов T1 и T2. К этому усилителю подключена обмотка соленоидного электрогидравлического клапана REXROTH, который подаёт масло в полости вспомогательного сервомотора ВС. Клапан имеет пропорциональную зависимость расхода масла от тока в обмотке возбуждения и является реверсивным. Полностью открывается клапан при токе 60 мА. Этой величине тока соответствует напряжение *U*18 = 0,24 В. Усилитель Q5 имеет обратную связь, сигнал которой может быть измерен в контрольной точке 15. Контрольная точка 16 позволяет контролировать наличие сигнала на перемещение клапана REXROTH.

Для повышения чувствительности элементов отработки шага винта на плате **RRT** предусмотрен генератор прямоугольных импульсов Q1' с частотой 90 Гц переменной полярности. Эти импульсы суммируются с сигналом *U*18 и обеспечивают работу клапана REXROTH в автоколебательном режиме. Контрольная точка 17 предназначена для измерения импульсов генератора Q1'.

Со вспомогательным сервомотором жестко связан датчик шага винта ДШВ (см. также рис. 5), представляющий собой потенциометр, включённый в мостовую схему. Напряжение с датчика шага подаётся на плату **S**, где усиливается усилителем Q1, имеющим регулируемый коэффициент усиления как для положительного, так и для отрицательного сигналов. Выходной сигнал усилителя подаётся на плату **RRT** и может быть измерен в контрольной точке 15.

Ограничитель нагрузки состоит из датчика нагрузки ДН, датчика час-

тоты вращения ГД, обозначенного ДЧ, плат **B**, **V5** и **M**. Датчик нагрузки представляет собой потенциометр, включённый в мостовую схему и жёстко связанный с рейкой топливных насосов ГД (см. также рис. 6). Его выходное напряжение усиливается на плате **B** усилителем Q1, имеющим регулируемый коэффициент усиления. Датчик частоты вращения ГД представляет собой индукционный преобразователь, в котором возникают импульсы тока с частотой, пропорциональной частоте вращения вала. Эта частота преобразуется на плате **V4** в пропорциональное напряжение, которое может быть измерено в контрольной точке 5. Преобразователь f/U имеет регулируемый коэффициент усиления, что позволяет согласовывать величины входного и выходного сигналов.

Плата **V4** содержит функциональный преобразователь FG, который для каждого значения частоты вращения вала вырабатывает сигнал допустимой нагрузки ГД. Этот сигнал подаётся на контакт 20 платы **М** через регулируемый делитель напряжения (потенциометр ограничения нагрузки на пульте МО), имеющий шкалу 0 – 110 %. На рис. 10 сплошная линия показывает зависимость напряжения  $U_6$  в контрольной точке 6 от входного напряжения преобразователя FG *U*<sup>5</sup> в контрольной точке 5 при установке потенциометра ограничения нагрузки в положение 100 % (на рисунке показаны координаты всех точек перегиба кривой). На рисунке также приведены оси, показывающие соответствие напряжения  $U_6$  относительному ходу рейки топливных насосов  $h_p$  (относительной нагрузке ГД) и напряжения *U*5 – относительной частоте вращения дизеля *n*. При перемещении потенциометра ограничения нагрузки происходит не параллельное, а пропорциональное смещение кривой программной зависимости вверх-вниз. Для пояснения такого смещения пунктирной линией показан вид кривой ограничения нагрузки при установке потенциометра в положение 60 %. Смещение кривой позволяет оператору изменить допускаемый уровень нагружения ГД.

На контакт 7 платы **M** подаётся сигнал фактической нагрузки ГД. Он может быть измерен в контрольной точке 7. Напряжение *U*<sup>7</sup> в контрольной точке 7 имеет противоположную полярность по отношению к напряжению *U*6. Усилитель Q1 алгебраически суммирует входные напряжения *U*<sup>6</sup> и *U*7. Если разбаланс напряжений (измеряется в контрольной точке 8) превосходит 0,20 ... 0,25 В, срабатывает компаратор Q3 и разбаланс напряжений преобразуется в частоту импульсов. Зависимость длительности импульсов от разбаланса напряжений близка к экспоненциальной. Длительность импульсов может быть изменена потенциометром  $P_{\text{c}k}$ , который изменяет время интегрирования разбаланса входных напряжений. Это и есть настроечный орган быстродействия ограничителя нагрузки (расположен локально в центральном блоке; см. рис. 3).

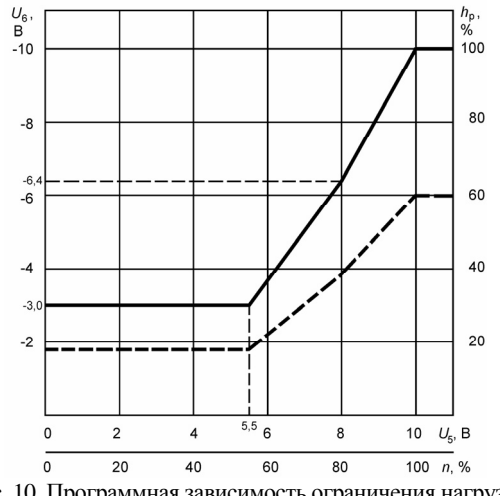

Рис. 10. Программная зависимость ограничения нагрузки ГД при положениях потенциометра ограничения нагрузки:  $-100\%; - - - - - 60\%$ 

Импульсы подаются на вход реверсивного счётчика Сч, цифровой код которого преобразуется цифроаналоговым преобразователем D/A в эквивалентное аналоговое напряжение. Число состояний выходного сигнала преобразователя D/A равно 61, то есть его выходной сигнал изменяется в диапазоне от 0 до 10 В с шагом дискретности 0,167 В. Изменение выходного сигнала на 0,167 В происходит по истечении четырёх импульсов.

Плата **M** выдаёт корректирующий сигнал только в направлении уменьшения шага винта. Если фактическая нагрузка входит в допускаемые пределы, корректирующий сигнал уменьшается до нуля (скорости увеличения и уменьшения сигнала одинаковы). При недогрузке ГД корректирующий сигнал на увеличение шага винта не формируется.

Поскольку корректирующий сигнал на выходе преобразователя D/A всегда отрицательный, а при движении судна на переднем и заднем ходу направления корректировки шага винта для ограничения нагрузки ГД должны быть противоположными, на плате **M** установлен инвертор Q6, который инвертирует сигнал только на переднем ходу судна. Управляющий сигнал на инвертор поступает от контакта 15 платы **S**. Он формируется компаратором Q2 и является отрицательным (уровня логической единицы) на переднем ходу судна и равным нулю – на заднем ходу.

30 На преобразователь D/A платы **M** поступает сигнал *U*17 с контакта 17 платы **S**. Он формируется элементом Q3 в зависимости от сигнала фактического шага винта  $U_{15}$  в контрольной точке 15. Зависимость напряжения  $U_{17}$  от напряжения  $U_{15}$  показана на рис. 11. Относительное значение сигнала *U*<sup>17</sup> умножается на величину выходного сигнала счётчика Сч. Благодаря этому уменьшается влияние ограничителя нагрузки на шаг винта при малых величинах шага, то есть когда судно движется с малыми скоростями и в моменты времени перекладки винта через нулевое положение.

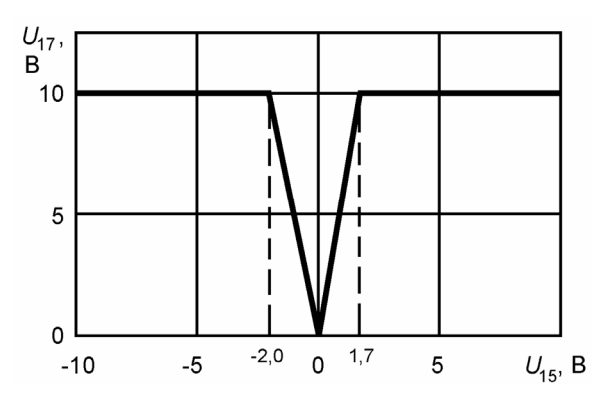

Рис. 11. Функциональные характеристики элемента Q3 (плата **S**), отключающего ограничитель нагрузки

Плата **M** снабжена системой отключения выдержки времени формирования корректирующего сигнала. Эта система мгновенно устанавливает на выходе счётчика логические нули (на преобразователь D/A подаётся инвертируемый сигнал – максимальный цифровой код) при одновременном выполнении двух условий: если сигнал рассогласования заданного и фактического шага винта *U*18 платы **RRT** по абсолютной величине больше значения, соответствующего 30 % максимального шага (больше 1,5 В) и если нагрузка ГД превышает допускаемое значение  $(U_7 > U_6)$ . О выполнении первого условия сигнализирует компаратор Q3 платы **RRT**, связанный со счётчиком платы **M** через элемент Q6 платы **S**. Благодаря этому уменьшается (но незначительно) продолжительность перегрузки ГД в случае быстрого нагружения.

При установке на мостике переключателя "Ограничение нагрузки ГД" в положение "Выкл" электромагнитное реле Re1 на плате **M** размыкает контакты 5 и 6, из-за чего корректирующий сигнал ограничителя на контакте 14 платы **RRT** становится равным нулю. Система устанавливает шаг винта, соответствующий положению рукоятки управления.

Гидравлическая система ВРШ содержит два винтовых насоса, которые подают масло из бака в маслораспределительную коробку. Нормально должны работать оба насоса, причём один из них без нагрузки. Работа насоса без нагрузки заключается в том, что разгрузочный клапан пере-

пускает масло из нагнетательной магистрали насоса обратно в бак. Когда гидравлическая система должна развернуть лопасти ВРШ на значительную величину, разгрузочный клапан закрывается и оба насоса подают масло в маслораспределительную коробку. Управляет разгрузочным клапаном соленоидный клапан V7 (см. рис. 8), который стравливает масло из управляющей полости разгрузочного клапана. Для возбуждения клапана V7 плата **RRT** содержит компаратор Q3, который открывает транзистор T1 на плате **E2** если напряжение *U*<sup>18</sup> по абсолютной величине становится больше 1,5 В. Это значение теоретически соответствует разбалансу сигналов заданного и фактического шага винта более 30 % от номинального значения сигналов (в заводской инструкции указано значение 25 %). Элемент Q6 платы **S** выделяет модуль выходного сигнала компаратора Q3 платы **RB**. О возникновении тока в обмотке клапана V7 (о возникновении значительного разбаланса заданного и фактического значения шага) сигнализирует красный световой индикатор на торце платы **E2**.

Для возбуждения соленоидного клапана V7 должно выполняться ещё одно условие: переключатель скорости перекладки лопастей ПС (см. рис. 8), расположенный в центральном блоке и названный "UNLOADED PUMP", должен быть установлен в положение "Вкл".

Для контроля исправности электронной части системы используется плата **D2**. Она подаёт сигнал в систему централизованного контроля (обозначена СЦК) и отключает электрогидравлический клапан REXROTH с помощью реле Re1 в случаях:

исчезновения напряжения питания;

остаточного рассогласования шага винта более 5,6 % от полного, если оно имеет тенденцию к уменьшению на протяжении 1,9 с. Абсолютная величина рассогласования измеряется компаратором Q2, который подключён к контакту 10 (это и сигнал в контрольной точке 18) платы **RRT**;

обрыва кабеля к датчику шага винта или к потенциометру пульта управления на мостике. Данная ситуация приводит к срабатыванию усилителей Q3 на плате **D2**.

При эксплуатации пропульсивных установок с ВРШ имеется возможность задавать необходимую скорость судна различными сочетаниями величин частоты вращения и шага винта. Многочисленные экспериментальные исследования на различных водоизмещающих судах показали, что во всех случаях наибольшая экономичность установок достигается при увеличении шага (в допускаемых пределах) и уменьшении частоты вращения гребного винта. Увеличение экономичности объясняется более интенсивным ростом КПД гребного винта при снижении его частоты вращения, чем соответствующее изменение КПД дизеля. Это означает, что на любых ходовых режимах следует стремиться к эксплуатации установок с шагом гребного винта на пределе максимально-допускаемой нагрузки дизеля, а скорость судна снижать за счёт уменьшения частоты вращения гребного вала.

Например, на судне "Бауска" автором статьи сравнивались два режима работы энергетической установки с мощностью дизеля 60 %:

а) частота вращения номинальная, а шаг гребного винта обеспечивает нагрузку величиной 60 %;

б) частота вращения вала равна 87 % номинального значения, а шаг гребного винта обеспечивает нагрузку явно ниже допускаемой – 69,3 %.

В варианте "б" экономичность пропульсивной установки оказалась на 5 ... 9 % выше.

В среднем уменьшение частоты вращения вала на каждые 5 % (при поддержании заданной скорости судна увеличением шага винта) даёт экономию топлива 2,0 ... 3,5 %.

Анализ комбинаторной диаграммы судов типа "Socol" (см. рис. 9) показывает, что она полностью согласуется с выявленными закономерностями по влиянию частоты вращения и шага гребного винта на экономичность установки. А именно, при перемещении рукоятки управления с деления 10 в сторону нулевого положения система управления пытается поддерживать максимальный шаг винта (на пределе, допускаемом ограничителем нагрузки) до деления 8. При этом частота вращения вала дизеля уменьшается до 91 %. Далее начинается плавное уменьшение шага при сохранении интенсивного уменьшения частоты вращения дизеля. Таким образом, если пользоваться комбинаторной диаграммой, то практически на всех ходовых режимах установка будет эксплуатироваться с максимальным шагом гребного винта, а снижение скорости хода судна будет достигаться за счёт уменьшения частоты вращения дизеля.

Однако рекомендованная к настройке на рис. 10 ограничительная зависимость является чрезмерно щадящей для ГД 6LF58, так как "механически" перенесена фирмой "KaMeWa" с более ранних конструкций менее совершенных дизелей. Если у производителя ГД 6LF58 получить утверждённую ограничительную характеристику дизеля и перестроить на неё ограничитель нагрузки, можно добиться экономии топлива более 1 %.

Но, даже, если согласиться с ограничительной характеристикой рис. 10, следует признать, что при эксплуатации судов типа "Socol" возникает перерасход топлива из-за допускаемых в эксплуатации ошибок. Они заключаются в том, что при наличии резерва времени на переходах судна и просто для эксплуатации ГД на менее напряжённых режимах, механиками судов потенциометр ОН на пульте в машинном отделении устанавливается в положение менее 100 %. В ряде случаев и операция ввода-вывода ГД в ходовой режим также осуществляется этим потенциометром вместо рукоятки управления на мостике. То есть мощность дизеля снижается не за счёт уменьшения частоты вращения, а за счёт

уменьшения шага винта, что противоречит условию оптимальности. В связи с этим рекомендуется оформить циркулярное указание о нецелесообразности снижения (ограничения) скоростей судов с помощью потенциометра ограничения нагрузки, разъяснив, что для этого существует рукоятка управления на мостике.

Экспериментом, проведенным на судне, подтверждено, что положительный эффект от ограничителя нагрузки, корректирующего шаг гребного винта, проявляется только при длительном увеличении математического ожидания нагрузки. В том случае, если нагрузка возрастает кратковременно, ограничитель вырабатывает корректирующий сигнал, но гидравлическая система перекладки лопастей винта не успевает уменьшить наг винта из-за большой инерционности. В связи с этим сделан вывод о нецелесообразности завышения быстродействия платы **M**, так как это не даёт положительного эффекта, а только уменьшает стабильность рабочих процессов в дизеле. Для настройки быстродействия предлагается следующий критерий:

положение потенциометра  $P_{cK}$ , необходимо увеличивать до тех пор, пока при волнении 5 баллов по девятибальной шкале корректирующий сигнал платы **M** остаётся практически стабильным.

Изложенное позволяет заключить, что в практике эксплуатации рассматриваемой системы управления имеются существенные резервы повышения экономичности судов.

#### СПИСОК ЛИТЕРАТУРЫ

1. Горб С.И., Лялькин А.С., Чертков Г.И., Верлатый Н.И. Опыт эксплуатации и настройки системы управления главными двигателями и винтами регулируемого шага KAMEWA на судах типа "Юлиус Фучик". //Морской транспорт. Серия ТЭФ: Экспресс-информация. – М.: В/О "Мортехинформреклама". – 1985. – Вып. 3(599). – 34 с.

2. Горб С.И., Верлатый Н.И., Лялькин А.С. Эксплуатация электронных регуляторов нагрузки главных двигателей. //Морской транспорт. Серия ТЭФ: Экспресс-информация. – М.: В/О "Мортехинформреклама". – 1986. – Вып. 20(640). – С. 7 – 17.

3. Горб С.И. Модернизированная система ДАУ фирмы KaMeWa. //Морской транспорт. Серия ТЭФ: Информационный сборник. – М.: В/О "Мортехинформреклама". – 1989. – Вып. 2(694). – С. 10 – 17.

4. Горб С.И., Бергер Ю.М. Опыт эксплуатации ДАУ "KaMeWa" на судах с валогенераторами. //Морской транспорт. Серия ТЭФ: Экспрессинформация. – М.: В/О "Мортехинформреклама". – 1991. – Вып.  $14(754)$ . – C.  $1 - 10$ .

## УПРОЩЁННАЯ ИНФОРМАЦИОННАЯ СИСТЕМА ТЕХНИЧЕСКОГО МЕНЕДЖМЕНТА СУДОВ

В настоящее время в судоходных компаниях наметились две крайности в компьютеризации технического менеджмента: часть судоходных компаний осуществляют технический менеджмент вообще без использования компьютерных технологий, а часть компаний применяют современные компьютеризированные информационные системы, обзор которых приведен в работе [1].

Одной из причин, которая сдерживает повсеместное использование компьютеризированных систем, являются большие расходы на их внедрение и эксплуатацию. Эти расходы включают оплату:

консалтинговых услуг (при необходимости) по анализу системы управления флотом компании и разработке проекта внедрения информационной системы (ориентировочно 15 тыс. USD за выполнение работы плюс командировочные расходы разработчиков проекта);

лицензии на офисную версию программного обеспечения (ориентировочно 15 тыс. USD);

лицензий на судовые версии программного обеспечения (ориентировочно от 3 тыс. USD за однопользовательскую версию до 11 тыс. USD за сетевую версию каждого судна);

лицензий на типовую систему управления базами данных (СУБД) (ориентировочно 0,5 тыс. USD для каждой инсталляции);

годового сопровождения лицензий с обновлением версий программного обеспечения (при необходимости; ориентировочно 10 % от стоимости лицензий);

годовой технической (в том числе консультативной) поддержки программного обеспечения (при необходимости; ориентировочно 5 % от стоимости лицензий);

разработки баз данных каждого судна (ориентировочно 10 тыс. USD по головному судну и 3 тыс. USD по однотипному судну);

обучения пользователей (ориентировочно 400 USD за пользователя, не считая командировочных расходов);

привлечение специалистов для установки программного обеспечения (при необходимости; ориентировочно 400 USD в день плюс командировочные расходы).

Если судоходная компания имеет порядка 10 судов, единовремен-

ные расходы на компьютеризацию технического менеджмента одного судна составляют 15 - 20 тыс. USD. Естественно, что в каждом конкретном случае судоходная компания выбирает необходимый набор оказываемых услуг исходя из своих финансовых возможностей, но во всех случаях неизбежными являются расходы на оплату лицензий и разработку баз данных (если судоходная компания самостоятельно разрабатывает базы данных, то это практически не сокращает расходы, так как требует привлечения квалифицированных специалистов). Экономия на остальных услугах возможна, однако это часто приводит к существенному увеличению сроков внедрения и многочисленным проблемам, возникающим при внедрении и эксплуатации программного обеспечения.

Текущие расходы на эксплуатацию компьютеризированных систем технического менеджмента в основном состоят из затрат на обучение пользователей и существенно зависят от текучести кадров в судоходной компании. Ориентировочно они равны 1 - 3 тыс. USD/год на одно судно.

Второй существенной причиной, которая сдерживает повсеместное использование компьютеризированных систем, является функциональная сложность и избыточность распространённых программных продуктов. Даже в крупных судоходных компаниях с хорошо организованным техническим менеджментом, как правило, используется 30 - 70 % их функциональных возможностей. В то же время пользователи систем, чтобы обеспечить их нормальную эксплуатацию, должны быть знакомы со всеми функциональными возможностями систем во избежание своих ошибочных действий. Это требует неоправданных затрат на обучение пользователей и дополнительного расхода рабочего времени на эксплуатацию систем. В ряде случаев из-за сложности и избыточности систем пользователи оказываются не в состоянии совершенствовать, а иногда и поддерживать в нормальном состоянии базу данных, а также допускают многочисленные ошибки при эксплуатации систем.

Отмеченные сложности отталкивают многие судоходные компании от внедрения компьютеризированных информационных систем.

В связи с изложенным представляется актуальным разработать информационную систему технического менеджмента судов только с самыми необходимыми функциями, что сделает её конкурентоспособной для небольших судоходных компаний и при использовании на малотоннажных судах. Такая система должна быть, прежде всего, легка в освоении и должна быть адаптирована к распространению в виде "коробочных" версий.
К самым необходимым функциям (по сравнению с перечисленными в [2]) предлагается отнести:

учёт наработки механизмов;

планирование сроков регламентных работ как по календарным интервалам времени, так и/или по наработке;

планирование разовых работ;

распечатку нарядов на выполнение работ с инструктивными указаниями по их проведению;

регистрацию отчётов о выполнении работ (в том числе, по неотложным, по которым не выдавались наряды на их проведение);

складской учёт запасных частей и материалов, хранящихся на судне, с инвентаризацией складских помещений и регистрацией их движения (расход на выполненные работы, передача и другие варианты прихода и расхода);

оформление заявок на приобретение запасных частей, материалов и сервисных услуг;

регистрацию поступлений заказов и сервисных услуг от поставщиков;

взаимообмен изменениями в базе данных между судами и офисом; идентификацию и регистрацию пользователей.

На рис. 1 показано главное окно предлагаемой информационной системы "Planner".

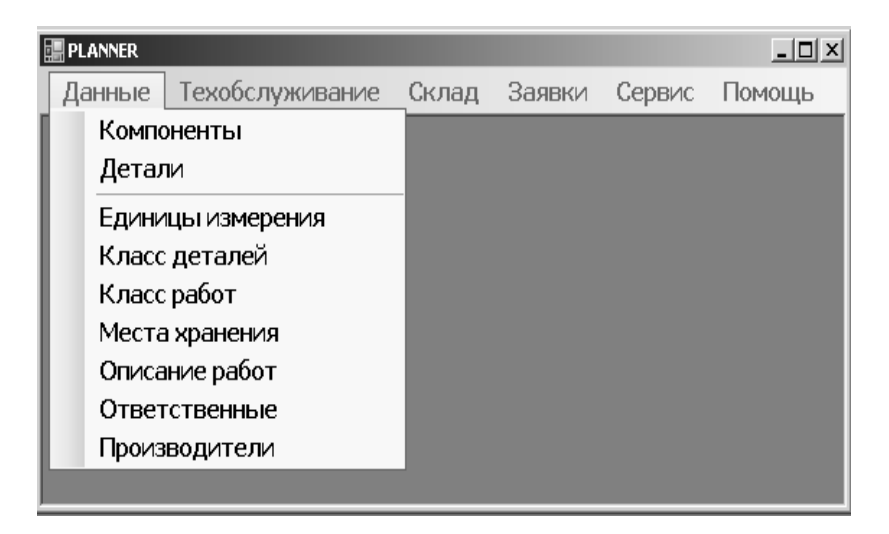

Рис. 1. Главное окно программы

Приложение разработано на платформе Microsoft .NET Framework средствами языка С#, предназначенного специально для работы в .NET, технологии ADO.NET с использованием СУБД MS SQL Server.

Платформа Microsoft .NET Framework предназначена для создания, развертывания и запуска Web-сервисов и приложений. Она выбрана из-за высокой производительности, основанной на стандартах, и многоязыковой среды.

Язык С# считается основным при разработке приложений для платформы Microsoft .NET, и его компилятор входит в стандартную установку .NET. Поэтому программы на языке С# можно создавать и компилировать даже без инструментальных средств вроде Visual Studio.

СУБД Microsoft SQL Server активно развивается и обеспечивает безопасное и надежное хранение данных, а также обычно входит в состав Microsoft .NET Framework.

Доступ к данным из приложения осуществляется с помощью технологии ADO.NET (ActiveX Data Objects .NET) - основной модели доступа к базе данных внутри приложений, основанных на Microsoft .NET. Поэтому, использование ADO.NET играет решающую роль в создании эффективных, высокопроизводительных приложений для базы данных. В том числе, в нашем случае приложение соединяется с SQL Server, поэтому провайдер .NET Data Provider for SQL Server подключается к SQL Server через "родной" протокол Tabular Data Stream (TDS), обеспечивающий более высокую производительность при присоединении к базам данных SQL Server, чем к другим базам ланных.

Компоненты ADO.NET также входят в поставку оболочки .NET Framework. Упомянутые продукты фирмы Microsoft в редакции Express являются бесплатными.

Одна из концепций доступа к данным в ADO.NET основана на использовании набора данных, который представляется объектом класса DataSet со стороны клиента. Этот объект служит для использования данных без соединения с базой данных (для разъединённого использования).

В приложении разработаны наборы данных, содержащие также сводную информацию из таблиц базы данных (рис. 2).

На рис. 3 – 6 приведены некоторые окна программы, которые дают представление об используемых полях (реквизитах) в базе данных и функциональных возможностях системы.

| Solution Explorer - WindowsApplication <mark>1</mark> |  |
|-------------------------------------------------------|--|
| 臨  全国  え                                              |  |
| 由…   题 SetAddDetClass.xsd                             |  |
| 由 图 SetAddDetComponentType.xsd                        |  |
| 由…  题 SetAddDetLocation.xsd                           |  |
| 由…   题 SetAddDetMaker.xsd                             |  |
| 中 图 SetAddDetUnit.xsd                                 |  |
| 中 图 SetAddress.xsd                                    |  |
| 中 图 setAllDet.xsd                                     |  |
| 由…  题 setAlDetEqu.xsd                                 |  |
| 由…   题 setChar0.xsd                                   |  |
| 中 图 SetClassDet.xsd                                   |  |
| 中 图 SetClassWork.xsd                                  |  |
| 中 图 SetCompCodeName.xsd                               |  |
| 由…  题 setCompNarab.xsd                                |  |
| 中 图 setDet.xsd                                        |  |
| 中 图 setDet00.xsd                                      |  |
| 中 图 setDetComp0.xsd                                   |  |
| 中 图 setDetZayav.xsd                                   |  |
| 由… 图 setDiscipline.xsd                                |  |
| 中 图 SetDisciplineF3.xsd                               |  |
| 由 图 setInventar1.xsd                                  |  |
| 中 图 setJobClass.xsd                                   |  |
| 中 图 SetJobClassFWorks.xsd                             |  |
| 由… 图 setListDet.xsd                                   |  |
| 中 图 SetLocation.xsd                                   |  |
| 由… 图 SetLocationDet.xsd                               |  |
| 中 图 SetLocationF6.xsd                                 |  |
| 中 图 setLog1.xsd                                       |  |
| 由…   20 SetMakerDet.xsd                               |  |
| 由… 图 SetMakers.xsd                                    |  |
| 由…   题 Setmarka.xsd                                   |  |
| 中 圖 setMother.xsd                                     |  |
| 中 图 setMotherComp.xsd                                 |  |
| 中 图 setMotherObslug.xsd                               |  |
| 中 图 setNarabMother0.xsd                               |  |
| 由…  题 setNaryad0.xsd                                  |  |
| 中 图 setNaryadReport.xsd                               |  |
| 中 图 setNaryadReport0.xsd                              |  |
| 中 图 setOrderCompDet.xsd                               |  |
| 中 图 setOrders0.xsd                                    |  |
| 由…   200 setParent.xsd                                |  |
| 中 图 setParent00.xsd                                   |  |
| 由 图 setPrih.xsd                                       |  |
| 中 图 setPrih0.xsd                                      |  |
| 中 图 SetStockClass.xsd                                 |  |
| 由… 图 SetUnit.xsd                                      |  |
| ட்… <mark>. </mark> SetUnitFormUnit.xsd               |  |
| 由… <b>国</b> SetWork.×sd                               |  |
| 由… 图 SetWork1.xsd                                     |  |
| 中 图 setWorksObslug.xsd                                |  |
| 中 图 setWorksObslugNaryad0.xsd                         |  |

Рис. 2. Наборы данных приложения организации техобслуживания

Предлагаемая информационная система автоматизирует основные функции технического менеджмента судов, полностью "перекрывает" требования ISM Code и классификационных обществ, может быть освоена специалистами без прохождения курсов обучения (достаточно изучение инструкции либо однодневного инструктажа). Основной статьей расходов по внедрению информационной системы являются затраты на разработку базы данных судна, причём часть этой работы может быть возложена на судовые экипажи. Изложенное означает, что для внедрения системы требуются вдвое меньшие единовременные затраты и на порядок меньшие текущие расходы.

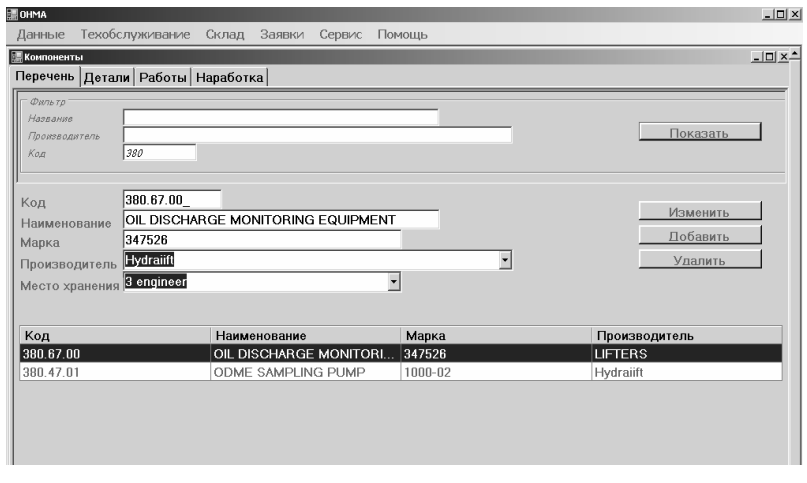

Рис. 3. Окно для ввода реквизитов компонентов судна

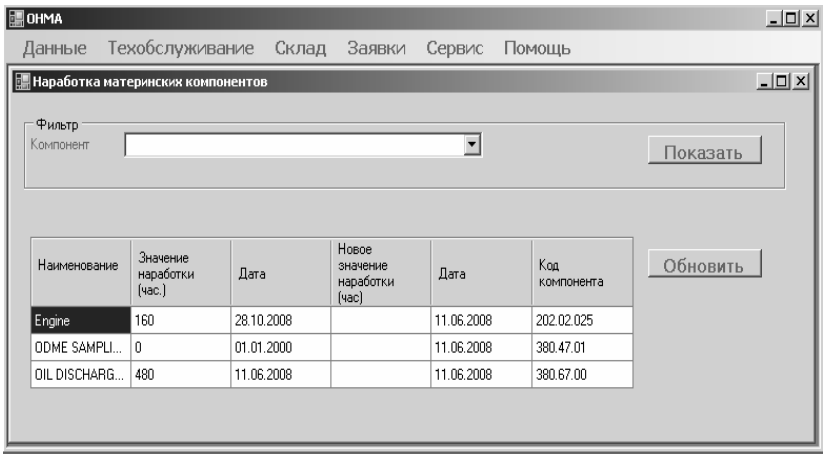

Рис. 4. Окно для ввода наработки механизмов

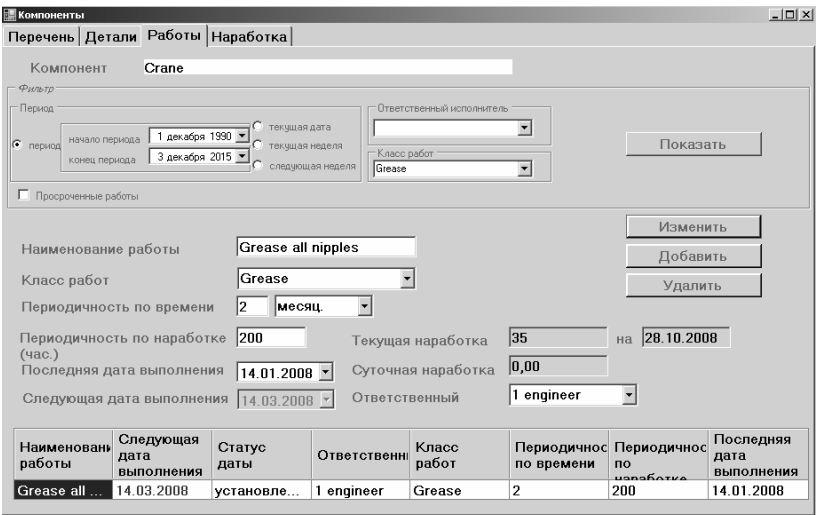

Рис. 5. Окно для ввода регламентных работ по компонентам

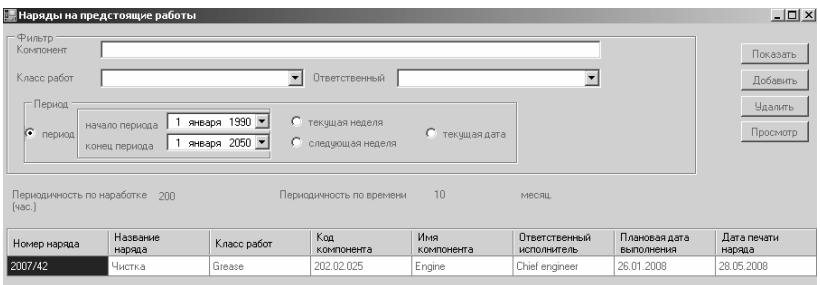

Рис. 6. Окно для сортировки и распечатки нарядов на работы

### СПИСОК ЛИТЕРАТУРЫ

1. Горб С. Современный технический менеджмент судоходной компании. // Судоходство. – 2007. - №1-2. – С. – 14, 15; №3. – С. 11 – 13.

2. Горб С.И. Тенденции развития технического обслуживания судов. // Автоматизация судовых технических средств: науч.-техн. сб. – 2007. – Вып. 12. – Одесса: ОНМА. – С. 26 – 35.

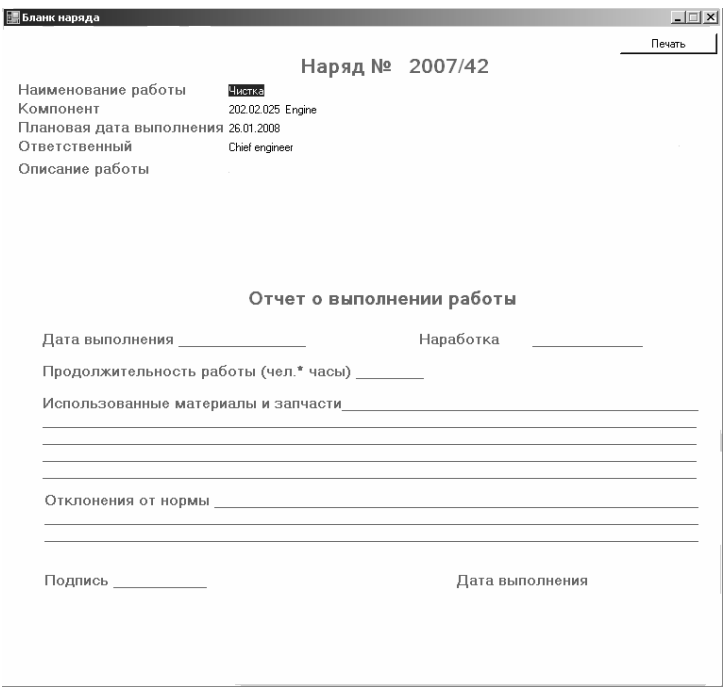

Рис. 7. Печатная форма наряда на работы

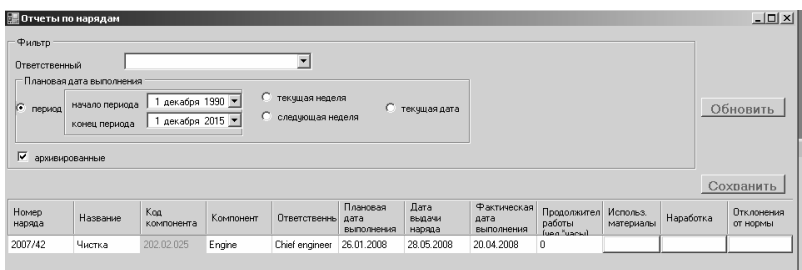

Рис. 8. Окно для ввода отчётов по проведенным работам

# ЭКСПЕРТНАЯ СИСТЕМА ИСПОЛЬЗОВАНИЯ ТОПЛИВА НА ВОДНОМ ТРАНСПОРТЕ

Рентабельность перевозок водным транспортом существенно зависит от затрат на топливно-энергетические ресурсы, доля которых в балансе общих эксплуатационных расходов доходит до 40 %. Традиционно судоходные компании пытаются экономить топливо и масло за счёт правильного выбора режимов работы энергетической установки и поддержания механизмов в исправном состоянии. Причём решение этой залачи возлагается в основном на суловых механиков. Однако возможности судовых механиков повлиять на расходы топлива и масла мизерно малы, так как не они выбирают маршрут судна, не ими задаётся скорость хода судов, не они определяют периодичность очистки корпуса и не ими задаются неэкономичные режимы работы: постоянная готовность судна на стоянке и маневренные режимы. Что касается технического состояния механизмов, то возможности экономии топлива и масла по этой статье можно считать близкими к погрешности измерения этих затрат.

В связи с изложенным представляется актуальной разработка новых компьютерных технологий по учёту, контролю, анализу и прогнозированию расходов топлива и масла на флоте, которые позволяют свести к минимуму непроизводительные потери, повысить оптимальность закупки топлива и масла и более обоснованно планировать рейсы судов, а также периоды их докования.

В настоящее время в судоходных компаниях используются компьютеризированные информационные системы, которые позволяют вести учёт фактического расхода топлива и масла, а также оформлять заявки на приобретение этих материалов. Обзор этих систем приведен в работе [1] и их эволюцию можно проследить по программным продуктам фирмы SpecTec AS, так как эта фирма разработала первую коммерческую информационную систему технического менеджмента AMOS-D [2] и в настоящее время предлагает наиболее функционально развитую систему AMOS M&P. Последняя является основным модулем программного продукта AMOS Business Suite (деловой комплект) [3].

На рис. 1 приведено главное окно программы AMOS-D, в котором предусмотрен учёт судовых запасов: запасных частей и материалов, которые объединены в группу под названием Spare parts. Обслужи-

вающий персонал должен вводить в систему расход материалов, а также приходовать их поступление. Благодаря этому в системе накапливается информация по "движению" материалов за различные периоды времени.

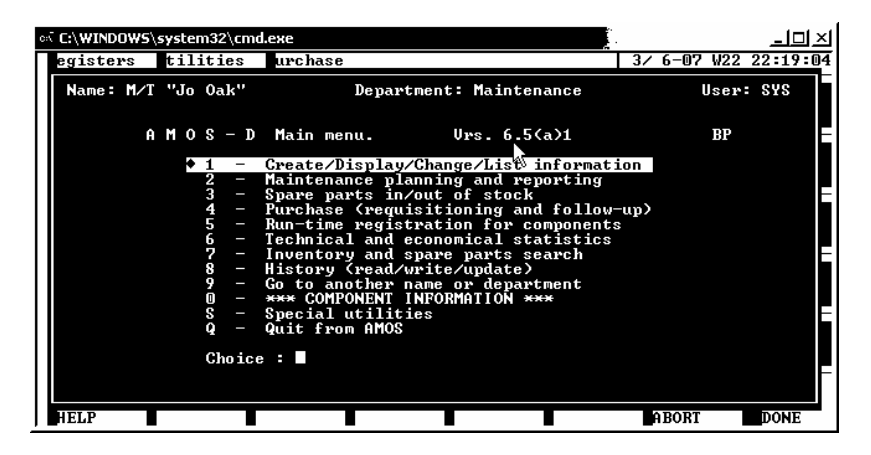

Рис. 1. Главное окно программы AMOS-D

Контролируется правильность учёта путем проведения периодических инвентаризаций, для чего предусмотрена распечатка инвентаризационных ведомостей.

Для каждого запаса (предмета) могут быть заданы два уровня обеспеченности: минимальный запас и максимальный запас. В этом случае при составлении заявок на закупки можно будет автоматически калькулировать заказываемое количество запасов: своевременно выявлять запасы, подлежащие приобретению (с использованием минимального уровня); докупать запасы до минимального, среднего или максимального уровня (рис. 2).

Система позволяет направлять запросы на поставку нескольким поставщикам, а также – сравнивать их предложения и учитывать расходы по различным статьям.

В программе AMOS M&P часть учётных функций по судовым запасам усовершенствована.

На рис. 3 приведено окно учёта судового запаса программы AMOS M&P.

44 В этой программе для каждого судового запаса предусмотрена возможность его хранения в разных местах. Кроме того, может задаваться предельный срок хранения. Введен также дополнительный уровень обеспеченности – Reorder Level – по которому в автоматическом

режиме судовой запас попадает в заявку на покупку. Объём покупки запаса может рассчитываться не только по минимальному и максимальному уровням, но и задаваться в количестве Reorder Quantity.

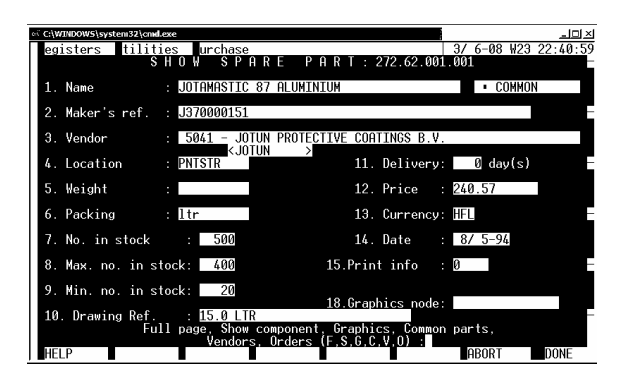

Рис. 2. Окно учёта судового запаса программы AMOS-D

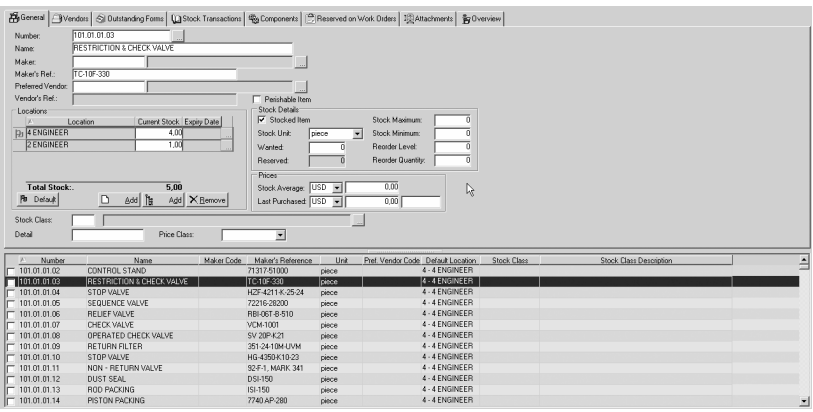

Рис. 3. Окно учёта судового запаса программы AMOS M&P

Во вкладке Overview содержится статистика по движению судового запаса (рис. 4).

Также нарастающим итогом ведётся журнал учёта складских операций по всем запасам.

Инвентаризация судовых запасов выполняется с помощью окна, приведенного на рис. 5. Причём для распечатки инвентаризационной ведомости предусмотрено несколько вариантов печатных форм.

| <b>Transaction Type</b> | 2004 | 2005 | 2006 | 2007 | 2008 |
|-------------------------|------|------|------|------|------|
| Purchased               | 0.00 | 0.00 | 0.00 | 0.00 | 0.00 |
| Used                    | 0.00 | 0.00 | 0.00 | 0.00 | 0.00 |
| Returned Unused         | 0.00 | 0.00 | 0.00 | 0.00 | 0.00 |
| Lost                    | 0.00 | 0,00 | 0,00 | 0.00 | 0,00 |
| Found                   | 0.00 | 0,00 | 0.00 | 0.00 | 0,00 |
| Sold                    | 0.00 | 0.00 | 0.00 | 0.00 | 0.00 |
| Lent Out                | 0.00 | 0.00 | 防雨   | 0.00 | 0.00 |
| Delivered Back          | 0.00 | 0,00 | ზ.იი | 0.00 | 0,00 |
| Trashed                 | 0,00 | 0,00 | 0,00 | 0,00 | 0,00 |

Рис. 4. Вкладка Overview

| 2 ENGINEER (2)           |                                |                     |            |          |                   |              |
|--------------------------|--------------------------------|---------------------|------------|----------|-------------------|--------------|
| Number                   | Name                           | Maker's Reference   | Stock Unit | In Stock | Actual            | Expiry Diate |
| 402.01.01.01             | GASKET (of shell)              |                     | piece      | 1.00     | <b>IO</b>         |              |
| 402.01.01.02             | <b>ALARM UNIT (low level)</b>  |                     | piece      | 1.00     | 1,00              |              |
| 402.01.01.03             | GLAND PACKING (bloe feed pump) |                     | piece      | $\theta$ | 0.00              |              |
| 402.01.01.04             | SPRING (relief valve)          |                     | piece      | 1.00     | ᆒ                 |              |
| 402.01.01.05             | 0 - RING, d= 37.7mm            |                     | piece      | 7.00     | 피미                |              |
| 402.01.01.06             | 0 - RING, d= 36.7mm            |                     | piece      | 7.00     | $\frac{1}{100}$   |              |
| 402.01.01.07             | B - RING (of motor valve)      |                     | piece      | 2.00     | 200               |              |
| 402.01.01.08             | SPRING (pressure regulator)    |                     | piece      | 1,00     | 1,00              |              |
| 402.01.01.09             | MEMBRANE CARTRIDGE             |                     | piece      | 1,00     | 1,00              |              |
| 402.01.01.10             | COALESCER                      |                     | piece      | 1,00     | 100               |              |
| 422.01.01.01             | OIL SEPARATOR                  |                     | piece      | 2.00     | $\overline{200}$  |              |
| 422.01.01.02             | MECHANICAL SEAL                |                     | piece      | 3.00     | $\overline{3.00}$ |              |
| 422.01.01.03             | SOLENOID VALVE                 | SEV - 6038XF        | piece      | 2.00     | 2.00              |              |
| 422.01.01.04             | EXPANSION VALVE                |                     | piece      | 200      | $\frac{1}{200}$   |              |
| 422.01.01.05             | <b>SPRING</b>                  | 229 - 15292 - 800   | piece      | 35.00    | 35,00             |              |
| 422.01.01.06             | <b>BEARING</b>                 | $029 - 05210 - 000$ | piece      | 3.00     | 3,00              |              |
| 422.01.01.07             | PISTON PIN                     |                     | piece      | 3,00     | 3,00              |              |
| 422.01.01.08             | CONNECTION ROD BEARING         |                     | рёсе       | 4,00     | 4,00              |              |
| 422.01.01.09             | CONTROLLER                     |                     | piece      | 2.00     | 200               |              |
| 422.01.01.10             | BUSH, CONNECTION ROD           |                     | piece      | 4,00     | 4.00              |              |
| 422.01.01.11             | PISTON RING                    |                     | piece      | 10.00    | 10.00             |              |
| 422.01.01.12             | VALVE                          |                     | piece      | 3.00     | 3.00              |              |
| 422.01.01.13             | V-BELT                         |                     | piece      | 200      | $\frac{1}{200}$   |              |
| 422.01.01.14             | GASKET                         | 0006-1005-01        | piece      | 4.00     | 4.00              |              |
| 422.01.01.15             | GASKET                         | 0006-1006-01        | piece      | 4,00     | 4,00              |              |
| 422.01.01.16             | DISCHARGE VALVE                | 0005-1004-02        | piece      | 4,00     | 4,00              |              |
|                          |                                |                     |            |          |                   |              |
| $\vert \mathbf{H} \vert$ |                                |                     |            |          |                   |              |

Рис. 5. Окно инвентаризации судовых запасов

Сравниваются ценовые предложения поставщиков по предложенным ценам и срокам поставки. Для удобства выбора лучшего предложения информация представляется в табличном виде. При сравнении предложений валюты поставщиков конвертируются в валюту, используемую в системе по умолчанию. Причём предусмотрена возможность сравнения цен как всей поставки, так и по отдельным позициям. Последнее позволяет разделить заказ на составляющие для минимизации цены закупок (но при этом надо учитывать, что появляются дополнительные накладные расходы на администрирование большего количества заказов).

Расходы на закупки и по складу можно учитывать по заранее сформированным статьям бюджета, которые могут иметь как простую, так и сложную иерархию.

Рассмотренные программы семейства AMOS позволяют вести кон-

троль и учёт расходов/приходов топлива и масла по аналогии с запасными частями и другими материалами. При этом расходы топлива и масла могут "привязываться" только к календарному времени. Проанализировать расходы на различных эксплуатационных режимах судна либо в привязке к условиям эксплуатации судна программы не позволяют. Также отсутствует возможность выявления непроизводительных потерь и прогнозирования расходов на переходы судна и стоянки

В связи с изложенным, можно заключить, что в настоящее время назрела необходимость совершенствования технологии контроля и учета расходов топлива и масла в судоходных компаниях. В основе совершенствования технологии предлагается использовать следующие принципы.

1. Контроль расходов топлива и масла выполняется с целью недопущения случаев хищений, потерь и ошибочных действий судового персонала. Результаты контроля не используются для оценки технического состояния судовых механизмов, так как техническое состояние механизмов гораздо проще и точнее оценивать другими традиционными методами.

2. Расходы топлива и масла контролируются путем оценки их соответствия фактическим режимам работы энергетической установки. То есть не используются плановые показатели расходов, введение которых противоречит основной цели судоходной компании - получению максимальной прибыли от хозяйственной деятельности. При этом предполагается, что в судоходной компании действует самостоятельная процедура контроля обоснованности выбора капитанами маршрутов движения судов и скоростей хода, влияние которых на расходы топлива и масла очевидно.

3. В качестве исходной информации для контроля и учета используются первичные данные (из машинного журнала, накладных, протоколов измерений и т.д.), что позволяет повысить достоверность расчё-TOB.

4. Все операции по контролю расходования топлива и масла выполняются в офисе судоходной компании, чтобы исключить подгонку судовым персоналом отчётных данных.

Часть из указанных принципов ранее уже реализовывалась в компьютеризированной информационной системе **Fuelmanager** [4], которая содержала два модуля:

судовой, обеспечивающий подготовку информации о фактических режимах работы энергетической установки, остатках и поступлении топлива и масла на судно;

офисный, контролирующий расходование топлива и масла на су-

дах, а также обеспечивающий оперативный учёт и прогнозирование расходов.

Такой подход позволяет получить:

в офисе – оперативные данные об остатках топлива и масла на судах;

информацию о расходах топлива и масла по главному двигателю (ГД) (рис. 6), дизель-генераторам и вспомогательному котлу на каждом судне (рис. 7);

данные о суммарной длительности "неэкономичных" режимов работы установок на судах, выбор которых во многом зависит от субъективных причин: маневренного; с постоянной готовностью; с двумя и более работающими дизель-генераторами; со вспомогательным котлом;

мгновенный расчёт расходов топлива и масла за любой прошедший период эксплуатации судна;

расчёт количества дней до полного расходования запасов топлива и масла как на стояночном, так и на ходовом режиме, либо при любом их сочетании (например, если задать предполагаемое количество стояночных дней, система рассчитает количество ходовых дней, на которые хватит топлива и масла);

выявление случаев потерь (хищений) топлива и масла на судах;

оценку потери скоростей судов из-за ухудшения состояния корпуса (рис. 8).

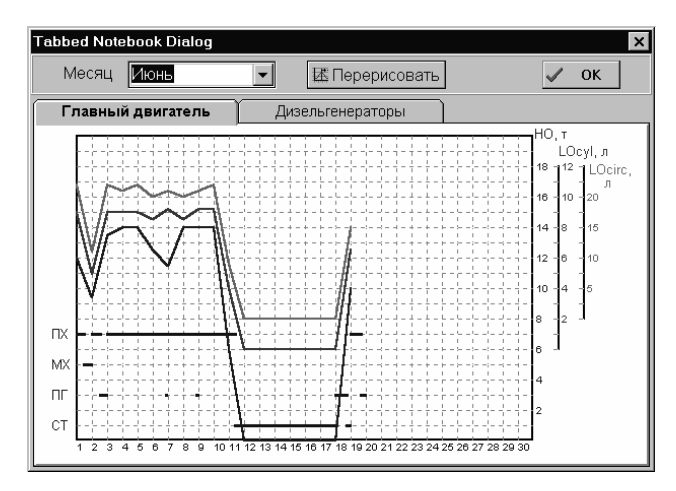

Рис. 6. Расходы ГД

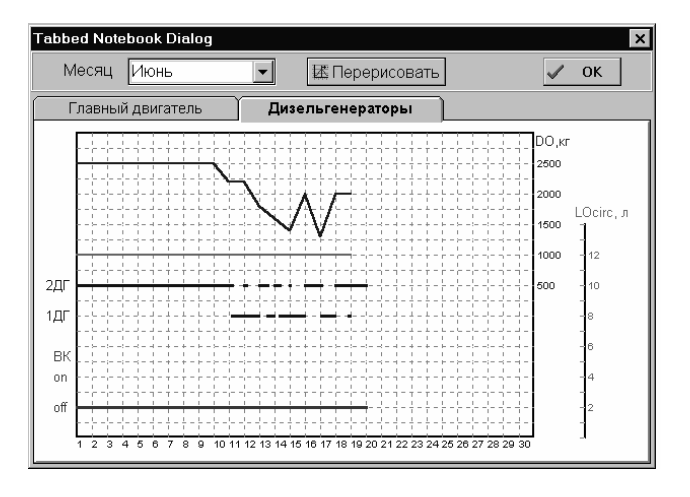

Рис. 7. Расходы дизель-генераторов и вспомогательного котла

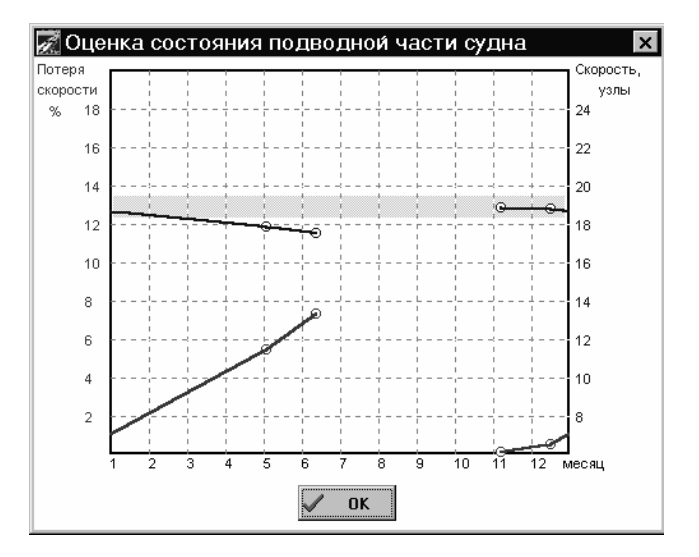

Рис. 8. Потеря скорости хода судна из-за ухудшения состояния корпуса

Таким образом, представляется актуальным использование в техническом менеджменте судоходных компаний экспертных систем топливоиспользования с перечисленными функциями либо интеграции этих систем с традиционными информационными системами технического менеджмента.

#### СПИСОК ЛИТЕРАТУРЫ

1. Горб С. Современный технический менеджмент судоходной компании. // Судоходство. – 2007. - №1-2. – С. – 14, 15; №3. – С. 11 – 13.

2. Горб С.И., Туркин А.С. Информационная система организации технического обслуживания судов: учеб. пособие для ВУЗов. – Одесса: ОГМА, 1996. – 52 с.

3. Горб С.И. Тенденции развития технического обслуживания судов. // Автоматизация судовых технических средств: науч.-техн. сб. – 2007. – Вып. 12. – Одесса: ОНМА. – С. 26 – 35.

4. Горб С.И., Туркин А.С. Технология контроля и учета расходов топлива и масла в судоходной компании // Автоматизация судовых технических средств: науч.-техн. сб. – 1999. – Вып. 3. – Одесса: ОГМА. – С.  $39 - 55$ .

### Лранкова А.О., Глазева О.В., Муха Н.И., Миська А.Р. **OHMA**

# МЕТОЛЫ ТРЕНЛОВОГО АНАЛИЗА В ЗАЛАЧАХ ДИАГНОСТИКИ ДИЗЕЛЬ-ГЕНЕРАТОРОВ

В технической диагностике дизель-генераторов трендовый анализ трактуется как одна из задач прикладной статистики, а именно как задача выявления тенденций к изменению статистических характеристик результатов регистрации контролируемых параметров ДГ с целью определения их стационарности [1].

Объектом трендового анализа являются так называемые временные рялы: совокупность эмпирических ланных, представляющих собой измеряемые в дискретные моменты времени значения переменных, скалярных либо векторных, характеризующих на заданном промежутке времени состояние объекта исследования (в данном случае ДГ) [2, 3]. Указанные переменные понимаются как реализации случайных процессов (СП), в общем случае нестационарных, свойства которых в виде соответствующих многомерных плотностей вероятности (МПВ), известны лишь частично, либо неизвестны вовсе, а заданы лишь некоторые их ограничения.

Предметом трендового анализа является обнаружение факта и момента времени изменения свойств СП (называемого «разладкой» [2]), фиксируемых в виде временных рядов. В частном случае, возможно фиксирование момента выхода за установленные пределы одного либо нескольких оцениваемых параметров СП (оценка тренда в интересах допускового контроля). Главным условием успешного решения задачи «разладки» является несмещенная, эффективная и состоятельная оценка выбранного параметра СП, в частности параметра положения (среднего).

Для решения задачи трендового анализа привлекаются следующие методы математической статистики:

оценки случайности расхождения между заданным математическим ожиданием и выборочным средним в последовательностях данных контролируемых параметров;

оценки принадлежности выборок контролируемых параметров одной генеральной совокупности;

выявления закономерностей в последовательностях данных контролируемых параметров.

Задачи первой группы охватывают параметрические методы, основанные на учете априорной информации о МПВ, и являются тради-

ционными в прикладной статистике [4, 5]. Наиболее полно алгоритмы решения этих залач отражены в [6, 7], где приведены готовые программы по их реализации.

Задачи второй группы решаются обычно непараметрическими методами оценивания [6, 8] с использованием порядковых (ранговых) статистик.

Наиболее сложными являются задачи третьей группы - классические задачи о "разладке" [1, 2, 9], для решения которых используются как параметрические, так и непараметрические методы.

Как это следует из постановки задачи, в трендовом анализе обычно реализуется двухальтернативная задача статистического различения гипотез, при которой используется либо критерий Неймана-Пирсона, либо критерий оптимального наблюдателя [1, 4, 5, 6]. При этом, важное значение приобретает обоснованное установление порога принятия решения, с которым сравнивается решающая статистика. В допусковом контроле такой порог назначается исходя из опыта эксплуатации заданного типа ДГ, а при решении задач обнаружения "разладки" - исходя из априорно заданной вероятности ложных решений. Оптимальное назначение порога, в свою очередь требует использования представительных выборок, что связано с получением и обработкой массивов данных ресурсных испытаний диагностируемого ДГ.

При анализе технического состояния ДГ используются следующие типовые критерии выявления тренда [1]:

1. Критерий Хальда-Аббе

$$
r = \frac{1}{2(N-1)\stackrel{\wedge}{D}_y} \sum_{k=1}^{N} \Delta y_k^2 \implies r_{kp}(N, \alpha), \tag{1}
$$

где  $\Delta y_k = (y_{k+1} - y_k)$  - первая последовательная разность элементов временного ряда,  $D_v$  - выборочная дисперсия,  $\alpha$  - уровень значимо-

сти. 2. Модифицированный г-критерий

$$
r' = \frac{1}{2} \ln[(2-r)/r].
$$
 (2)

Преобразование (2) при N>10 нормализирует распределение критерия (1) с дисперсией  $\sigma_y = (N-3)^{-0.5}$ , что упрощает определение критического значения, т. к. не требует специальных таблиц распределения (1).

3. Интегральный S-критерий

$$
S_{N} = \sum_{k=1}^{N} \left( y_{k} - \frac{1}{k} \sum_{n=1}^{k} y_{n} \right) \ll S_{kp}(N, \alpha), \tag{3}
$$

является кумулятивной суммой, центрированной относительно выборочного среднего. Граничное значение критерия определяется по уровню значимости.

4. Модифицированный S'-критерий, учитывающий изменение параметров по наработке.

Выборочное среднее в (3) заменяется оценкой линейной регрессии

$$
\hat{m}_y = a(\tau - \bar{\tau}) + b \,, \tag{4}
$$

где коэффициенты регрессии уточняются для каждого нового значения времени

$$
b_k = \frac{1}{k} \sum_{j=1}^k y_j,
$$
  

$$
a_k = \left[ \sum_{j=1}^k yj(\tau_j - \overline{\tau_j}) / \left( \sum_{\zeta=1}^k (\tau_j - \overline{\tau_j}) \right) \right].
$$

Граничные значения критерия имеют, соответственно другой вид.

5. Интегральный критерий приращений

$$
I_k = \sum_{k=1}^{N} (y_k - y_{k-i}),
$$
  
(5)

 $r \text{Re } I_{10} = y_{11} - m_y$ ,  $m_y = 0.1 \sum_{i=1}^{n}$ 

В качестве примера рассмотрен дизель-генератор фирмы Nishishiba контейнеровоза на 8400 контейнеров, имеющий следующие основные характеристики: 4-тактный, рядный, мощность 2880 кВт, с номинальной частотой вращения 720 мин<sup>-1</sup>, максимальное давление сгорания 190 бар. Используемое топливо - НFO выше 700 сSt/50°С (BSMA 100-M9).

В табл. приведены основные параметры исследуемого ДГ, которые могут использоваться для диагностики его технического состояния.

В продолжение работы планируется проведение компьютерного моделирования трендового анализа основных параметров ДГ фирмы Nishishiba, с целью их минимизации и выделения наиболее значимых, с точки зрения диагностирования технического состояния ДГ.

Таблица

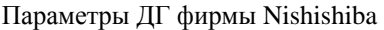

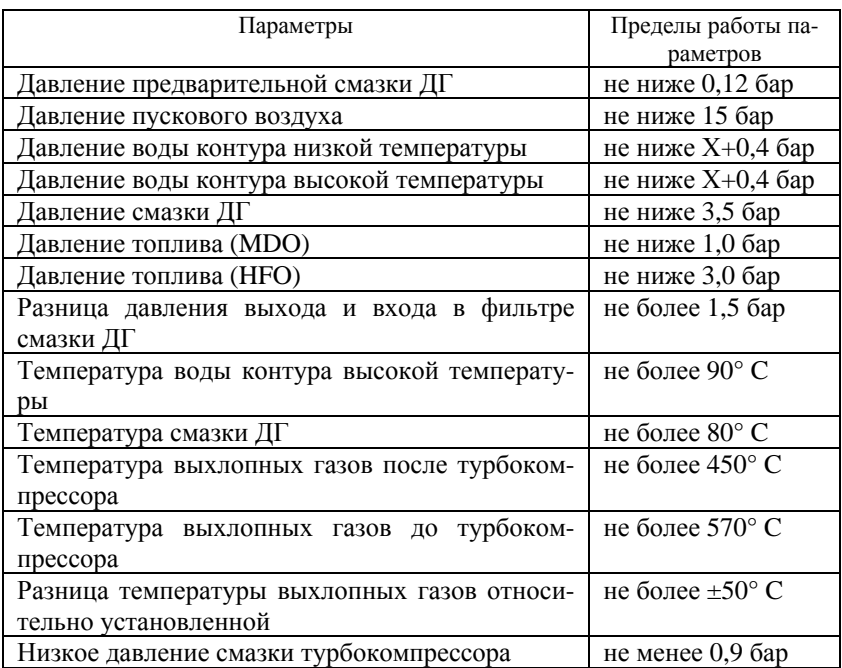

# СПИСОК ЛИТЕРАТУРЫ

1. Епифанов С.В., Кузнецов В.Л. Богаенко И.Н. и др. Синтез систем управления и диагностирования газотурбинных двигателей. - К.: Техніка, 1998. - 312 с.

2. Жигалевский А.А., Красковский А.Е. Обнаружение разладки случайных процессов в задачах радиотехники. - Л.: Изд. Ленигр. унта, 1988. - 224 с.

3. Мартин Р.Д. Устойчивый авторегрессионный анализ временных рядов // Устойчивые статистические методы оценки данных. Под ред. Н.Г. Волкова. - М.: Машиностроение, 1984. - С. 121 - 146.

4. Айвазян С.А., Енюков И.С., Мешалкин Л.Д. Прикладная статистика. Основы моделирования и первичная обработка данных. – М.: Финансы и статистика, 1983. - 422 с.

5. Айвазян С.А., Енюков И.С., Мешалкин Л.Д. Прикладная статистика. Исследование зависимостей. - М.: Финансы и статистика, 1985. - 488 с.

54 6. Иванов В.В. Методы вычислений на ЭВМ. – К.: Наукова думка, 1986. - 584 с.

7. Марпл мл. С.Л. Цифровой спектральный анализ и его приложения. – М.: Мир, 1990. – 584 с.

8. Хетманспергер Т. Статистические выводы, основанные на рангах. - М.: Финансы и статистика, 1987. - 334 с.

9. Колемаев В.А., Староверов О.В., Торундаевский В.В. Теория вероятности и математическая статистика. – М.: Высш. шк., 1991. – 400 с.

# ОЦЕНКА ФАКТОРОВ, ВЛИЯЮЩИХ НА НАДЕЖНОСТЬ ПУСКА ГЛАВНОГО ДВИГАТЕЛЯ

Во время маневров судна надёжность пуска главного судового двигателя в существенной степени определяет безопасность мореплавания. Неудавшийся пуск может привести к серьёзным аварийным последствиям. Поэтому количественная оценка факторов, влияющих на пуск дизеля, может определить пути повышения безопасности маневровых режимов судов.

При пуске частота вращения двигателя, в общих чертах, изменяется как показано на рис. 1. При достижении некоторой пусковой частоты ω**<sup>s</sup>** происходит переход двигателя на топливо и далее двигатель разгоняется под управлением регулятора частоты вращения. Частота затухает около уставки  $\omega_x$ . Пуск двигателя будет тем надёжней, чем меньше будет заштрихованная площадь между кривой ω(*t*) и осью ординат. Иными словами – чем выше будет угловое ускорение в начале пуска. Расход воздуха на успешный запуск двигателя не должен ставить под сомнение успешность последующих пусков. Поэтому иногда лучше пожертвовать небольшой задержкой в достижении частоты  $\omega_x$  в пользу экономии воздуха.

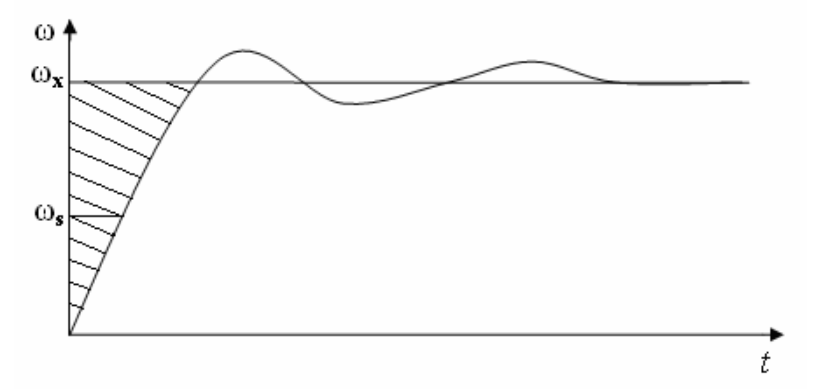

Рис. 1. Изменение частоты вращения кривошипа при пуске

В качестве объекта исследования выбран дизель 6ЧН25/34 Первомайского машиностроительного завода – среднеоборотный, четырёхтактный, нереверсивный тронковый с газотурбинным наддувом, про-

стого действия, с вертикальным однорядным расположением цилиндров. Количество цилиндров – 6, номинальная мощность – 331,2 кВт, номинальная частота вращения – 500 мин<sup>-1</sup>, диаметр цилиндра – 0,25 м, ход поршня – 0,34 м. Согласно конструкторской документации воздух подаётся в цилиндр при угле ±4° относительно ВМТ.

Опыты показали, что частота вращения дизеля нарастает от нуля до максимального значения без провалов и значительных забросов: превышение частоты вращения, достигнутой в конце разгона, над установившейся частотой вращения составляет примерно 10 %. Первые 3 – 3,5 с частота вращения нарастает практически прямолинейно. Подача пускового воздуха прекращалась в такой момент, что энергии от возникших вспышек топлива в цилиндрах уже было достаточно для продолжения раскручивания кривошипа (рис. 2). Частота вращения в этой точке равна примерно 240 мин-1. Перегиб на кривой изменения частоты вращения происходит в момент полного перевода двигателя на топливо. Была определена зависимость времени достижения установившейся частоты вращения от давления воздуха в баллонах (табл. 1).

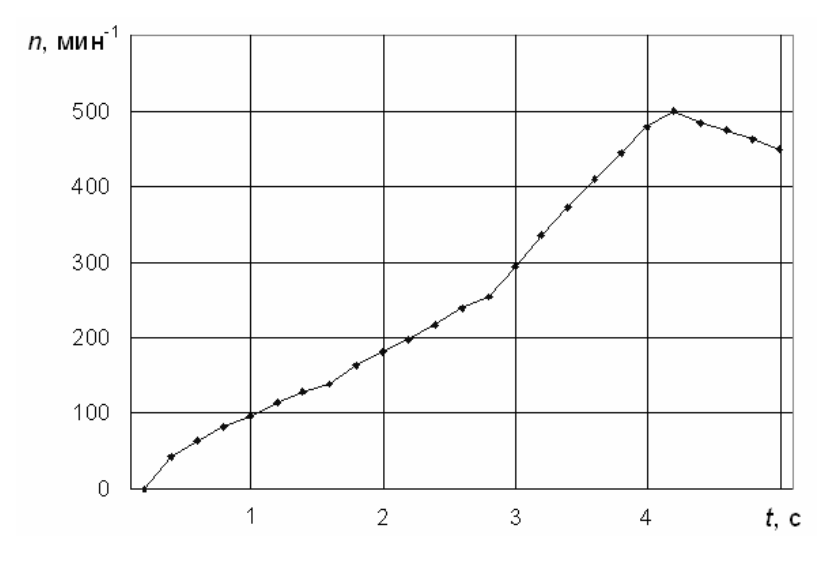

Рис. 2. Изменение частоты вращения кривошипа при пуске

При пуске судового дизеля происходит сложное взаимодействие между самим дизелем, регулятором частоты вращения и пусковой системой. Для анализа этого взаимодействия была разработана мате-

матическая модель, состоящая из нескольких модулей. Модель рабочих процессов дизеля состоит из модулей расчёта рабочих процессов в цилиндре, турбокомпрессоре, впускном и выпускном коллекторах. В основу моделирования этих процессов была положена методика, предложенная в [4]. Математический аппарат этой модели основан на термодинамических уравнениях, которые интегрируются на каждом шаге поворота кривошипа. Параметры газа рассчитываются в любом замкнутом объёме по трём уравнениям: первого закона термодинамики, массового баланса и состояния. Газы рассматриваются в виде смеси, состоящей из воздуха и "чистых продуктов сгорания". Движение кривошипа и ротора турбонагнетателя определялись по принципу Д'Аламбера. Функциональные зависимости работы пусковой системы также основаны на первом законе термодинамики, массового баланса и состояния. Движение частей регулятора частоты вращения описывалось с применением уравнения Лагранжа и уравнения Бернулли. Уравнения движения частей регулятора учитывали особенности его работы во время пуска двигателя.

Таблица 1

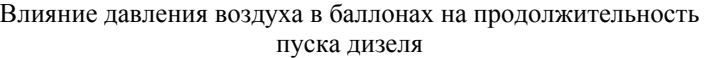

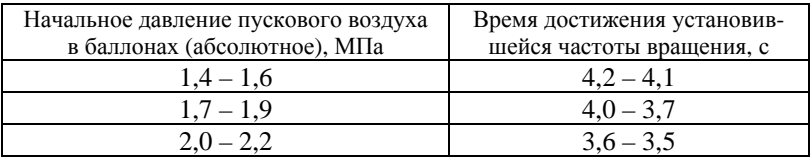

В работах [1 – 3 и 5 – 10] среди основных факторов, влияющих на процесс пуска судового дизеля, отмечены следующие: фазы работы пусковых клапанов, конструктивные особенности пусковых клапанов, момент перевода двигателя с воздуха на топливо.

При выборе фаз работы пусковых клапанов одним из главных условий является сохранение минимально необходимого количества одновременно открытых пусковых клапанов. То есть, иными словами, – углов перекрытия пусковых клапанов для цилиндров, работающих друг за другом. Соблюдение этого количества необходимо, чтобы двигатель пускался при любом положении кривошипа. В общем случае это зависит от числа цилиндров: для шестицилиндрового двигателя – один клапан, восьмицилиндрового – два и т.д.

При оценке влияния фаз работы пусковых клапанов прочие условия полагались равными. К таковым относятся: давление воздуха в

баллонах (1,5 МПа, соответствует 1 о.е.), начальное положение кривошипа первого цилиндра относительно ВМТ (5°), ограничение топливоподачи на время пуска (0,5 максимальной топливоподачи), пусковая частота вращения (240 мин-1), установившаяся частота вращения (420 мин<sup>-1</sup>, соответствует 1 о.е.).

Из рис. 3 видно, что кривые 1 – 4 мало отличаются друг от друга, а 2 и 3 – сливаются в одну линию. Характер изменения частоты вращения при пуске для рассмотренных случаев позволяет заключить, что наиболее интенсивно частота вращения кривошипа нарастает, если фаза открытия пускового клапана близка к ВМТ; поршень цилиндра, находящегося в пусковом положении, находится максимально близко к ВМТ; пусковой клапан остаётся открытым вплоть до открытия выпускного клапана (для данного двигателя 130° после ВМТ).

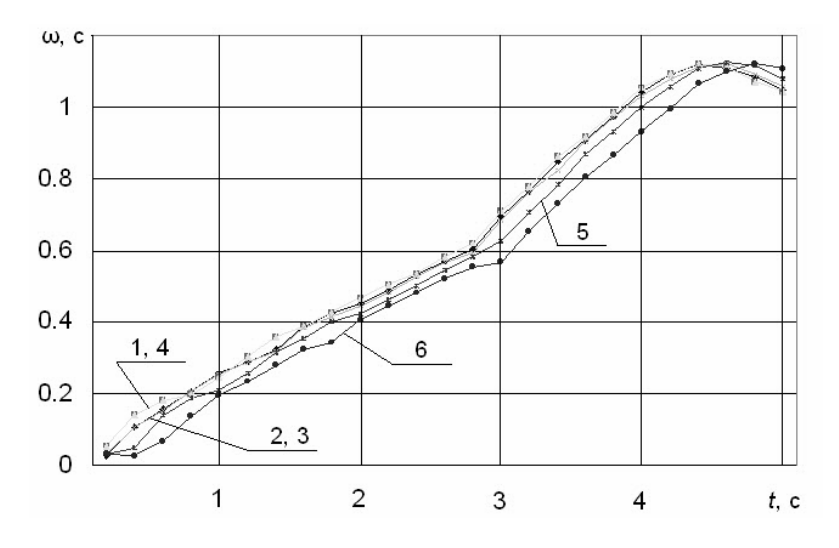

Рис. 3. Изменение частоты вращения кривошипа при пусках с разными значениями фаз работы пусковых клапанов:  $1(-1) - 0...120^{\circ}; 2(-4) - 0...130^{\circ}; 3(-4) - 0...150^{\circ};$ 

 $4 \left( \frac{-4}{2}\right) - 10...130^{\circ}; 5 \left( \frac{-4}{2}\right) - 20...140^{\circ}; 6 \left( \frac{-4}{2}\right) - 30...150^{\circ}$ 

Чтобы определить какое влияние на пуск двигателя оказывает количество одновременно открытых пусковых клапанов, был промоделирован пуск дизеля при условии одновременного открытия двух пусковых клапанов. Фаза работы одного полагалась равной 180°.

Из рис. 4 видно, что существенной разницы в пусках с разным количеством одновременно открытых пусковых клапанов нет.

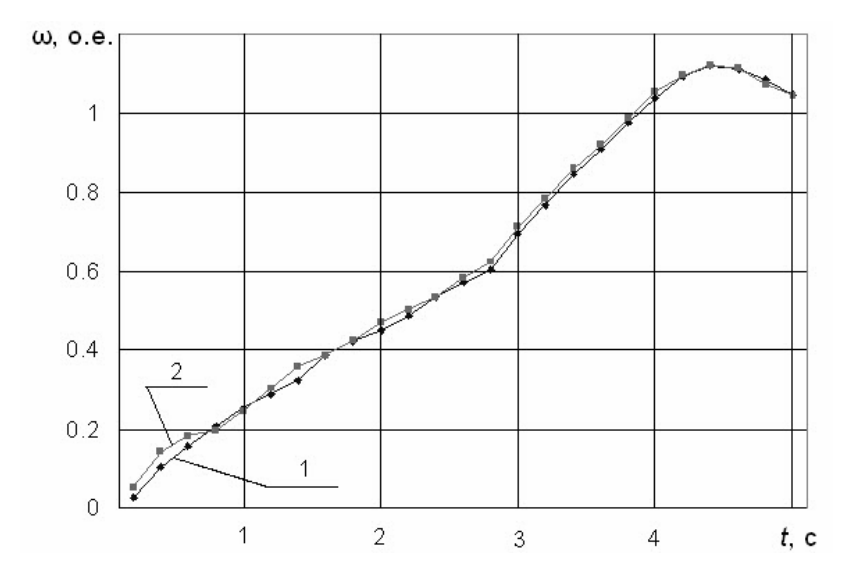

Рис. 4. Изменение частоты вращения кривошипа при пусках с разным количеством одновременно открытых пусковых клапанов:  $1 \rightarrow -$ один клапан; 2  $-$  два клапана

Для судовых дизелей используются два основных типа пусковых клапанов: простого и двойного действия. В первом случае у клапана есть одна полость управления (верхняя), во втором – две (верхняя и нижняя). Верхняя полость предназначена для открытия клапана, нижняя – для закрытия. У клапана простого действия закрытие происходит под действием возвратной пружины при одновременном стравливании в атмосферу воздуха из верхней полости управления. В работах [3, 5] сравнивается эффективность этих двух типов пусковых клапанов. Выявлена бóльшая эффективность пусковых клапанов двойного действия на режиме реверсирования двигателя. Данный тип клапана не захлопывается при подаче контрвоздуха, вследствие чего дизель легко тормозится при выключении топлива и подаче в цилиндры контрвоздуха. Для оценки того, как на пуск влияют пусковые клапаны двойного действия, были промоделированы пуски для случаев применения обоих типов клапанов.

Сравнительные расчёты показали, что применение клапанов двойного действия не увеличивает скорость изменения частоты вращения и слабо влияет на расход воздуха (рис. 5). Однако велико влияние на фазы закрытия клапанов: они наступают значительно раньше, чем в случае применения клапанов простого действия (табл. 2).

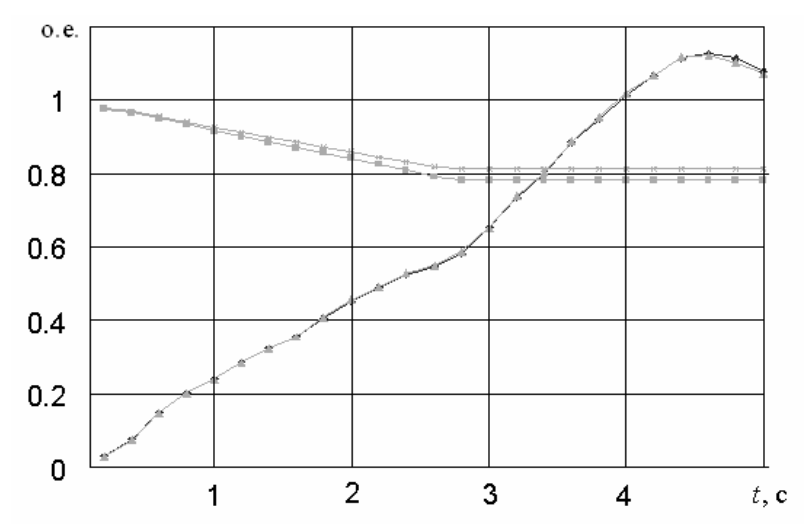

Рис. 5. Изменение частоты вращения кривошипа и расхода воздуха при пусках с пусковыми клапанами двойного и простого действия:  $\rightarrow$  - частота вращения;  $\frac{1}{\sqrt{2}}$  – давление пускового воздуха (пусковые клапаны простого действия); – частота вращения; – давление пускового воздуха (пусковые клапаны двойного действия)

Таблица 2

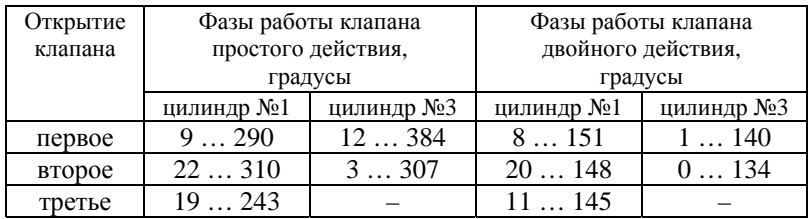

#### Фазы открытия пусковых клапанов

Момент перевода двигателя с воздуха на топливо формально можно определять по двум параметрам: по достижению некоторой частоты вращения, называемой пусковой, или по выдержке времени. Пусковая частоты вращения, несомненно, является более информативной величиной, так как лучше отражает состояние пуска. Например, при "утяжелении" винта, пусковая частота достигается позже и соответственно позже можно начать подачу топлива в двигатель.

Пуск экспериментального двигателя был смоделирован при разных значениях частоты, при которой происходит полный переход на топливо.

Из рис. 6 видно, что более низкие значения пусковой частоты вращения позволяют существенно экономить пусковой воздух. Сам разгон при этом серьёзно не изменяется.

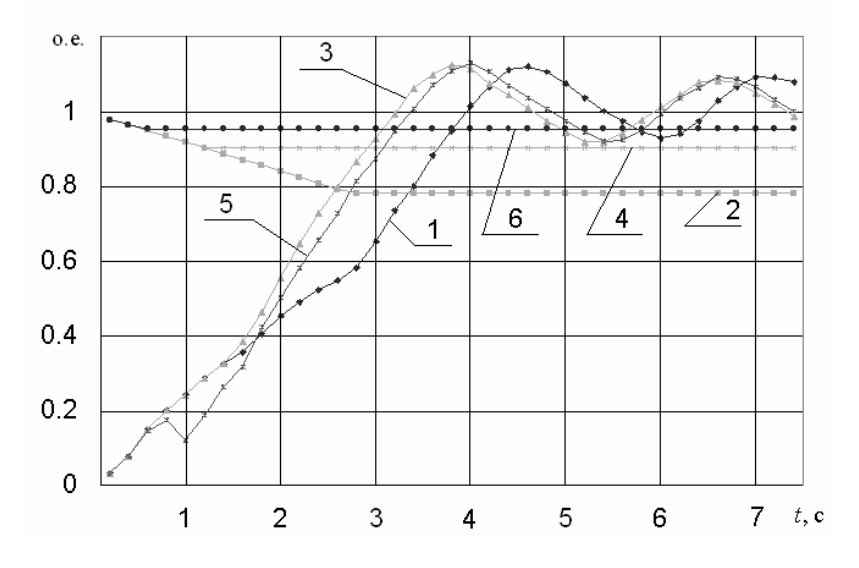

Рис. 6. Изменение частоты вращения кривошипа и расхода воздуха при пусках с различными значениями пусковой частоты вращения: 1 и 2 – частота вращения и расход воздуха при пусковой частоте 240 мин<sup>-1</sup>; 3 и 4 – частота вращения и расход воздуха при пусковой частоте 120 мин<sup>-1</sup>; 5 и 6 - частота вращения и расход воздуха при пусковой частоте 60 мин<sup>-1</sup>

Анализ результатов проведенного исследования позволяет заключить, что на надёжность пуска главного судового дизеля влияют, главным образом, значение пусковой частоты вращения и пусковой подачи топлива. При этом для экономии пускового воздуха следует стремиться к уменьшению пусковой частоты вращения, но она должна быть достаточной для надёжного самовоспламенения топлива. Главным требованием для работы пневматической пусковой системы является равенство количества одновременно открытых пусковых клапанов минимально необходимому количеству цилиндров, которые должны быть в пусковом положении. Для ускорения разгона кривошипа при пуске открытие пускового клапана должно наступать как

можно ближе к ВМТ, закрытие – примерно одновременно с открытием выпускного клапана.

### СПИСОК ЛИТЕРЕТУРЫ

1. Гавриленко Л.Г. Анализ процессов в пусковой системе судового двигателя Дизеля: диссертация. – Одесса: ОИИМФ, 1948. – 142 с.

2. Гаврилов В.С. Контрвоздух и его эффективность при реверсировании судовых двигателей с прямой передачей на винт // Сборник трудов ЛОНТОВТ. – 1958. – Вып. VI. – С. 6 – 8.

3. Гаврилов В.С. Реверсивные качества и особенности эксплуатации реверсивно-пусковой системы двигателей СД72 // Бюллетень технико-экономической информации. – 1957. – №9. – С. 4 – 7.

4. Гончар Б.М. Численное моделирование рабочего процесса дизелей: дис. … докт. техн. наук. – Л.: ЦНИДИ, 1969. – 280 с.

5. Зинченко В.И. Некоторые особенности рабочего процесса двигателя 5ДКРН 50/110 // Информационный сборник ЦНИИМФ, 1960. –  $N_{2}$ 53. – C. 10 – 12.

6. Зинченко В.И. Результаты ходовых испытаний двигателя Бурмейстер и Вайн 5ДКРН 50/110 // Материалы Брянской научнотехнической конференции по малооборотным высокомощным судовым дизелям. – Брянск, 1961. – С. 14 – 15.

7. Конаков А.Г. Динамика процесса разгона и подачи топлива при пуске судовых среднеоборотных дизелей: автореферат дис. ... канд. техн. наук. – Одесса: ОИИМФ, 1985. – 18 с.

8. Меркт А.Р. Индикаторный процесс при работе судового дизеля на топливе в пусковом режиме: автореф. дис. ... канд. техн. наук. – Одесса: ОГМА, 1991. – 14 с.

9. Самсонов В.И. Исследование разгона на воздухе мощных судовых дизелей. – Автореф. дис. на соиск. учён. степ. канд. техн. наук. – Одесса: ОИИМФ, 1962. – 15 с.

10. Щелгачёв Р.В. Реверсивные системы судовых дизелей. - Л.: Судостроение, 1966. – 248 с.

# Михайленко В.С., Оженко Е.М. ОГАСА, ОНМА

# ЭКСПЕРТНАЯ СИСТЕМА ДИАГНОСТИКИ СУДОВОГО ОБОРУДОВАНИЯ

Анализ аварий на морском флоте свидетельствует о том, что около 80 % из них происходит из-за ошибочных и неправильных действий судовых и береговых специалистов. Вместе с тем таких аварий, как навал теплохода "Н. Митченко" на иностранное судно, стоявшее у причала в одесском порту, в конце 80-х гг., разлом танкера "Престиж" в Бискайском заливе в 2002 г. и многих других могло не произойти или они не имели бы таких тяжёлых последствий, если бы экипаж своевременно и квалифицированно произвел диагностику и устранение неисправностей [1].

Безопасность мореплавания судов, наряду с другими факторами, зависит от надёжности действия судовых систем "человек-машина" и должна рассматриваться на основе современных методов инженерной психологии. Передвижение по морю влечёт за собой возникновение опасности для жизни людей и судов потому, что человек в процессе управления судном и его техническими средствами нередко совершает ошибки.

Живучесть судна в значительной мере определяется работоспособностью главного двигателя. В [2] приводится обстоятельный анализ отказов и повреждений судовых дизелей. Отмечается, что в отличие от отказа в случае повреждения сохраняется возможность дальнейшей эксплуатации двигателя. При постепенном отказе одного из узлов дизеля механик может, выбирая режим работы или принимая заблаговременные меры, обеспечить ход судна и не допустить аварии. Для предотвращения внезапных отказов необходимо использовать различные методы и средства технического диагностирования. Вместе с тем, в настоящее время, проблема диагностирования работы судовых систем и оборудования полностью не решена.

Существующие диагностирующие системы, ввиду недостаточности и неоднозначности информации, не указывают на неисправность, а только фиксируют ее проявление [3]. Один из возможных путей дальнейшего усовершенствования систем диагностики - применение теории нечетких множеств и нечеткой логики. Она позволит создавать экспертные системы, работающие в режиме "советчика", которые используют знания, опыт и интуицию экспертов – операторов при диагностировании судового оборудования.

Экспертная система (ЭС) - это программный продукт, позволяюший имитировать творческую деятельность или усиливать интеллектуальные возможности специалиста-эксперта в части выбора решении в конкретной предметной области, используя, в основном, эвристические знания специалистов, накопленный ранее опыт [4, 5].

В целом, максимальный эффект от применения нечетких ЭС (НЭС) может быть получен при решении задач, обладающих следуюшими особенностями:

неполнотой, нечеткостью, вероятностным характером исходных знаний о предметной области;

большой размерностью пространства возможных решений, что делает практически невозможным поиск решения посредством перебора всех вариантов;

линамическим изменением исходных данных в процессе решения залачи.

В качестве возможного использования аппарата нечетких систем в диагностики судового оборудования, авторами предлагается разработать упрощенную нечеткую экспертную систему позволяющую проводить контроль работы технологического оборудования в супервизорном режиме или режиме "советчика".

Для разработки НЭС необходимо построить нечеткое отношение, которое содержательно описывает упрощенную ситуацию поиска неисправности главного судового дизеля. С этой целью в качестве первого универсума рассмотрим множество предпосылок или причин неисправности  $X = \{x_1, x_2, x_3, x_4\}$ , в котором  $x_1$  – "поломка поршневого кольца",  $x_2$  – "неисправность подшипника",  $x_3$  – "неисправность топливной аппаратуры",  $x_4$  - "неисправность системы воздухоснабжения". В качестве второго универсума рассмотрим множество проявлений неисправности  $Y = \{y_1, y_2, y_3\}$ , в котором  $y_1$  – "двигатель не запускается",  $v_2$  – "двигатель работает неустойчиво",  $v_3$  – "двигатель не развивает полной мощности". При этом между каждым элементом множества предпосылок и каждым элементом множества следствий существует некоторая причинная взаимосвязь.

Особенность построения нечеткой модели для описываемой ситуации заключается в том, что рассматриваемая причинная взаимосвязь не является однозначной. Более того, исходя из субъективного опыта конкретного механика, марки двигателя, условий его эксплуатации и учета других факторов эта причинная взаимосвязь наиболее адекватно может быть представлена в виде бинарного нечеткого отношения  $P = \{(x_i, y_i) | \mu_P(x_i, y_i) \}$ , заданного на базисных множествах X и У. В этом случае функция принадлежности  $\mu_{\Omega}(x_i, y_i)$  этого бинарного нечеткого отношения количественно описывает степень уверенности в том, что та или иная причина неисправности может привести к тому или иному следствию.

Поскольку нечеткое отношение  $\Omega$  бинарное и конечное, оно может быть представлено в форме табл.

Таблица

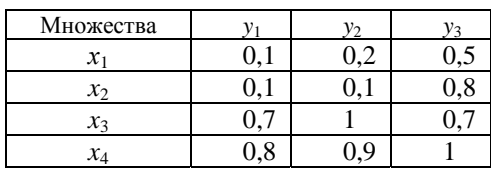

#### Нечеткое отношение диагностики неисправности главного судового дизеля

Данная таблица может быть представлена в виде матрицы  $M_P$  нечеткого отношения, которая в данном случае имеет следующий вид:

$$
M_{p} = \begin{vmatrix} 0,1 & 0,2 & 0,5 \\ 0,1 & 0,1 & 0,8 \\ 0,7 & 1 & 0,7 \\ 0,8 & 0,9 & 1 \end{vmatrix}.
$$

Нечеткий граф имеет вид, показанный на рис.

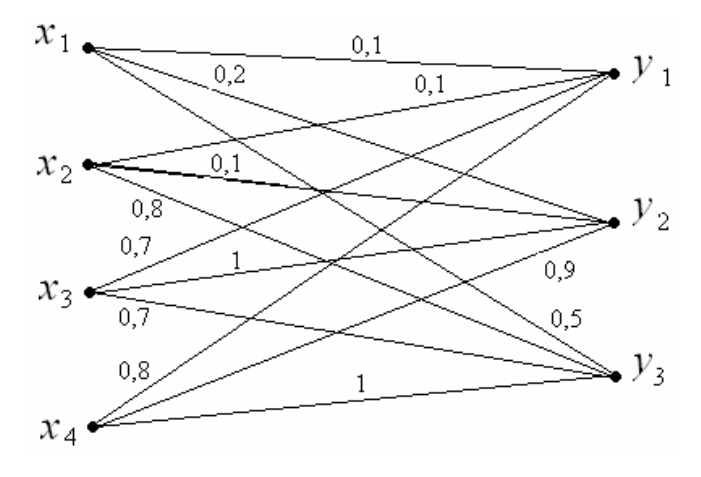

Рис. Нечеткий граф отношений Р

Разработанные авторами нечеткие отношения, могут быть успешно использованы для проведения операции композиции бинарных нечетких отношений, которая является важной составляющей в прямом методе вывода заключений в системах нечетких продукций

Пусть  $O$  и  $R$  – конечные или бесконечные бинарные нечеткие отношения. Причем нечеткое отношение  $Q = \{(x_i, x_j) | \mu_Q(x_i, x_j)\}\$ задано на декартовом произведении универсумов  $X_1 \times X_2$  а нечеткое отношение  $R = \{(x_i, x_k) | \mu_R(x_i, x_k) \}$  – на декартовом произведении универсу-MOB  $X_2 \times X_3$ .

Нечеткое бинарное отношение, заданное на декартовом произведении  $X_1 \times X_3$  и обозначаемое  $O \otimes R$ , называется композицией бинарных нечетких отношений  $Q$  и  $R$ , а его функция принадлежности:

 $\mu_{\Omega \otimes R}(x_i, x_k) = \max \{ \min \left| \mu_O(x_i, x_i) \mu_R(x_i, x_k) \right| \}.$ 

Определенную таким образом композицию бинарных отношений называют иногда (max-min)-композицией или максиминной сверткой нечетких отношений.

Процесс получения заключения на основе непосредственного использования нечеткого отношения, которое было построено для диагностики дизеля, характерный для задач технической диагностики и иллюстрирует два важных аспекта: особенности решения нечетких уравнений и неравенств, а также метод получения заключений с использованием посылок.

Если результат осмотра конкретного дизеля показывает, что двигатель не развивает полную мощность, запускается не сразу и работает не совсем устойчиво, то эта информация может быть представлена в форме нечеткого множества, например,  $B = \{(y_10,5), (y_20,5), (y_30,8)\}.$ Задача состоит в том, чтобы определить возможные причины неустойчивой работы двигателя, используя для этого экспертную информацию в форме нечеткого отношения Р.

Другими словами, в этой задаче, характерной для задач технической диагностики, необходимо найти такое нечеткое множество  $A = \{ [x_1, \mu_A(x_1)] , [x_2, \mu_A(x_2)] , [x_3, \mu_A(x_3)] , [x_4, \mu_A(x_4)] \}$ , которое соответствовало бы нечеткому множеству В. С этой целью представим нечеткое множество В в форме вектора  $b=(0,1,0,2,0,9)$ , компоненты которого равны значениям функции принадлежности соответствующих элементов. Нечеткое множество A также представим в форме вектора  $a=(a_1)$  $a_2$   $a_3$   $a_4$ ), компоненты которого неизвестны и требуется определить. Базовой предпосылкой для решения этой задачи является предположение о том, что компоненты вектора а должны удовлетворять условию:

$$
a \otimes M_P = b \tag{1}
$$

 $\Gamma$ де  $\otimes$  – знак композиции, соответствующий медоду max-minкомпозиции. Выражение (1) преобразуется в следующую систему так называемых нечетких уравнений:

$$
(0,1 \wedge a_1) \vee (0,1 \wedge a_2) \vee (0,7 \wedge a_3) \vee (0,8 \wedge a_4) = 0,5;
$$
  
\n
$$
(0,2 \wedge a_1) \vee (0,1 \wedge a_2) \vee (1 \wedge a_3) \vee (0,9 \wedge a_4) = 0,5;
$$
  
\n
$$
(0,5 \wedge a_1) \vee (0,8 \wedge a_2) \vee (0,7 \wedge a_3) \vee (1 \wedge a_4) = 0,8.
$$

Здесь связка " ∨ " используется для сокращения записи операции max, а связка " ∧ " - для сокращения записи операции min. Необходимо решить эту систему уравнений, т.е. найти такие значения  $a_1$ ,  $a_2$ ,  $a_3$ , а4, которые бы удовлетворяли системе нечетких уравнений.

Прежде всего, следует отметить, что во всех трех уравнениях первые компоненты не оказывают влияния на результат. Откуда следует, что  $a_1 \le 0.5$ . Из первого и второго выражения следует, что  $a_3 = 0.5$  и  $a_4 = 0.5$ . Исходя из третьего выражения  $a_2 \geq 0.8$ .

В рассматриваемой ситуации система указывает на неисправность подшипника. Однако, возможны и другие неисправности (поломка компрессионного кольца, неисправность топливной аппаратуры или отказ системы воздухоснабжения).

Разработка и применение экспертных систем диагностирования судового оборудования, работающих в режиме "советчика", позволит усовершенствовать существующие технологии диагностирования судового оборудования.

#### СПИСОК ЛИТЕРАТУРЫ

1. Ланчуковский В.И. Безопасное управление судовыми энергетическими установками. - Одесса: Астропринт, 2004. - 232 с.

2. Шишкин В.А. Анализ неисправностей и предотвращение повреждения судовых дизелей. - М.: Транспорт, 1986. - 193 с.

3. Меграбов Г.А. Технология и организация судоремонта. - М.: Транспорт, 1969. - 360 с.

4. Леоненков А. Ю. Нечеткое моделирование в среде Matlab и fuzzyTech. – СПб.: БХВ-Петербург, 2005. – 736 с.

5. Штовба С.Д. Проектирование нечетких систем средствами Matlab. - М.: Горячая линия - Телеком, 2007. - 288 с.

# Ротштейн А.П., Козачко А.Н. ИПИ – Махон Лев (Израиль), ВНТУ (Украина)

# НЕЧЕТКИЙ МНОГОКРИТЕРИАЛЬНЫЙ ВЫБОР ПОСТАВЩИКОВ ОБОРУДОВАНИЯ И ЗАПАСНЫХ ЧАСТЕЙ: МЕТОД НАИХУДШЕГО СЛУЧАЯ

Задача выбора поставщиков оборудования и запасных частей остро стоит на флоте из-за большого их количества и необходимости учета таких важных критериев как репутация поставщика, стоимость поставки, надежность и долговечность оборудования. Эту задачу удобно формулировать как выбор наилучшей альтернативы (поставщика) по нескольким критериям.

Целью работы является разработка метода многоальтернативного выбора поставщиков оборудования и запасных частей в условиях неопределенности.

Введем следующие обозначения:

 $S = \{s_1, s_2, ..., s_n\}$  – множество поставщиков;

 ${C}$  =  ${c_1, c_2, ..., c_n}$  – множество критериев.

Для оценки выбора поставщика по векторному критерию можно применить преобразования вида:

$$
\underbrace{(c_1, c_2,...c_m)}_{\text{exemp}} \rightarrow E = \underbrace{f(c_1, c_2,...c_m)}_{\text{exausp}}.
$$

В инженерной практике наибольшее распространение получили методы скаляризации с учетом важности критериев [1]. Для применения этих методов необходимо знать ответы на следующие непростые вопросы: Как определять веса критериев? Как измерять качественные критерии? Какова чувствительность многокритериального выбора к изменениям весов критериев?

В моделях принятия решений в условиях неопределенности широкое распространение получил принцип Беллмана-Заде [2]. Он, как правило, применяется совместно с методом иерархий Саати [3], что позволяет находить степени принадлежности элементов нечетких множеств с помощью процедуры парных сравнений. Соответствующая методика описана в [4]. Метод иерархий [3, 5] предусматривает формирование матрицы парных сравнений, проверку ее согласованности (consistency) и нахождение собственного вектора, который определяет искомые степени принадлежности. Если согласованность матрицы отсутствует, то процедура парных сравнений должна выполняться заново, что усложняет практическое применение метода.

В работе [6] предложена модификация метода Саати, не требуюшая нахождения собственного вектора и проверки согласованности матрицы парных сравнений. Методика многокритериального выбора альтернатив (поставщиков), использующая модифицированный метод Саати [6], рассмотрена в работе [7].

Процедура формирования матрицы парных сравнений является достаточно трудоемкой из-за наличия в ней дробных элементов, не входящих в 9-бальную шкалу Саати. Целью этой работы является разработка метода, основанного на идеях Беллмана-Заде и Саати, но не требующего формирования матрицы парных сравнений. Вместо этого используются простые расчетные соотношения, содержащие сравнения с наихудшей альтернативой и наименее важным критерием. Отсюда название: "Метод наихудшего случая".

Критерии как нечеткие множества. Кажлый критерий  $c_i \in C = \{c_1, c_2, ..., c_m\}$  будем рассматривать как нечеткое множество, заданное на универсальном множестве поставщиков  $S = \{s_1, s_2, ..., s_n\}$  в виде:

$$
c_j = \left\{ \frac{w_1^{(j)}}{s_1}, \frac{w_2^{(j)}}{s_2}, \dots, \frac{w_n^{(j)}}{s_n} \right\}, \quad j = 1, 2, \dots, m. \tag{1}
$$

Входящие в (1) степени принадлежности  $w_i^{(j)}$  элементов  $s_i$  к нечетким множествам  $c_i$  представляют собой числа в интервале [0, 1], которые могут интерпретироваться как веса поставщиков  $s_i$  относительно критериев с;.

Потребуем выполнения условия:

 $w_1^{(j)} + w_2^{(j)} + ... + w_n^{(j)} = 1, \quad j = 1, 2, ..., m.$ 

Наилучший поставщик. Согласно принципу Беллмана-Заде, наилучшего поставщика  $s_{opt}$  будем искать внутри пересечения ( $\cap$ ) нечетких множеств-критериев, т.е.:

$$
s_{opt} \in D = c_1 \cap c_2 \cap \dots \cap c_m.
$$

В теории нечетких множеств имеет место замена операций:  $\cap \rightarrow$  min. Поэтому множество потенциально хороших решений:

$$
D = \left\{ \frac{\min\left\{w_1^{(1)},...,w_1^{(m)}\right\}}{s_1}, \frac{\min\left\{w_2^{(1)},...,w_2^{(m)}\right\}}{s_2},..., \frac{\min\left\{w_n^{(1)},...,w_n^{(m)}\right\}}{s_n} \right\}.
$$

В качестве наилучшей альтернативы  $s_{\text{opt}}$  следует выбрать поставщика  $s_{\text{out}} \in D$  с максимальным весом:

$$
w(s_{opt}) = \max_{i=1,2,...,n} \quad \min \left\{ w_i^{(1)}, w_i^{(2)}, \dots, w_i^{(m)} \right\}.
$$

Веса поставщиков. Здесь предлагается метод определения весов поставщиков  $w_i^{(j)}$ , входящих в нечеткие множества (1). Идея метода заимствована из структурного анализа систем [8], где надежность системы распределяется между ее элементами в соответствии с рангами. Ранг элемента характеризует его важность в смысле надежности. Чем выше ранг, тем выше надежность. В нашем случае сумма весов, равная единице, будет распределяться между поставщиками согласно их рангов.

Пусть  $r_i$  – ранг поставщика  $s_i \in S$  в отношении критерия  $c_i \in C$ . Инлекс этого критерия в обозначении ранга не указывается для упрощения записи. Будем предполагать следующее: чем выше вес  $(w_i)$  поставщика, тем выше его ранг  $(r_i)$ . Это формализуется таким соотношением:

$$
\frac{w_1}{r_1} = \frac{w_2}{r_2} = \dots = \frac{w_l}{r_l} = \dots = \frac{w_n}{r_n}.
$$
 (2)

Пусть  $s_l$  – наихудший поставщик (по критерию  $c_i \in C$ ) с весом  $w_1$  и рангом  $r_1$ . Используя соотношение (2), выразим веса всех поставщиков через вес наихудшего поставщика:

$$
w_1 = r_1 \cdot \frac{w_1}{r_1}, \ w_2 = r_2 \cdot \frac{w_1}{r_1}, \dots, w_n = r_n \cdot \frac{w_1}{r_1}, \tag{3}
$$

Подставляя веса (3) в условие  $w_1 + w_2 + ... + w_l = 1$ , получим вес наихудшего поставщика:

$$
w_l = \frac{1}{\frac{r_1}{r_l} + \frac{r_2}{r_l} + \dots + \frac{r_n}{r_l}} = \frac{1}{\sum_{i=1}^n \frac{r_i}{r_i}}.
$$
(4)

Соотношения (4) и (3) позволяют вычислить искомые веса поставщиков через отношения рангов всех *i*-ых поставщиков к рангу наихудшего *l*-го поставщика. Заметим, что сравнение с наихудшим случаем обеспечивает выполнение условия:  $r_i/r_i \ge 1$  для всех  $i = 1, 2, ..., n$ .

Следуя опыту Саати [3], для каждого критерия  $c_i \in C$  зададим соотношения рангов поставщиков следующим образом:

[1, если  $s_i$  совпадает с  $s_i$  $|3,$ если  $s_i$  немного лучше чем  $s_i$  $\frac{r_i}{r_l} = \begin{cases} 5, & i \text{ square} \\ 7, & \text{even} \end{cases}$   $\frac{r_i}{r_l} = \begin{cases} 5, & \text{even} \\ 7, & \text{even} \end{cases}$   $\frac{1}{s_i}$   $\frac{3}{4}$   $\frac{4}{3}$  $\vert$ 9, если s; абсолютно лучше чем s<sub>i</sub>  $2,4,6,8$  - промежуточные значения

Рассчетный пример. Рассмотрим задачу выбора поставщиков оборудования и запасных частей, в которой множество альтернатив:

$$
{B, T, S, F, C},
$$

где В, Т, S, F, C - тип поставщика, а множество критериев:

$$
{RF, C, R, P},
$$

гле  $RF =$ репутация поставщика,  $C =$ стоимость оборудования,  $R$ =належность оборудования.  $P$ =долговечность оборудования.

По каждому критерию выберем наихудшего поставщика и, с помощью формул (4) и (3), вычислим веса остальных поставщиков. В качестве индексов весов и рангов будем использовать сокращенные обозначения типа поставшика.

(а) Критерий: репутация поставщика (RF). Наихудшая альтернатива: поставщик F. Вес наихудшего поставщика:

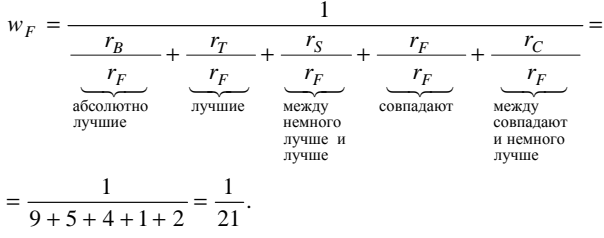

Веса остальных поставшиков:

$$
w_B = w_F \cdot \frac{r_B}{r_F} = w_F \cdot 9 = \frac{9}{21}, \quad w_T = w_F \cdot \frac{r_T}{r_F} = w_F \cdot 5 = \frac{5}{21},
$$
  

$$
w_S = w_F \cdot \frac{r_S}{r_F} = w_F \cdot 4 = \frac{4}{21}, \quad w_C = w_F \cdot \frac{r_C}{r_F} = w_F \cdot 2 = \frac{2}{21}.
$$

(в) Критерий: стоимость оборудования (С). Наихудшая альтернатива: поставщик В. Вес наихудшего поставщика:

$$
w_B = \frac{1}{\frac{r_B}{r_B} + \frac{r_T}{r_B} + \frac{r_S}{r_B} + \frac{r_F}{r_B} + \frac{r_C}{r_B}} = \frac{1}{1 + 8 + 9 + 9 + 9} = \frac{1}{36}
$$

Веса остальных поставщиков:

 $72$
$$
w_T = w_B \cdot \frac{r_T}{r_B} = w_B \cdot 8 = \frac{8}{36}, \quad w_S = w_B \cdot \frac{r_S}{r_B} = w_B \cdot 9 = \frac{9}{36},
$$
  

$$
w_F = w_B \cdot \frac{r_F}{r_B} = w_B \cdot 8 = \frac{9}{36}, \quad w_C = w_B \cdot \frac{r_C}{r_B} = w_B \cdot 8 = \frac{9}{36}.
$$

(с) Критерий: надежность оборудования (*R*). Наихудшая альтернатива: поставщик *F*. Вес наихудшего поставщика:

$$
w_F = \frac{1}{\frac{r_B}{r_F} + \frac{r_T}{r_F} + \frac{r_S}{r_F} + \frac{r_F}{r_F} + \frac{r_C}{r_F}} = \frac{1}{3 + 9 + 8 + 1 + 6} = \frac{1}{27}.
$$

Веса остальных поставщиков:

$$
w_B = w_F \cdot \frac{r_B}{r_F} = w_F \cdot 3 = \frac{3}{27}, \quad w_F = w_F \cdot \frac{r_T}{r_F} = w_F \cdot 8 = \frac{8}{27},
$$
  

$$
w_C = w_F \cdot \frac{r_C}{r_F} = w_F \cdot 6 = \frac{6}{27}, \quad w_S = w_F \cdot \frac{r_S}{r_F} = w_F \cdot 8 = \frac{8}{27}.
$$

(d) Критерий: долговечность оборудования (*Р*). Наихудшая альтернатива: поставщик *C*. Вес наихудшего поставщика:

$$
w_C = \frac{1}{\frac{r_B}{r_C} + \frac{r_T}{r_C} + \frac{r_S}{r_C} + \frac{r_F}{r_C} + \frac{r_C}{r_C}} = \frac{1}{3 + 9 + 5 + 3 + 1} = \frac{1}{21}.
$$

Веса остальных поставщиков:

$$
w_B = w_C \cdot \frac{r_B}{r_C} = w_C \cdot 3 = \frac{3}{21}, \quad w_T = w_C \cdot \frac{r_T}{r_C} = w_C \cdot 9 = \frac{9}{21},
$$
  

$$
w_S = w_C \cdot \frac{r_S}{r_C} = w_C \cdot 5 = \frac{5}{21}, \quad w_F = w_C \cdot \frac{r_F}{r_C} = w_C \cdot 3 = \frac{3}{21}.
$$

Полученные веса поставщиков оборудования для разных критериев позволяют записать критерии как нечеткие множества, заданные на универсальных множествах поставщиков оборудования:

$$
RF = \left\{ \frac{0.428}{B}, \frac{0.238}{T}, \frac{0.190}{S}, \frac{0.047}{F}, \frac{0.095}{C} \right\};
$$
  
\n
$$
C = \left\{ \frac{0.027}{B}, \frac{0.223}{T}, \frac{0.25}{S}, \frac{0.25}{F}, \frac{0.25}{C} \right\};
$$
  
\n
$$
R = \left\{ \frac{0.111}{B}, \frac{0.333}{T}, \frac{0.296}{S}, \frac{0.037}{F}, \frac{0.222}{C} \right\};
$$
  
\n
$$
P = \left\{ \frac{0.142}{B}, \frac{0.428}{T}, \frac{0.238}{S}, \frac{0.142}{F}, \frac{0.047}{C} \right\}.
$$

Пересечение *D* = *PF* ∩*C* ∩ *R* ∩ *P* образует нечеткое множество

$$
D = \left\{ \frac{0.111}{B}, \frac{0.222}{T}, \frac{0.190}{S}, \frac{0.047}{F}, \frac{0.047}{C} \right\},\
$$

содержащее степени принадлежности поставщиков к оптимальному решению. Отсюда видно, что рейтинг поставщиков оборудования выглядит так: первое место - поставщик T; второе - поставщик S; третье – поставщик В; четвертое и пятое – поставщики  $F$  и  $C$ .

Таким образом предложен метод многокритериального выбора поставшиков оборудования и запасных частей в условиях неопределенности. Основу метода составляют принцип перечисления нечетких критериев Беллмана-Заде и 9-бальная шкала Саати. Новизна метода состоит в том, что он не требует трудоемких процедур, связанных с построением и отработкой матрицы парных сравнений. Вместо этого используются специальные соотношения, основанные на сравнении с наихудшей альтернативой и наименее важным критерием. Метод может быть рекомендован также для использования в информационных системах технического менеджмента судоходных компаний.

#### СПИСОК ЛИТЕРАТУРЫ

1. Хубка В. Теория технических систем: Пер. с нем. - М.: Мир. 1987 - 208 c.

2. Bellman R.E., Zadeh L.A. Decision–Making in Fuzzy Environment // Management Science. - 1970. - Vol. 17. - №4. - P. 141 - 160.

3. Саати Т. Математические модели конфликтных ситуаций. - М.: Сов. радио. - 1977. - 304 с.

4. Борисов А.Н., Крумберг О.А., Федоров И.П. Принятие решений на основе нечетких моделей: примеры использования. - Рига: Зинатне, 1990. – 184 с.

5. Саати Т., Кернс К. Аналитическое планирование. Организация систем. - М.: Радио и связь, 1991. - 224 с.

6. Rotshtein A.P. Modification of the Saaty Method for the Construction of Fuzzy Set Membership Functions, Proc. Int. Conf. on Fuzzy Logic and Its Application, Zichron Yakov, Israel, 1997.

7. Ротштейн А.П., Штовба С.Д. Нечеткий многокритериальный анализ вариантов с применением парных сравнений // Известия РАН. Теория и системы управления.  $-2001 - N_23 - C$ . 150 - 154.

8. Нечипоренко В.И. Структурный анализ систем: надежность и эффективность. - М.: Сов. радио, 1977. - 214 с.

## ПОВЫШЕНИЕ ПОМЕХОЗАЩИЩЕННОСТИ СУДОВЫХ ИНФОРМАЦИОННО-ИЗМЕРИТЕЛЬНЫХ СИСТЕМ

Развитие судовых энергетических установок неразрывно сопряжено с созданием эффективных информационно-измерительных систем (ИИС). К этим системам предъявляется требование сохранения достоверности обрабатываемой информации в экстремальных условиях окружающей среды.

В ИИС последнего поколения проблема достоверности информации все чаще решается путем широкого внедрения и использования волоконно-оптической техники [1].

Оценка количества информационных линий связи на судах показала, что от 30 до 70 % информационных электрических связей могут быть заменены на волоконно-оптические [2]. Учитывая то, что длина информационных кабелей на судах исчисляется несколькими сотнями километров, замена электрических кабелей на оптические позволяет резко сократить объемы кабельных трасс и монтажные затраты, повысить качество и надежность передачи информации в ИИС.

Активное внедрение волоконной оптики связано с необходимостью адаптации световодных элементов к судовым условия. К числу таких элементов относятся и соединители участков оптических линий.

Анализ результатов использования на судах традиционных соединителей показал, что наблюдается явное несоответствие задекларированных и реальных таких характеристик как уровень привносимых потерь и долговременная стабильность параметров оптического тракта [3]. Причины несоответствия вызваны негативным влиянием эксплуатационных факторов на работу соединителей. Повышенная вибрация и температура вызывают смещение и изменение размеров деталей соединителя и упругости нажимных и фиксирующих элементов. Происходящие изменения индуцируют нарушение геометрии связи световодных элементов. На участках с нарушенной геометрией связи, за счет наличия перехода стекло-воздух-стекло возникают френелевские отражения, которые приводят к появлению отраженного в обратном направлении светового потока. Поток обратного отражения приводит к потерям оптической мощности и оказывает отрицательное влияние на высокоскоростные оптические передатчики. Отраженный свет, попадая обратно в резонатор, вызывает сильные искажения передаваемого сигнала [4].

Попытки минимизации обратного отражения за счет так называемого физического контакта, при котором в соединителе стекла световодов прижаты друг к другу, привели к еще большему ухудшению характеристик соединителей. В [5] определено, что в условиях знакопеременных нагрузок происходит увеличение шероховатости торцовых поверхностей сжатых в соединителе световодов. В свою очередь, увеличение шероховатости поверхности входных торцов световодов приводит к интенсивному уменьшению эффективности передачи оптического излучения в соединителе (рис. 1).

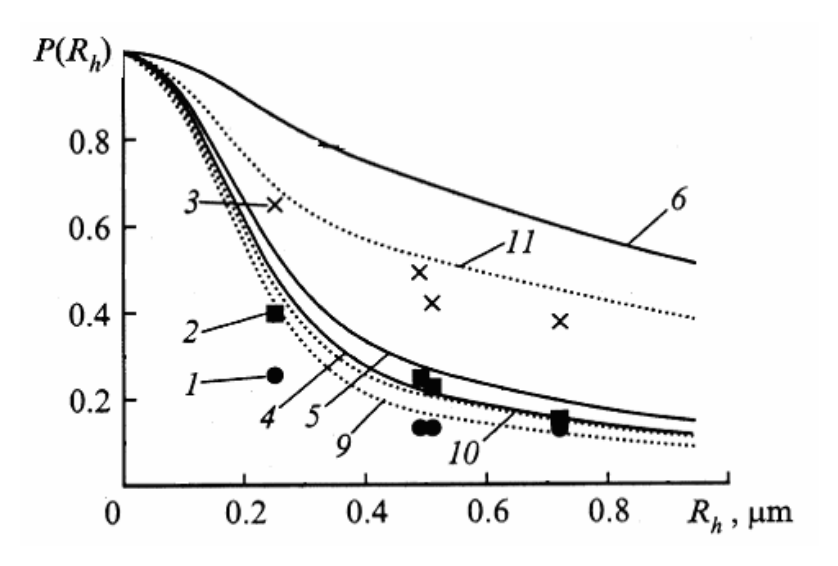

Рис. 1. Зависимость эффективности ввода *P*(*Rh*) излучения в световод от среднеквадратической высоты шероховатости *Rh* для различных типов волокон: 1, 4, 9 – кварц-кварцевые световоды со ступенчатым профилем показателя преломления; 2, 5, 10 – кварц-кварцевые световоды с градиентным профилем; 3, 6, 11 – кварц-полимерные световоды

В итоге спецификационное время работы соединителя уменьшается на один - два порядка.

Решение задачи стабильности параметров соединителей на основе использования новых материалов, повышения уровня технологической культуры и ужесточения допусков на изготовление также оказалось неэффективным [6].

В сложившейся ситуации представляется рациональным вариант внедрения в конструкцию соединителя элементов динамической компенсации потерь оптической мощности, инициируемых под воздействием эксплуатационных факторов.

За основу устройства динамической компенсации был принят "катушечный" датчик вибрации [7]. На рис. 2, а представлен отрезок изогнутого световода такого датчика.

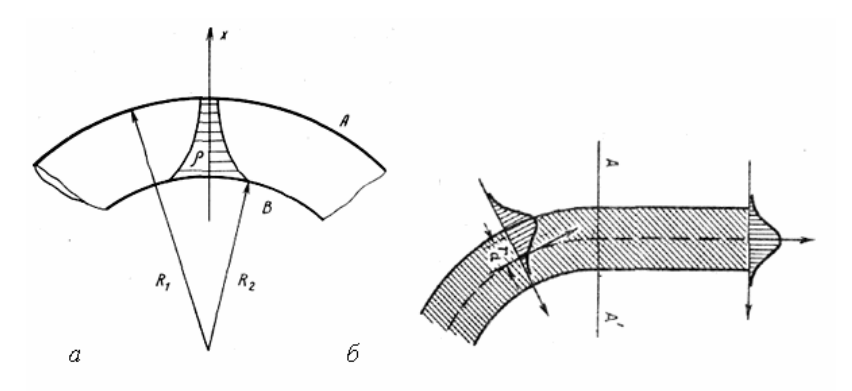

Рис. 2. Качественное представление градиента плотности световода (а) и сдвигов поля основной моды (б), обусловленных одиночным изгибом

При формировании катушки в таком световоде возникают деформации изгиба. Материал световода испытывает максимальные деформации на наружной поверхности А (больший радиус изгиба  $R_1$ ) и на внутренней поверхности В (меньший радиус изгиба  $R_2$ ). Деформации на внешней стороне изгиба являются деформациями растяжения, а на внутренней - деформациям сжатия, что приводит к градиенту плотности влоль оси  $X$ [8].

Основное влияние градиента плотности световода при изгибе на поле основной моды проявляется в сдвиге распределения поля в плоскости изгиба в радиальном направлении от центра кривизны на расстояние  $r_d$  от оси световода (рис. 2, б). В этом случае переходные потери можно рассматривать как результат рассогласования в плоскости АА между полями прямого участка световода и смещенными в радиальном направлении полями изогнутого участка световода. Наиболее адекватно описать радиальное распределение поля основной моды на этих участках возможно при помощи гауссова приближения. Тогда, в рамках гауссова приближения, поля прямого и изогнутого участков световола:

$$
F_0 = \exp\left(-r^2/2r^2_0\right);\tag{1}
$$

$$
F_0 = \exp\left[ -(r - r_d)^2 / 2 r^2 \right],\tag{2}
$$

где  $r_d = V^2 \rho^2 (r_0 / \rho)^4 / 2 \Delta R_c$  – сдвиг поля в радиальном направлении;  $r_0$  – размер пятна моды;  $R_c$  – радиус изгиба;  $V$  – волноводный параметр; ρ – радиус сердцевины световода; Δ – параметр высоты профиля.

Выражения (1) и (2) указывают что, потери при изгибе волокна будут полностью эквивалентны потерям, возникающим при возбуждении световода смещенным гауссовым пучком [9].

В итоге для одномодового световода часть излученной мощности при  $r_d << r^2$ <sub>0</sub>

$$
1 - \frac{P_0}{P_i} \approx \left(\frac{\rho}{R_c}\right)^2 \left(\frac{r_0}{\rho}\right)^6 \frac{V^4}{8\Delta^2},\tag{3}
$$

где  $P_0$  – мощность на входе в световод;  $P_1$  – мощность на выходе из световода.

Таким образом, радиус световодной катушки можно рассматривать как показатель, характеризующий потери мощности на излучение.

Для физической реализации этого вывода была предложена следующая конструкция волоконно-оптического соединителя (рис. 3). A

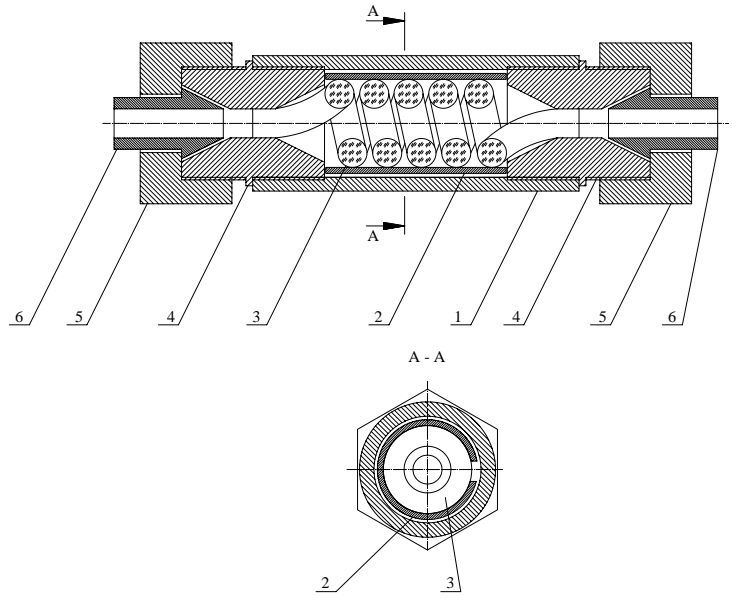

Рис. 3. Волоконно-оптический соединитель (разрез в диаметральной плоскости): 1 - корпус, 2 - биметаллическая вставка, 3 - катушка, 4 – центрирующая втулка, 5 - гайка, 6 – направляющий конус для световода

Основой устройства является корпус, в котором встроена цилиндрическая разрезная биметаллическая вставка. Вставка, вместе с расположенной в ней катушкой волоконного световода, фиксируется в корпусе двумя центрирующими втулками. К втулкам нажимными гайками присоединяются направляющие конуса для внешних световодов.

В стандартных условиях эксплуатации катушка сжата вставкой, которая вызывает заранее учтенное снижение уровня оптического излучения в соединителе. Под влиянием роста температуры геометрия разрезной втулки изменяется, что в свою очередь вызывает частичное восстановление условий полного внутреннего отражения света в световоде, из которого образована катушка. Восстановление условий внутреннего отражения вызывает уменьшение потерь оптического излучения в катушке [10].

Как показали эксперименты снижение интенсивности излучения, обусловленное нарушением геометрии расположения световодов в соединителе вследствие теплового распространения его деталей, компенсируется в динамическом режиме корректирующим элементом – парой катушка- биметаллическая вставка в диапазоне температур 293 … 323 К (рис. 4).

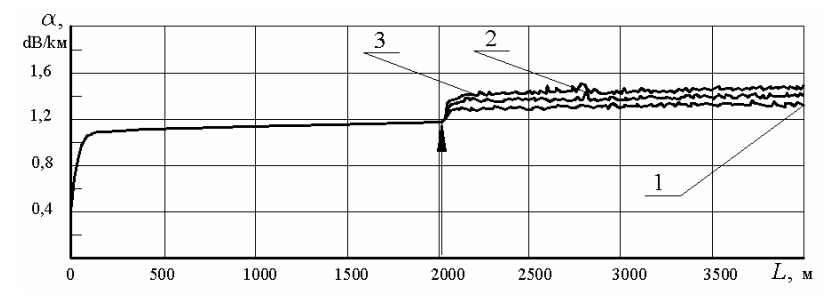

Рис. 4. Рефлектограмма испытаний макета соединителя: 1 – 293 К; 2 – 308 К; 3 – 323 К (стрелкой указано расположение соединителя)

Величина коэффициента обратного отражения в соединителе, при соединении одномодовых волокон, не превышает – 26 дБ, что соответствует требованию стандарта на оптические соединители TIA/EIA-568A [4].

Наряду с соответствием оптических характеристик стандарту, конструкция соединителя также отвечает требованиям, предъявляемым к изделиям этого типа в части простоты изготовления, установки, сборки и разборки. Это достигнуто путем широкого использования в разработке деталей соединителей и волоконных датчиков, освоенных

промышленностью. Использование в соединителе световодных катушек из германосиликатных или халькогенидных световодов позволит существенно расширить температурный диапазон работы соединителя.

Таким образом, соединитель предлагаемой конструкции может быть эффективно использован для повышения помехозащищенности судовых ИИС.

### СПИСОК ЛИТЕРАТУРЫ

1. Сандлер, А.К., Никольский, В.В., Хнюнин, С.Г. Использование волоконно-оптических устройств для предотвращения техногенных катастроф на судах // Автоматизация судовых технических средств. – Одесса: ОНМА. – 2004. – Вып. 9. – С. 82 - 90.

2. Червяков, В.В., Ларин, Ю.Т. Пассивные компоненты для общекорабельных информационных сетей на основе волоконнооптической техники. // Фотон-экспресс. – 2006. – № 3. – С. 80 - 85.

3. Пикарников, В.П., Червяков, В.В., Вековищев, В.С. Испытания трасс оптических кабелей на виброустойчивость // Судостроение. – 1989. – № 5. – С. 31 - 32.

4. Семенов, А.Б. Волоконная оптика в локальных и корпоративных сетях связи. - М.: Компьютерпресс, 1998. - 302 с.

5. Кизеветтер, Д.В., Малюгин, В.И. Влияние дефектов торцевой поверхности световода на эффективность ввода излучения // ЖТФ. - 2002. - Т. 72. - Вып. 9. - С. 80 – 86.

6. Стерлинг, Д.Д. Техническое руководство по волоконной оптике. - М.: ЛОРИ, 1998. - 288 с.

7. Сандлер, А.К., Дрозд, Е.В. Диагностирование судовых грузоподъемных средств с помощью волоконной оптики // Автоматизация судовых технических средств. – Одесса: ОНМА. – 2005. – Вып. 10. – С. 70 - 75.

8. Гуляев, Ю.В., Меш, М.Я., Проклов, В.В. Модуляционные эффекты в волоконных световодах и их применение. - М.: Радио и связь, 1991. - 150 с.

9. Снайдер, А., Лав, Д. Теория оптических волноводов. - М.: Радио и связь, 1987. - 656 с.

10. Сандлер, А.К. Волоконно-оптичний термометр. Деклараційний патент України № 10149, МПК 7G01M11/00.– опубл. 15.11.2005, бюл. No 11.

## Суворов П.С., Тарасенко Т.В., Домбровский В.А. ОАО "УДП"

## ХОДКОСТЬ СУДОВ "РЕКА-МОРЕ" НА МОРСКОМ СЕГМЕНТЕ БОЛЬШОГО ЕВРОПЕЙСКОГО КОЛЬЦА

Экономическая целесообразность создания и существования каждого конкретного транспортного маршрута определяется наличием и достаточностью грузовой базы и конкретной заинтересованностью всех участников транспортного процесса, в первую очередь – грузо- и судовладельцев. Одним из основных направлений судоходства в видимой перспективе станут перевозки в сообщении "река-море", которым уделено внимание в Бухарестской декларации министров транспорта Европы (2006 г.), Резолюции № 61 ECE/TRANS/SC.3/172 (ООН, Нью-Йорк и Женева, 2006 г.), Директиве 2006/87/ЕС Европейского парламента и Совета от 12.12.2006 г. Функционально судоходство "река-море", входящее как в систему внутреннего водного транспорта, так и прибрежного морского транспорта, способствует созданию общеконтинентального водно-транспортного кольца вокруг Европы. Кольцевой маршрут, получивший название Большого европейского кольца, представляет значительный интерес для многих стран – он проходит по территории или вдоль морских берегов 16 европейских стран и привлекателен, в частности, тем, что по ответвлению через р. Волга суда "река-море" имеют возможность выхода в Каспийское море, что дополнительно вовлекает в сферу действия Большого европейского кольца страны азиатского континента.

Резервы перевозок Большого европейского кольца по прогнозам Евросоюза только на южном (Дон – Дунай) участке – около 3 млн. т. Такой объем перевозок, естественно, затрагивает вопросы транспортной эффективности судов, занимающихся смешанными река-море перевозками. Эффективность флота может быть обеспечена не только путем совершенствования организации работы существующих судов. Во многом она зависит от того, какими судами флот пополняется и насколько эти суда отвечают предъявляемым требованиям с эксплуатационно-экономической точки зрения. В настоящее время парк судов, осуществляющих смешанные река-море перевозки, значительно устарел. Средний возраст таких судов составляет более 20 лет, при норме 24 года. Кроме того, строились они, исходя из других географических направлений работы. В связи с этим особую актуальность приобретают вопросы обоснования выбора типов и основных характеристик перспективных судов пополнения.

Как составная часть Большого Европейского кольца, согласно предложений Дунайской Комиссии (ДК 157/VIII-2007 от 10.08.2007), рассматриваются маршруты: Волга–Дон–Азовское море–Черное море–канальное сообщение–Дунай (до 200–500 км) и Днепр–Черное море–канальное сообщение–Дунай.

Учитывая определенные особенности отдельных участков рассматриваемых маршрутов (наличие участков одностороннего движения; перекаты, ограничивающие проходные осадки; габаритные размеры проходов под мостами; сезонные ветро-волновые режимы на участках открытого моря), актуальным становится решение двух первоочередных задач:

создание оптимального типа судна смешанного "река-море" плавания, способного по габаритам, меневренным и ходовым характеристикам эффективно работать на данных маршрутах;

оптимизация движения на этих маршрутах для исключения длительных неэффективных простоев судов при одновременном обеспечении безопасности движения.

Оптимизации движения судов посвящено множество работ, но общее решение не найдено, существует лишь набор общих подходов. Причина – многофакторность задачи и множество потребных статистических характеристик, не позволяющих реально перейти к выбору режима движения. Именно поэтому задача может быть корректно поставлена именно для конкретного маршрута и конкретного типа судов в годичном цикле. В этом случае допустимо еще более упростить задачу, разбивая маршрут на элементарные участки с относительно постоянными путевыми характеристиками:

морской участок пути – как участок движения в неограниченной по ширине и глубине акватории, где ощутимое влияние на характеристики ходкости, мореходности, а, следовательно, и параметры рейса оказывает ветро-волновое воздействие нерегулярного морского волнения;

участки движения по естественному руслу рек с ограничениями по глубинам на перекатах и степени стесненности;

участки канального сообщения.

Рассмотрим в первую очередь морской участок пути. Существуют многочисленные наблюдения, натурные измерения параметров морского нерегулярного волнения по различным зонам Мирового океана и, в частности, по Черному и Азовскому морям, построены климатические спектры волнения, применимые для генерирования погодных сценариев разной продолжительности для задач анализа и прогноза мореходных качеств судна для конкретных географических районов плавания в разные сезоны. Потеря скорости при неблагоприятном

воздействии погодных путевых условий плавания зависит от скорости и направления ветра и волн. Среднюю скорость волнового профиля с (м/с) теоретически можно определить для волн известной спелней длины  $\overline{\lambda}$  (м) с использованием характеристик по спектру Пирсона-Московица или Бретшнайдера, применимых для характеристики волнения в рассматриваемом регионе:

$$
\overline{c} = \left(\frac{g\overline{\lambda}}{2\pi}\right)^{1/2} = \frac{g\overline{T_w}}{2\pi}\sqrt{f(\varepsilon,n)},
$$

где  $\overline{T_w}$  – средний период волн, с;  $f(\varepsilon,n)$  – функция, зависящая от ширины спектра  $\epsilon$  и параметра *п*, характеризующего угловое распределение энергии во всем диапазоне углов распространения волн α.

Учитывая, что для морского волнения  $f(\varepsilon, n) = 0.5 \div 1$ , и, в частности полагая  $\varepsilon^2 = 2/3$ ,  $n = 2 \div 4 = 2 \div 1/2 = 1/4$ . (для сравнения при использовании спектра Бретшнайдера ( $\varepsilon = 0.77$ )  $c = (1.34 \div 1.48)\overline{T_{\cdots}}$ ) [8].

Как отмечалось выше, в единой математической форме данную задачу следует рассматривать для конкретного типа судов, работающих на одной линии в течение идентичных временных циклов. Тогда глобальная целевая функция может быть отражена на базе техникоэкономических единых критериев (коэффициентов эффективности), выделяя отдельно задачу безопасности плавания (торможение по времени или на заданной дистанции). Форма анализа транспортной и энергетической эффективности однотипных судов подробно рассмотрена в работе [3].

В качестве экономического критерия задачи может быть использован как коэффициент транспортной эффективности

$$
N_{TR} = \frac{P_{\rm rp} v}{L_{\rm nn} B H_{\rm c}},
$$

где  $L_{\text{nn}}$ , В,  $H_c$  - длина между перпендикулярами, ширина и высота борта судна соответственно,  $P_{\rm rD}$  – грузоподъемность,  $v$  – скорость хода судна, так и коэффициенты энергетической эффективности:

$$
N_{TE} = \frac{P_{\rm rp} v}{N_e};
$$
  

$$
N_{TE} = \frac{P_{\rm rp} v}{B_{\rm q}}.
$$

В табл. 1 приведены значения коэффициентов транспортной и

энергетической эффективности для судов типа "Измаил" (*L* × *B* × *T* = 82.3 м  $\times$  16.6 м  $\times$  5.67 м,  $Dw = 4050$  т; находятся в оперировании ОАО "Украинское Дунайское пароходство") при их работе на контейнерных линиях, при разных вариантах загрузки.

Таблица 1

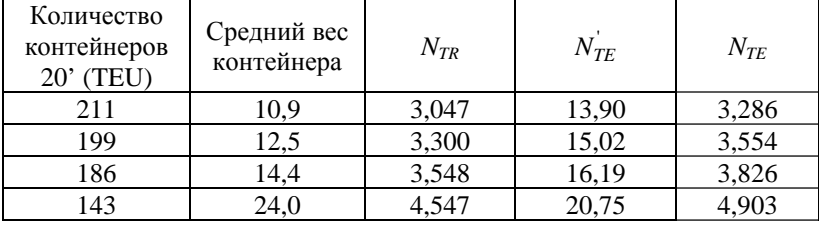

Коэффициенты эффективности судов типа "Измаил"

Переменные составляющие стоимостной структуры рейса, обеспечивающиеся в основном оптимизацией расхода топлива на главные и вспомогательные механизмы, значительно возросли в последнее время за счет значительного роста цен на топливо. По информации служб эксплуатации флота в 2008 году они соответствуют данным, приведенным на рис. 1.

Применение подобной формы анализа с использованием экспериментальных данных по результатам натурных измерений в эксплуатационных рейсах судов типа "Измаил" [6] позволяют получить графические зависимости для судов этой серии и определить значение скорости υ, при которой начинается резкий рост сопротивления *R*, потребной мощности  $N_p$  и расхода топлива при различных вариантах загрузки судна. На рис. 2 приведена оценка путевого среднего часового расхода топлива *В*ч. При этом кривая *2* соответствует полной загрузке судна при движении на тихой воде, а кривая *1* – балластному переходу также в штилевую погоду. Заштрихованная зона между этими двумя кривыми соответствует промежуточным вариантам неполной загрузки. Кривые *3* и *4*, соответственно, характеризуют средний часовой расход топлива при неблагоприятных погодных условиях (расчетная сила волнения 6 баллов, курсовой угол встречи волн до 45 º).

Таким образом, задача оценки влияния условий эксплуатации на состояние и характеристики работы судового пропульсивного комплекса сводится к задаче определения экономичности движения судна, т. е. поиска наивыгоднейшего режима эксплуатации для конкретных путевых условий, цель которого – минимизация всех управляемых затрат и, прежде всего, затрат на топливо для главного двигателя.

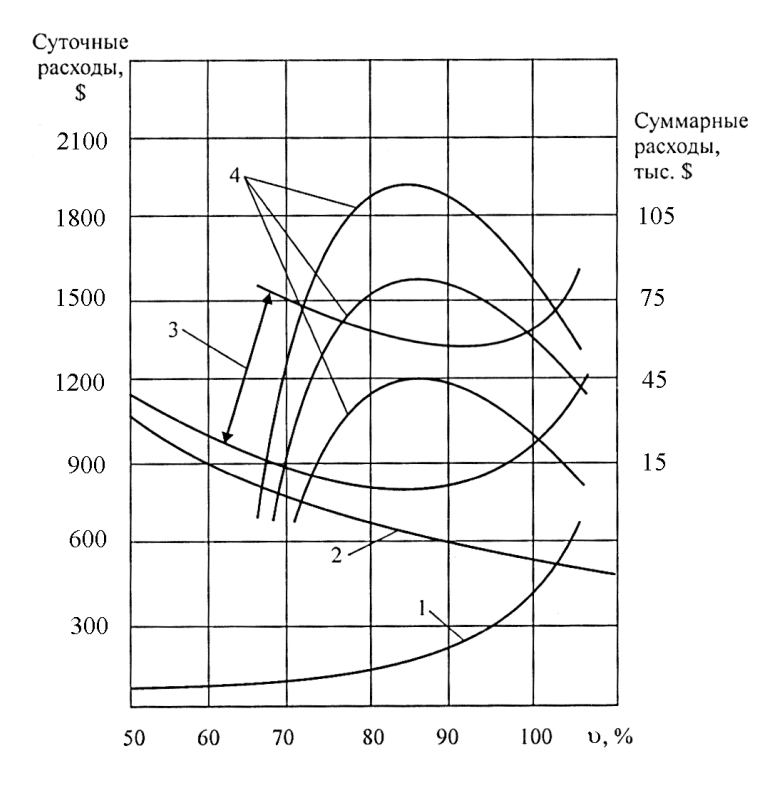

Рис. 1. Постоянные и переменные стоимостные составляющие рейса судна лелвейтом 3100 т

Экономически выгодная скорость судна на протяжении водного пути является величиной переменной, сохраняющей свое постоянное значение только в пределах одного участка пути. Водный путь рассматриваемого рейса на речном участке разбивается на элементарные участки с относительно постоянными характеристиками: глубиной (H<sub>i</sub>), скоростью течения, степенью стесненности фарватера и др. Для каждого *i*-го участка пути в общем виде может быть записана математическая модель с использованием любого наиболее подходящего метода расчета:

$$
v_i = \alpha (P_{ep}; H_i/T) n_i;
$$
  
\n
$$
M_i = \mu (H_i/T) n_i^2;
$$
  
\n
$$
N_{ei} = 2\pi M_i n_i;
$$
  
\n
$$
B_{qi} = f(n_i; N_{ei}),
$$

где  $P_{\text{rp}}$  – текущая загрузка судна;  $H_i/T$  – отношение глубины фарватера к осадке судна;  $\alpha(P_{\text{rb}}; H_i/T)$ ,  $\mu(P_{\text{rb}}; H_i/T)$  – коэффициенты;  $n_i$  – частота вращения двигателя;  $N_{ei}$  – эффективная мощность;  $B_{yi}$  – часовой расхол топлива.

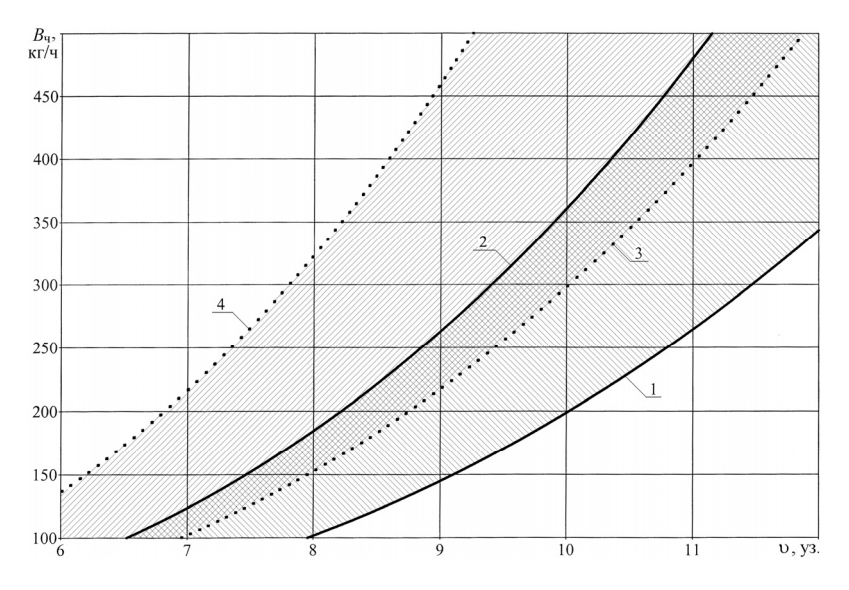

Рис. 2. Путевой средний расход топлива в рейсовом цикле

Определение режима движения судна, таким образом, сводится к определению вектора

$$
t_i, i = \{1, ..., N\},\,
$$

где  $i$  – номер элементарного участка;  $N$  – число элементарных участков;  $t_i$  – время движения на каждом элементарном участке.

Определить часовой расход топлива с удовлетворительной точностью позволяет метод, описываемый двумя формулами:

$$
B_{\rm q} = B_{\rm q\,HOM} / (n_{\rm HOM} p_{\rm eHOM}) \cdot (np_e);
$$
  

$$
p_e = N_e / (An),
$$

где  $p_e$  – среднее эффективное давление, МПа,  $A$  – постоянная двигателя; *n* – частота вращения вала двигателя,  $c^{-1}$ .

Экономический критерий задачи, сформулированный в виде некоторой функции  $F(t_i)$ , дополнительные условия в виде ограничений на значения компонентов вектора  $t_i$  (в частности, минимальная  $v_i^{min}$  и максимальная v; скорости движения судна на *i-м* участке водного пути) -  $t_i^{\text{min}}$  и  $t_i^{\text{max}}$  позволяют сформулировать задачу поиска наивыгоднейшего режима движения судна в общем случае следующим образом:

$$
F(t_i) \rightarrow \min;
$$
  
\n
$$
t_i^{\min} < t_i < t_i^{\max};
$$
  
\n
$$
v_i^{\min} < v_i < v_i^{\max};
$$
  
\n
$$
T_i^{\min} < t_i^{\max} \rightarrow \min \{t_i, t_i^{\max}\}
$$

Этот же принцип применен и для морских условных участков. Как отмечалось в работе [6] в эксплуатации судов типа "Измаил" используются режимы движения с постоянной частотой вращения винта. Для таких режимов работы на каждом определенном режиме "Х" можно записать (индекс "0" соответствует базовому режиму):

$$
n_P = n_{P0x} = \text{const};
$$
  
\n
$$
\frac{\nu_x}{\nu_{0x}} = \frac{\lambda_{Px}}{\lambda_{P0}};
$$
  
\n
$$
\frac{P_x}{P_{0x}} = \frac{K_{2x}}{K_{2_{0x}}};
$$
  
\n
$$
\frac{P_x}{P_{0x}} = \left(\frac{K_{2x}}{K_{2_{0}}}\right)\left(\frac{\lambda_{P0}}{\lambda_{Px}}\right).
$$

Для режима постоянной цикловой подачи, который рекомендуется в условиях нерегулярного волнения [3]:

$$
b_{ux} = b_{u0x} = \frac{B_u}{3600n} = \text{const};
$$
  
\n
$$
N_e = K_{1_0} n_{P0}^2 \rho D_P^4
$$
  
\n
$$
\frac{\eta_{Px}}{\eta_{P_{0x}}} = \left(\frac{K_{1_0}}{K_{1x}}\right)^{\frac{1}{2}};
$$
  
\n
$$
\frac{\upsilon_x}{\upsilon_{0x}} = \left(\frac{K_{1_0}}{K_{1x}}\right)^{\frac{1}{2}} \left(\frac{\lambda_P}{\lambda_{P_0}}\right).
$$

Реально в процессе эксплуатации величина буксировочного сопротивления судна изменяется в зависимости от загрузки судна, характеристик фарватера, метеорологических условий (ветра, волнения), состояния поверхности корпуса. Режим двигателя будет ограничен ограничительной характеристикой [4].

В наиболее общем случае формула для определения сопротивления воды движению судна с учетом конкретного варианта загрузки, состояния корпуса, путевых и гидрометеорологических условий (режим и, соответственно, индекс "*Х*") может выглядеть следующим образом:

$$
R_X = f_V f_{dif}^{\quad} f_{\text{unr}} f_f R_0^{\quad},
$$

где  $R_0$  – сопротивление воды движению судна на тихой воде для гладкого корпуса;  $f_V$  – фактор влияния водоизмещения;  $f_{dif}$  – фактор влияния посадки судна (дифферента);  $f_{\text{unr}}$  – фактор влияния погодных (штормовых) условий плавания для каждого конкретного рейса; *<sup>f</sup> f* – фактор влияния состояния подводной части корпуса (обрастание, волнистость, шероховатость).

Фактор влияния водоизмещения

$$
f_V = (V_X/V_0)^{2/3},
$$

где  $V_X$  – водоизмещение судна при данном конкретном варианте загрузки рассматриваемого рейса;  $V_0$  – проектное расчетное максимальное водоизмещение судна.

Фактор влияния *<sup>f</sup> f* принимает следующие значения: *f <sup>f</sup>* =1 – для чистого корпуса судна, вышедшего после постройки, доковой очистки и ремонта подводной части корпуса;  $f_f = 1,1 \div 2 - \text{d}$ ля судна, находящегося в эксплуатации, определяется индивидуально в зависимости от фактического состояния подводной части корпуса.

Остальные факторы влияния ( $f_{\text{dif}}$ ,  $f_{\text{un}}$ ) устанавливаются для однотипных судов на основании натурных наблюдений и рейсовых отчетов.

Для судов типа "Измаил" значения коэффициентов  $f_V, f_{dif}, f_{\text{unr}}, f_f$ для условий плавания в Черном и Азовском морях в годичном цикле эксплуатации по результатам натурных наблюдений [6] приведены на рис. 3, 4 и 5.

Процент потери скорости вследствие неблагоприятных погодных условий можно оценить, пользуясь формулой, предложенной Г. Аэртсеном на основании анализа натурных наблюдений, проведенных на грузовых судах:

$$
100\frac{\Delta v}{v_0} = \frac{m}{L_{\rm nn}} + n \;,
$$

где Δ*υ* – потеря скорости вследствие неблагоприятных погодных условий; *υ0* – расчетная скорость судна; *L*пп – длина судна между перпендикулярами; ти и п - эмпирические коэффициенты, зависящие от курсового угла встречи волн и силы волнения.

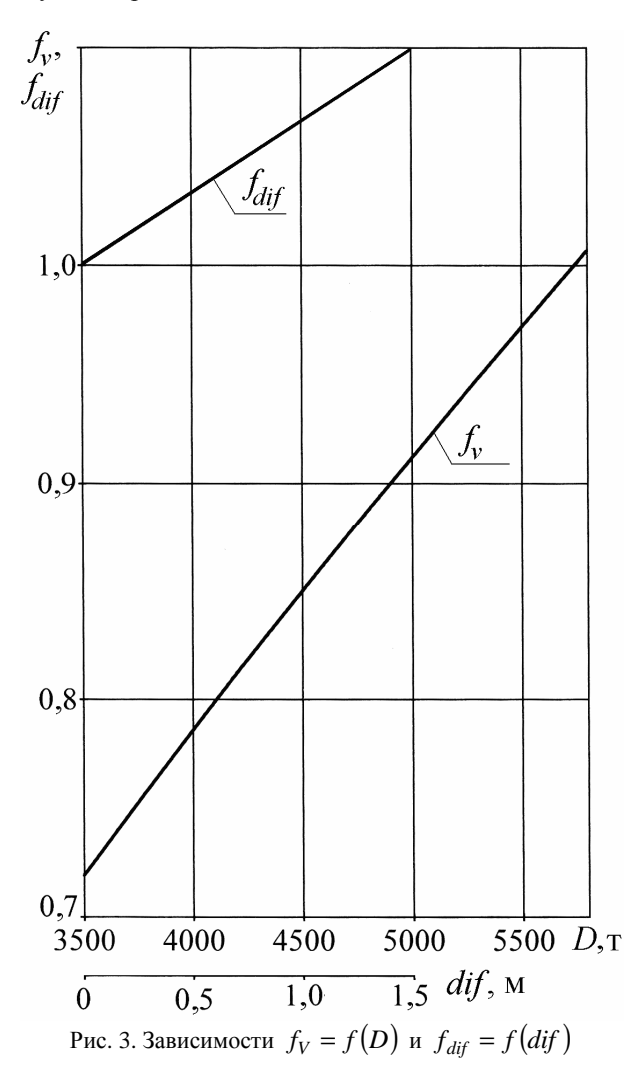

Для расчета движения на каждом участке необходимо знать исходное состояние пропульсивного комплекса, которое, прежде всего, может быть оценено характером его винтовой характеристики, определяемой коэффициентом срочности.

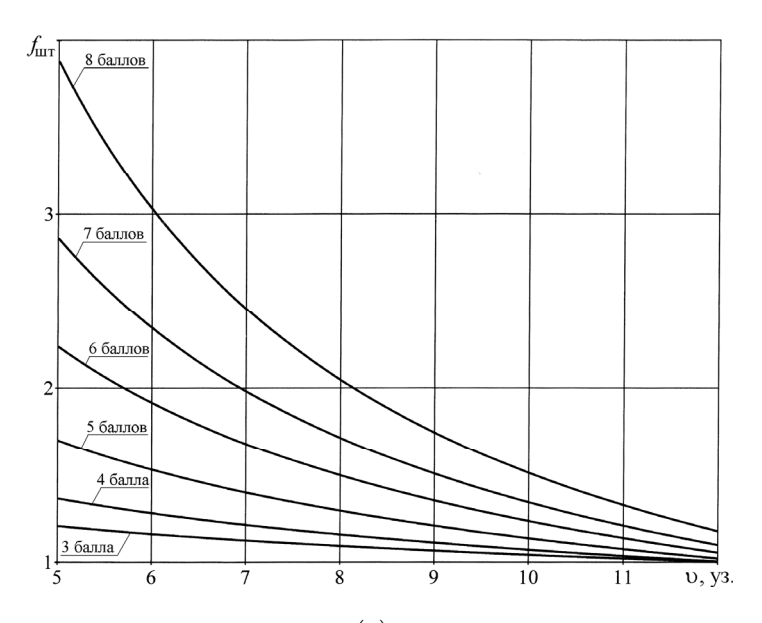

Рис. 4. Зависимости $\,f_{\rm\scriptscriptstyle IIIT} = f({\rm\bf u})\,$ для волнения различной силы

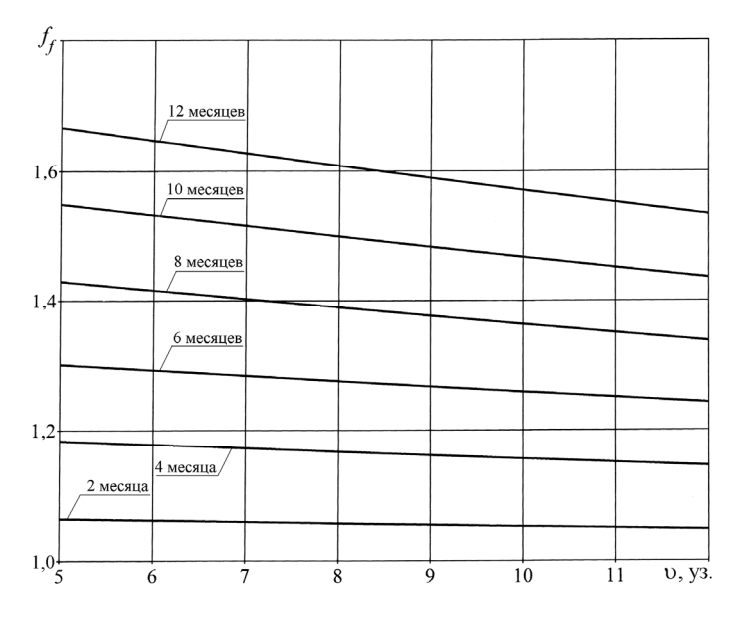

Рис. 5. Зависимости для разных периодов эксплуатации после очистки подводной части корпуса

90

Пропульсивный КПД может быть принят по формуле Эмертсона:

$$
\eta_D = 0.77 - 10^{-4} n_p \sqrt{L_{\text{nn}}}
$$
.

При переходе судна из морского участка в фарватер, ограниченный по глубине и/или ширине, возникает необхолимость лимитирования скорости его лвижения во избежание приближения к критическим значениям, при которых наблюдается картина неблагоприятного волнообразования, при одновременном обеспечении допустимого запаса глубины под килем, чтобы при проседании на мелководье не было опасности посадки на мель. Скорость движения судов при одностороннем лвижении в системе лолжна устанавливаться так, чтобы ни для одного из участников движения она не была близкой к критическому значению. А это значит, что для некоторых судов она будет оптимальной, для некоторых - заниженной. При входе на мелководный и стесненный фарватер маневренность и инерционные характеристики судов значительно ухудшаются. Снижается чувствительность судна к повороту руля, возрастает диаметр циркуляции, сложнее удерживается курс. Тормозной путь и время торможения значительно увеличиваются. При этом установлено, что все указанные инерционные характеристики и характеристики маневренности тем хуже, чем меньше соотношение  $H_i/T$  (отношение глубины фарватера к осадке судна).

Совершенно очевидно, что свободный выбор скорости прохождения канала невозможен как по экономическим, так и по причинам гидродинамического свойства.

Нижняя граница v<sub>min</sub> диапазона скоростей, при которых возможно безопасное прохождение канала, может быть определена следующими основными факторами: максимально допустимым временем, которое судовладелец готов выделить для прохождения судном канала; безопасная по соображениям управляемости скорость.

Верхняя граница  $v_{max}$  определяется: критической скоростью движения; проседанием корпуса; опасностью повреждения стен и дна канала.

Глубоководный судовой ход "Дунай - Черное море" по своим параметрам относится к путям международного значения, по классу водного пути (согласно ДСТУ Б В 2.3-1-95, гармонизированному с ГОСТ 26775-97) это - сверхмагистраль VII класса (по Европейской классификации внутренних водных путей). При условии полного развития канала согласно проекту через него смогут совершать проходы морские суда и суда смешанного "река-море" плавания длиной до  $125 - 127$  м, шириной до  $16 - 17$  м, осадкой в грузу до 7,2 м, дедвейтом до 10000 т.

Если рассматривать движение по направлению от входа с моря в

глубоководный судовой ход "Дунай – Черное море", то при прохождении участка морского подходного канала судно все еще будет испытывать действие ветро-волновых нагрузок, к которым присоединится влияние ограниченной глубины (рис. 6). Далее – при входе в гирло Быстрое – добавится влияние ограниченного по ширине и глубине фарватера, узкостей, уклона, течения реки, но не будет волновых нагрузок морского нерегулярного волнения.

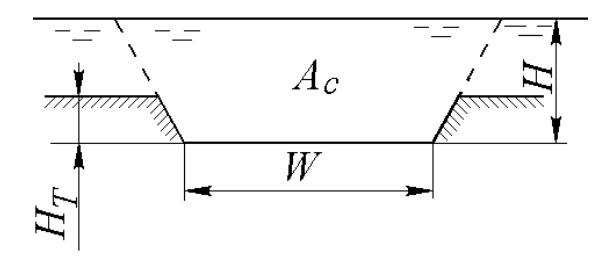

Рис. 6. Принятые геометрические характеристики участка морского подходного канала "Дунай – Черное море"

Для оценки значений ширины и глубины судового хода, при которых начинается влияние ограниченного фарватера на ходовые характеристики судна возможно применение следующих приближенных эмпирических формул [10].

Фактор влияния ограниченной ширины, м,

$$
F_b = \frac{7,04B}{\delta^{0,85}}\,,
$$

где *В* – ширина судна, м; δ – коэффициент общей полноты судна.

Фактор влияния ограниченной глубины, м,

$$
F_d = \frac{4,44T}{\delta^{1,3}},
$$

где *Т* – осадка судна, м.

Факторы влияния  $F_b$  и  $F_d$ , зависящие от полноты корпуса, систематизированы для различных типов судов в работе [10]. Например, для наливных судов  $F_b = 8,5B$  м,  $F_d = 6T$  м; для пассажирских судов  $F_b =$ 10,5*В* м,  $F_d = 8T$  м. Такие величины факторов влияния выглядят явно завышенными, но принимаются, как значения, соответствующие значениям глубины и ширины канала, начиная с которых имеет смысл учитывать влияние мелководья и узкостей в расчетах характеристик ходкости.

92 Эти явления весьма зависимы друг от друга, зависимости, их описывающие, достаточно сложные. Соответственно, все исследования преследуют цель максимального упрощения зависимостей, полученных опытным путем. В работе [7] предложен подход для оценки влияния ограниченного по глубине фарватера на характеристики ходкости морских, речных и судов смешанного "река-море" плавания применительно к условиям канала "Дунай - Черное море". Следует отметить, что для судов типа "Измаил"  $F_b = 136$  м,  $F_d = 6.2 T$  м.

Соотношение глубины и осадки, при котором ощутимо влияние мелководья на величину сопротивления движению судна [9]:

$$
\frac{H}{T} = 4.96 + 52.68(1 - C_w)^2,
$$

где  $C_w$  – коэффициент полноты площади ватерлинии.

Полное сопротивление на мелководье R (по методу Шлихтинга-Лэндвебера) [2]

$$
R = R_{\infty} - R_V(v_{\infty}) + R_V(v_1),
$$

где  $(R_{\infty} - R_{V}(v_{\infty}))$  – остаточное сопротивление на глубокой воде при скорости  $v = v_\infty$ ;  $R_v(v_1)$  – вязкостное сопротивление при скорости  $v = v_1$ .

Установлено, что эмпирическое соотношение между скоростями  $v_1$ и  $v_H$ , которое нужно задать на мелководье глубиной H при величине полного сопротивления R:

$$
\nu_H/\nu_1 = f\left(\sqrt{A_x}/R_H\right),\,
$$

где  $A_r$  – максимальная площадь поперечного сечения судна;  $R_H$  – гидравлический радиус.

$$
R_H = \frac{A_w}{W_c + W_S};
$$

 $W_c$  – смоченная поверхность канала, м<sup>2</sup>;  $W_s$  – смоченная поверхность сулна.  $M^2$ .

Метод Шлихтинга-Лэндвебера однозначно применим в диапазоне докритических скоростей. Выбор скорости  $v_H$  позволяет оценить потребную мощность, величина которой может быть откорректирована в пределах 15 % для преодоления аэродинамического воздействия ветра, уклона русла реки и ее течения. При этом величина потребной мощности не должна превышать 90 % номинальной мощности силовой установки судна.

В [2, с. 275] приведен график для определения сопротивления воды на мелководье в докритическом режиме плавания.

В соответствии с полученными результатами выведен метод практической оценки параметров ходкости для хода "Дунай - Черное море", который для конкретного типа судна может быть определен на базе последовательных процедур:

а) выбор целесообразной скорости, значительно ниже критиче-

ской, при которой одновременно сохраняется управляемость;

б) проверка наличия запаса глубины под килем на проседание корпуса;

в) проверка способности главной силовой установки обеспечить необходимую мощность для преодоления возросшего сопротивления;

г) оценка степени воздействия волн, образуемых судном, на стенки (берега) судового хода и его дно.

Расчет выполняется для диапазона возможных скоростей, при которых выполняются все условия пунктов а – г, с определением тормозного пути, соответственно, дистанции между судами и пропускной способности канала. Окончательный выбор скорости выполняется из соображений безопасного движения судов и максимальной пропускной способности канала.

Если результаты проверки хотя бы по одному из пунктов б – г отрицательны, необходимо снизить скорость и выполнить расчеты для более низкой скорости.

При проверке метода выяснилось, что в общий алгоритм расчета скорости необходимо внести уточнения расчета проседания корпуса.

Анализ сравнительных результатов расчетов и измерений проседания судов при движении в каналах (Δ*Т*, м), опубликованных в работах [9, 10, 11], позволяет сделать вывод, что кроме опробованного в работе [7] метода Ремиша, позволяющего оценивать просадку носом и кормой в условиях любого фарватера, для определения носовой просадки судов с размерениями, позволяющими входить в ход "Дунай – Черное море" применимы следующие эмпирические формулы, появившиеся в специальной литературе в последнее время [11]: ICORELS (International Commission for the Reception of Large Ships), основанная на базе формулы Хууска, Гулиева; формула Баррасса [10]; японская формула, предложенная в 2002 г. Институтом развития прибрежной зоны Японии; формула Миллворда; формула Норрбина, применимая для условий неограниченного по ширине фарватера; метод Анкудинова.

Расчеты, выполненные для судов типа "Измаил" по всем приведенным методикам, показали, что наиболее простым и дающим достоверные результаты методом является все-таки метод Рёмиша, который и выбран для использования при дальнейших расчетах движения судов на различных участках хода "Дунай – Черное море".

При приведенных уточнениях подход, изложенный в [7] и апробированный для судов типа "Измаил", достаточен для создания программы для судов других размерений.

Участок одностороннего движения в ходе "Дунай – Черное море" не протяженный – менее 15 км, а, следовательно, при правильной организации движения простои и задержки в пути могут быть сведены к минимуму при безусловном обеспечении критериев безопасности движения. Эта задача решается расчетным путем, применяя процедуру имитационного моделирования движения судна в стесненном фарватере.

Выводы.

1. Наивыгоднейшие режимы движения судов смешанного рекаморе плавания должны быть определены для каждого участка всех маршрутов следования не только на основе существующих эмпирических методик расчета, но и с использованием данных эксплуатационных наблюдений по судам различных типов в годичном цикле эксплуатации.

2. При задании плотности движения по каналу "Дунай – Черное море" определяющим является расчет влияния мелководья.

3. Выполнение критериев а – г является гарантией достоверности назначения для каждого конкретного судна оптимального диапазона скоростей прохождения участков одностороннего движения в канале "Дунай – Черное море", так, чтобы избежать излишних непроизводительных простоев судов в ожидании разрешения на вход в канал, при этом чтобы были обеспечены оптимальные величины характеристик ходкости, соблюдены требования безопасности и сохранности фарватера.

## СПИСОК ЛИТЕРАТУРЫ

1. Бородай И.К., Нецветаев Ю.А. Мореходность судов. – Л.: Судостроение, 1982. – 288 с.

2. Лесюков В.А. Теория и устройство судов внутреннего плавания. Учебник для вузов водн. трансп. – 4-е изд., перераб. и доп. – М.: Транспорт, 1982. – 303 с.

3. Суворов П.С. Динамика двигателя в судовом пропульсивном комплексе. – Одесса: ОНМА, 2004. – 304 с.

4. Суворов П.С. Режимы работы судовых дизелей. – Одесса: ОНМА, 2006. – 304 с.

5. Суворов П.С., Тарасенко Т.В. Прогнозирование влияния нерегулярного волнения на ходкость одновинтового судна // Автоматизация судовых технических средств: науч.-техн. сб. – 2005. – Вып. 10. – Одесса: ОНМА. – с. 76 - 92.

6. Суворов П.С., Тарасенко Т.В., Домбровский В.А. Оценка расхода топлива в судовых условиях // Автоматизация судовых технических средств: науч.-техн. сб. – 2006. – Вып. 11. – Одесса: ОНМА. – С. 78 - 87.

7. Суворов П.С., Тарасенко Т.В. Оценка влияния мелководья на ходовые характеристики морских судов // Автоматизация судовых технических средств: научн.-техн. сб. – 2007. – Вып. 12. – Одесса: ОНМА. – С. 108 - 114.

8. Chereiskiy I.Z., Dombrovskaya T.V., Lipis V.B. Using of Docking Type Barge Carrier as Open Top Container Ship//Proceedings of the 8-th Congress of the International Maritime Association of Mediterranean. Volume II. – P. 36 - 46.

9. Kwik K.H. A system analysis for optimal management of canal ship traffic //P.I.A.N.C. – A.I.P.C.N. – Bulletin 1992 – №76. – P. 105 - 114.

10. Ship Squat. Newsletter // The Nautical Institute. South East Australia Branch. - Volume 6. - № 1, February, 2003.

11. Ankudinov Vladimir, Daggett Larry L., Hewlett J. Cristopher, Yakobsen Bent K. Prototype measurements of ship sinkage in confined water. Proceedings of the international conference MARSIM 2000. – P. 233 - 247.

# ОБЕСПЕЧЕНИЕ БЕЗОПАСНОГО ВЫХОДА СУДОВ НА ПРОГРАММНЫЕ ТРАЕКТОРИИ ДВИЖЕНИЯ

Выбор безопасного маневра расхождения судов в стесненных условиях показывает, что задача расчета параметров маневра требует использования современной вычислительной техники, связанной с датчиками навигационной информации. Алгоритм, применяемый для расчета, должен учитывать навигационные опасности, имеющиеся мешающие суда и динамические характеристики судна. В работах [1 - 3] получены аналитические выражения, которые учитывают данные обстоятельства. Однако при моделировании процесса расхождения судов, находящихся на небольших расстояниях, оказалось, что при безопасном уклонении опасность столкновения может снова возникнуть на этапе возвращения судов на программные траектории их движения.

Для предупреждения возможных столкновений в таких ситуациях судам надлежит согласовывать свои действия на этапе выхода на программную траекторию, что не предусмотрено главным нормативным документом – Международными правилами предупреждения столкновений судов (МППСС-72). Причем наиболее эффективным является одновременное управление обоими судами относительным курсом путем изменения собственных курсов. Такая совместная стратегия может быть оптимизирована по критерию минимума риска столкновения, для чего необходимо получить аналитическую зависимость скорости изменения относительного курса от параметров поворотливости судов и начальной относительной позиции.

Поэтому целью исследования является поиск модели для дальнейшей разработки процедуры выбора согласованного изменения курсов судов, обеспечивающего безопасное возвращение на программную траекторию движения.

Возможность изменения относительного курса  $K_{at}$  характеризуется его первой производной по времени  $dK_{at}/dt$ , выражение для которой находим следующим образом.

Исходное выражение для относительного курса [3]:

 $K_{ot} = \arcsin[(V_1 \sin K_1 - V_2 \sin K_2)/V_{ot}],$ 

где *K*<sup>1</sup> , *V*<sup>1</sup> , *K*<sup>2</sup> и *V*2 - значения курса и скорости соответственно первого и второго судов;

*Vot -* относительная скорость, причем

 $V_{ot} = [V_1^2 + V_2^2 - 2 V_1 V_2 \cos(K_1 - K_2)]^{1/2}$ .

Допустим, изменяются только курсы судов  $K_1$  и  $K_2$ . В этом случае:

$$
\frac{dK_{ot}}{dt} = \left\{1 - \frac{(V_1 \sin K_1 - V_2 \sin K_2)^2}{V_{ot}^2}\right\}^{-1/2} \frac{d}{dt} \left[\frac{(V_1 \sin K_1 - V_2 \sin K_2)}{V_{ot}}\right].
$$
 (1)

Введем следующие обозначения:

$$
A = 1 - \frac{(V_1 \sin K_1 - V_2 \sin K_2)^2}{V_{ot}^2}, \ B = \frac{d}{dt} \left[ \frac{(V_1 \sin K_1 - V_2 \sin K_2)}{V_{ot}} \right].
$$

Тогда выражение (1) принимает вид:

$$
\frac{dK_{ot}}{dt} = \{A\}^{-1/2}B\ .
$$
 (2)

Найдем выражения для А и В. Очевидно:

$$
A = \frac{V_{ot}^{2} - (V_{1} \sin K_{1} - V_{2} \sin K_{2})^{2}}{V_{ot}^{2}} =
$$
  
= 
$$
\frac{V_{1}^{2} + V_{2}^{2} - 2 V_{1} V_{2} \cos(K_{1} - K_{2}) - (V_{1} \sin K_{1} - V_{2} \sin K_{2})^{2}}{V_{ot}^{2}},
$$

или, раскрывая выражение  $(V_1 \sin K_1 - V_2 \sin K_2)^2$ , получим:

$$
A = \frac{V_1^2 + V_2^2 - 2 V_1 V_2 \cos(K_1 - K_2) - (V_1^2 \sin^2 K_1 + V_2^2 \sin^2 K_2 - 2 V_1 V_2 \sin K_1 \sin K_2)}{V_{ot}}.
$$

Окончательно получим выражение:

$$
A = \frac{V_1^2 (1 - \sin^2 K_1) + V_2^2 (1 - \sin^2 K_2) - 2 V_1 V_2 \cos K_1 \cos K_2)}{V_{ot}^2} =
$$
  

$$
\frac{V_1^2 \cos^2 K_1 + V_2^2 \cos^2 K_2 - 2 V_1 V_2 \cos K_1 \cos K_2)}{V_{ot}^2} =
$$
  

$$
\frac{V_1 \cos K_1 + V_2 \cos K_2)^2}{V_{ot}^2}.
$$
 (3)

Также:

$$
B = \frac{d}{dt} \left[ \frac{(V_1 \sin K_1 - V_2 \sin K_2)}{V_{ot}} \right] =
$$
  

$$
\frac{d}{dt} (V_1 \sin K_1 - V_2 \sin K_2) V_{ot} - (V_1 \sin K_1 - V_2 \sin K_2) \frac{d}{dt} V_{ot}
$$

$$
V_{ot}^2.
$$

98

$$
B = \frac{(V_1 \cos K_1 \frac{dK_1}{dt} - V_2 \cos K_2 \frac{dK_2}{dt})V_{ot} - (V_1 \sin K_1 - V_2 \sin K_2) \frac{d}{dt}V_{ot}}{V_{ot}^2}.
$$
 (4)

Справедливо соотношение:

$$
\frac{d}{dt}V_{ot} = \frac{d}{dt}\{[V_1^2 + V_2^2 - 2 V_1 V_2 \cos(K_1 - K_2)]^{1/2}\} = \frac{V_1 V_2 \sin(K_1 - K_2)(\frac{dK_1}{dt} - \frac{dK_2}{dt})}{V_{ot}}.
$$

С учетом полученного выражения, подставляя в (4), находим:

$$
B = \frac{(V_1 \cos K_1 \frac{dK_1}{dt} - V_2 \cos K_2 \frac{dK_2}{dt})}{V_{ot}}
$$

$$
\frac{(V_1 \sin K_1 - V_2 \sin K_2)V_1V_2 \sin(K_1 - K_2)(\frac{dK_1}{dt} - \frac{dK_2}{dt})}{V_{ot}^3}.
$$

Подставляем в (2) полученное выражение и выражение (3):

$$
\frac{dK_{ot}}{dt} = \frac{V_{ot}}{(V_1 \cos K_1 + V_2 \cos K_2)} \times
$$

$$
[\frac{(V_1 \cos K_1 \frac{dK_1}{dt} - V_2 \cos K_2 \frac{dK_2}{dt})}{V_{ot}} -
$$

$$
\frac{(V_1 \sin K_1 - V_2 \sin K_2)V_1V_2 \sin(K_1 - K_2)(\frac{dK_1}{dt} - \frac{dK_2}{dt})}{V_{ot}^3}].
$$

Окончательно получим:

$$
\frac{dK_{ot}}{dt} = \frac{(V_1 \cos K_1 \frac{dK_1}{dt} - V_2 \cos K_2 \frac{dK_2}{dt})}{(V_1 \cos K_1 + V_2 \cos K_2)} - \frac{(V_1 \sin K_1 - V_2 \sin K_2)V_1V_2 \sin(K_1 - K_2)(\frac{dK_1}{dt} - \frac{dK_2}{dt})}{(V_1 \cos K_1 + V_2 \cos K_2)V_{ot}^2}.
$$
(5)

Полученное выражение для скорости изменения относительного курса *dK dt ot* носит универсальный характер для произвольного закона изменения курсов судов.

Для оценки  $dK_{at}/dt$  в первом приближении, волне приемлемом во многих практических приложениях, принимается вращательное движение с постоянными угловыми скоростями  $\omega_1$  и  $\omega_2$ . В этом случае справедливы следующие соотношения:

$$
K_1 = K_{1o} + \omega_1 t \; ; \; \omega_1 = const \; ; \; \frac{dK_1}{dt} = \omega_1 \; ;
$$
  

$$
K_2 = K_{2o} + \omega_2 t \; ; \; \omega_2 = const \; ; \; \frac{dK_2}{dt} = \omega_2 \; .
$$

Базовая зависимость (5) принимает следующий вид:

$$
\frac{dK_{ot}}{dt} = \frac{(V_1 \cos(K_{1o} + \omega_1 t)\omega_1 - V_2 \cos(K_{2o} + \omega_2 t)\omega_2)}{(V_1 \cos K_1 + V_2 \cos K_2)} - \frac{(V_1 \sin(K_{1o} + \omega_1 t) - V_2 \sin(K_{2o} + \omega_2 t))V_1 V_2 \sin(\Delta K_o + \omega_1 t - \omega_2 t)(\omega_1 - \omega_2)}{(V_1 \cos K_1 + V_2 \cos K_2)V_{ot}^2}
$$

где  $\Delta K_o = K_{1o} - K_{2o}$ .

Если обозначить  $\Delta \omega = \omega_1 - \omega_2$ , то окончательно получим:

$$
\frac{dK_{ot}}{dt} = \frac{(V_1 \cos(K_{1o} + \omega_1 t)\omega_1 - V_2 \cos(K_{2o} + \omega_2 t)\omega_2)}{(V_1 \cos K_1 + V_2 \cos K_2)} - \frac{(V_1 \sin(K_{1o} + \omega_1 t) - V_2 \sin(K_{2o} + \omega_2 t))V_1 V_2 \sin(\Delta K_o + \Delta \omega t)\Delta \omega}{(V_1 \cos K_1 + V_2 \cos K_2)V_{ot}^2}.
$$

Проверка корректности полученного выражения производилась расчетом значений скорости изменения относительного курса для различных исходных данных и дала положительный результат.

Полученная математическая модель предлагается для использования в автоматизированных системах предупреждения столкновений судов, с ее помощью реализуется способ безопасного возвращения судов на программные траектории движения путем выбора величин и знаков их угловых скоростей.

#### СПИСОК ЛИТЕРАТУРЫ

1. Сафин И.В. Расчет граничных значений параметров множества допустимых маневров расхождения // Судовождение. - 2002. - №4. - $C.95 - 100.$ 

2. Бурмака И.А. Учет динамики судна при выборе маневра расхождения // Судовождение. - 2002. - №4. - С. 32 - 36.

3. Цымбал Н.Н., Бурмака И.А., Тюпиков Е.Е. Гибкие стратегии расхождения судов. - Одесса: КП ОГТ, 2007. - 424 с.

## АВТОМАТИЧЕСКАЯ ИДЕНТИФИКАЦИЯ РАДИОТЕЛЕФОННЫХ ПЕРЕДАЧ В УКВ ДИАПАЗОНЕ МОРСКОЙ ПОДВИЖНОЙ СЛУЖБЫ

Ультракоротковолновый (УКВ) диапазон 156 – 174 МГц выделен морской подвижной службе (МПС) для радиосвязи с различными приоритетами в направлениях судно-судно, судно-берег, берег-судно на близких расстояниях (порядка 30 морских миль). Связь может осуществляться в режимах радиотелефонии с частотной/фазовой модуляцией (класс излучения F3E/G3E) и цифрового избирательного вызова (ЦИВ) (G2B). Кроме того в диапазоне УКВ МПС располагаются каналы, используемые транспондерами судовой автоматической системы.

Для идентификации радиотелефонных передач принято называть голосом название и позывной сигнал судна (или береговой станции). Однако в силу разных причин такая голосовая передача позывного сигнала может отсутствовать или воспринята с ошибками. Неправильная или несвоевременная идентификация судна, которое ведет радиотелефонную передачу, очевидным образом отрицательно влияет на безопасность мореплавания. Следует также отметить, что аналогичная проблема идентификации радиотелефонных передач существует и в гражданской авиации, использующей частотный диапазон 118 – 136 МГц.

В данной работе предложен и исследован метод автоматической идентификации УКВ радиотелефонных передач, основанный на использовании стеганографической передачи сигнала идентификации на фоне звукового радиотелефонного сигнала. Направление цифровой стеганографии и так называемой технологии цифровых водяных знаков (ЦВЗ) в настоящее время интенсивно развивается в основном применительно к цифровым информационным продуктам – файлам звука, видео и неподвижного изображения [1].

Суть предлагаемого метода поясняется рис. 1. Данные идентификации, в качестве которых используют идентификатор морской подвижной службу (ИМПС) встраиваются в передаваемый звуковой сигнал *x*(*t*) таким образом, чтобы не мешать ведению обычного радиотелефонного обмена. Подобное встраивание осуществляется с использованием шумоподобных сигналов (ШПС). Применение ШПС широко практикуется в других современных системах связи и навигации самого широкого назначения и обосновывается их свойствами помехоустойчивости и скрытности. Для передачи одного бита ИМПС используется псевдослучайная последовательность (ПСП) длиной *N* отсчетов. Тактовая частота ПСП при этом выбирается таким образом, чтобы спектр модулированной ПСП вписывался в полосу частот, отведенную для передачи звукового сигнала. В коммерческой радиотелефонии стандартно используется полоса частот 300 – 3000 Гц. Сигнал идентификации *w*(*t*) в виде модулированной передаваемыми данными ПСП добавляется к звуковому сигналу на выходе усилителя звуковых частот на таком малом уровне, чтобы не быть заметным на слух на фоне естественных шумов в канале передачи. Далее композитный сигнал *s*(*t*) = *x*(*t*) + *w*(*t*) поступает на модулятор и передается в эфир. Для повышения надежности идентификации передача ИМПС повторяется многократно в течение всего времени нажатия тангенты.

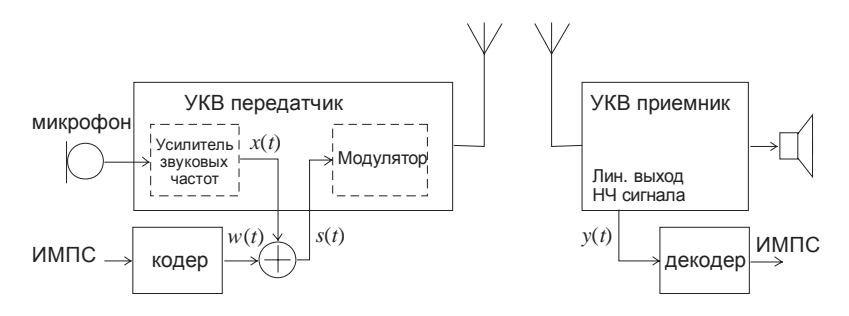

Рис. 1. Автоматическая идентификация радиотелефонных передач

В приемнике обнаружение и декодирование сигнала идентификации осуществляется посредством корреляционной обработки. При этом требуемое отношение сигнал/шум на выходе коррелятора или согласованного фильтра может быть достигнуто соответствующим выбором длины ПСП *N* .

Для предлагаемого метода идентификации речевой сигналноситель является для сигнала идентификации помехой. Известно, что корреляционный приемник или согласованный фильтр являются оптимальными устройствами по критерию максимального отношения сигнал/помеха на своем выходе для случая некоррелированного (белого) гауссовского шума. Однако реальные звуковые сигналы существенного отличаются от данной модели. Поэтому корреляционный приемник уже не будет оптимальным устройством. Другая особенность реальных звуковых сигналов, которая должна быть принята во внимание - это их нестационарный характер.

Учет корреляционных свойств сигнала-носителя и применение адаптивных алгоритмов позволяет существенно улучшить характеристики обнаружения и повысить количество встраиваемой информании.

Для встраивания данных идентификации будем использовать метод прямого расширения спектра [3], который заключается в следующем. Сигнал s с вложенной информацией формируется путем суммирования сигнала-носителя **х** и сигнала ЦВЗ **w** . В качестве сигнала ЦВЗ в нашем случае выступает сигнал идентификации. В дискретном варианте это может быть записано в векторной форме

 $s = x + w$ .

 $r \text{Re } s = (s_1, s_2, ..., s_N), \mathbf{x} = (x_1, x_2, ..., x_N), \mathbf{w} = (w_1, w_2, ..., w_N)$  – Bektopa стегосигнала, звукового сигнала-носителя и ЦВЗ соответственно.

Сигнал ЦВЗ, формируемый по методу прямого расширения спектра, при котором вектор ПСП и модулируется передаваемыми данными  $D$ :

$$
\mathbf{w} = \sigma_{\mu} D \mathbf{u} \ ,
$$

где  $\sigma_w$  – среднеквадратическое отклонение (СКО) сигнала ЦВЗ,  $D = \{-1, 1\}$  – передаваемые данные,  $\mathbf{u} = (u_1, u_2, ..., u_N)$  – вектор ПСП длиной  $N$ ,  $u_i = \{-1, 1\}$ .

Значение СКО  $\sigma_w$  выбирают таким, чтобы обеспечить заданный коэффициент, выраженный в децибелах:  $WSR = 10lg(\sigma_w^2/\sigma_x^2)$  (Watermark-to-Signal Ratio) – отношение мощности сигнала ЦВЗ  $\sigma_w^2$  к мощности сигнала-носителя  $\sigma_r^2$ . Для того, чтобы вносимые за счет ЦВЗ искажения не были ощутимы на слух необходимо  $\sigma_w^2/\sigma_r^2 << 1$ . В УКВ радиотелефонии отношение сигнал/шум составляет примерно 15 дБ. Поэтому для невосприимчивости на слух встроенного сигнала идентификации его мощность должна быть на уровне естественного шума, т.е. коэффициент WSR должен иметь значение не выше -15 дБ.

В [2] показано, что при использовании в приемнике согласованного фильтра или корреляционного приемника вероятность ошибки бинарного обнаружения для сигнала-носителя в виде белого гауссовского шума определяется через интеграл вероятности:

$$
p_{\text{om}} = Q\left(\frac{\sigma_w \sqrt{N}}{\sigma_x}\right),\tag{1}
$$

где  $Q(z)$  – интеграл вероятности,

$$
Q(z) = \frac{1}{\sqrt{2\pi}} \int_{z}^{\infty} exp\left(\frac{x^2}{2}\right) dx.
$$

Сигнал-носитель в данном случае действует в качестве помехи и для достижения приемлемой вероятности ошибки в практических случаях необходимая длина ПСП  $N$  для передачи одного бита составляет значение порядка 1000 и более, если не использовать дополнительной обработки для уменьшения мощности сигнала-носителя путем его декорреляции. Учет в приемнике корреляционных свойств сигнала-носителя позволяет существенно ослабить требования к  $N$ .

Дополнительная обработка в приемнике включает в себя процедуру декорреляции звукового сигнала путем пропускания его через обеляюший фильтр (ОФ). На вход приемника поступает звуковой сигнал с встроенной информацией, прошедший через канал передачи сигнала-носителя. Полагаем, что помехи в этом канале отсутствуют, поэтому входная последовательность приемника равна последовательности отсчетов стегосигнала:  $y(i) = s(i)$ . ОФ устраняет корреляцию сигнала на своем выходе. Выходной сигнал ОФ  $e(i)$  поэтому в идеале представляет собой белый шум. Считаем, что ОФ является линейной схемой. Опорный сигнал  $u(i)$ , используемый в корреляционном приемнике, должен быть пропущен через такой же ОФ. Тогда в корреляционном приемнике в конце интервала суммирования будет сформировано статистически максимальное отношение ЦВЗ/сигнал-носитель. Пороговое устройство формирует оценку принимаемого бита путем сравнения сигнала на входе с нулевым порогом. Полагаем, что синхронизация установлена.

Для реализации ОФ будем использовать метод линейного предсказания. Основной принцип линейного предсказания состоит в том, что прогнозируемый отсчет звукового сигнала выражается через линейную комбинацию предшествующих отсчетов. Весовые коэффициенты, используемые в линейной комбинации, определяются путем минимизации среднего квадрата ошибки предсказания, т.е. разности между отсчетами звукового сигнала и их предсказанными значениями.

Метод линейного предсказания в виде так называемого линейного предикативного кодирования (ЛПК) (Linear Predictive Coding, LPC) широко используется в современных алгоритмах сжатия звуковых сигналов. Сущность метода предсказания на основе ЛПК сводится к следующему. Звуковой сигнал разбивают на равные сегменты, соответствующие длительности примерно 20 мс. Для каждого сегмента вычисляют весовые коэффициенты ОФ, которые обеспечили бы ми-104

нимальную среднеквадратическую ошибку предсказания. Прогнозируемое значение  $y_{\text{nn}}(i)$  на *i*-м шаге определяется через предшествующие значения с весовыми коэффициентами  $h$ :

$$
y_{\text{mp}}(i) = h_1 y(i-1) + h_2 y(i-2) + \dots + h_p y(i-p).
$$

Ошибка предсказания будет равна

$$
e(t) = y(i) - y_{\text{np}}(i) = y(i) - h_1 y(i-1) + h_2 y(i-2) + ... + h_p y(i-p) =
$$

$$
= y(i) - \sum_{k=1}^{p} h_k y(i-k).
$$

Функция передачи такого ОФ имеет вид:

$$
H(z) = \sum_{k=0}^{p} h_k z^{-k}, h_0 = 1.
$$

Количество р используемых предшествующих отсчетов, т.е. порядок ОФ определяется разумными требованиями к вычислительным затратам.

Алгоритм ЛПК является блочным и использует данные на фиксированном временном интервале. В процессе фильтрации данных в пределах одного сегмента коэффициенты фильтра не меняются. При переходе к следующему сегменту коэффициенты должны пересчитываться заново.

Другим вариантом реализации процедуры предсказания является непрерывный адаптивный алгоритм по методу наименьших квадратов (MHK) (Least Mean Square, LMS). Указанный алгоритм хорошо исследован в других разнообразных приложениях цифровой обработки сигналов [3].

В алгоритме МНК вектор коэффициентов фильтра рассчитывается для каждого отсчета с учетом значения коэффициентов для предыдущего отсчета. Алгоритм МНК вычисления коэффициентов **h** записывается в виле:

$$
\mathbf{h}(i+1) = \mathbf{h}(i) + \mu e(i)\mathbf{y}(i) , \qquad (2)
$$

где  $e(i)$  – текущая ошибка предсказания;  $\mu$  - шаг адаптации;  $\mathbf{v}(i)$  вектор содержимого линии задержки фильтра на *i*-ом шаге.

Достоинством алгоритма МНК является его вычислительная простота. На каждом шаге необходимо выполнять  $p+1$  пар операций умножения-сложения. Однако этот алгоритм в целом характеризуется медленной сходимостью и большой дисперсией ошибки предсказания  $\left[3\right]$ .

Для сравнительной оценки эффективности алгоритмов будем использовать нормированное значение ошибки предсказания:

$$
V = \sigma_e / \sigma_y.
$$

Представляет интерес зависимость относительной ошибки V от порядка р ОФ. На рис. 2 представлены экспериментальные зависимости V от порядка р ОФ для речевого сигнала. Звездочками и кружками показаны графики для алгоритмов ЛПК и МНК соответственно. Из графиков следует, что относительная ошибка предсказания незначительно зависит от порядка фильтра. Уже при значении  $p = 7$ достигается практически максимальный результат и нет необходимости увеличения порядка фильтра. Лучший результат из исследованных алгоритмов дает ЛПК. В то же время алгоритм МНК имеет самую простую реализацию. Если для алгоритма ЛПК для вычисления коэффициентов ОФ на один отсчет требуется число операций умножения пропорциональное  $p^2$ , то для алгоритма МНК число операций умножения на отсчет пропорционально р.

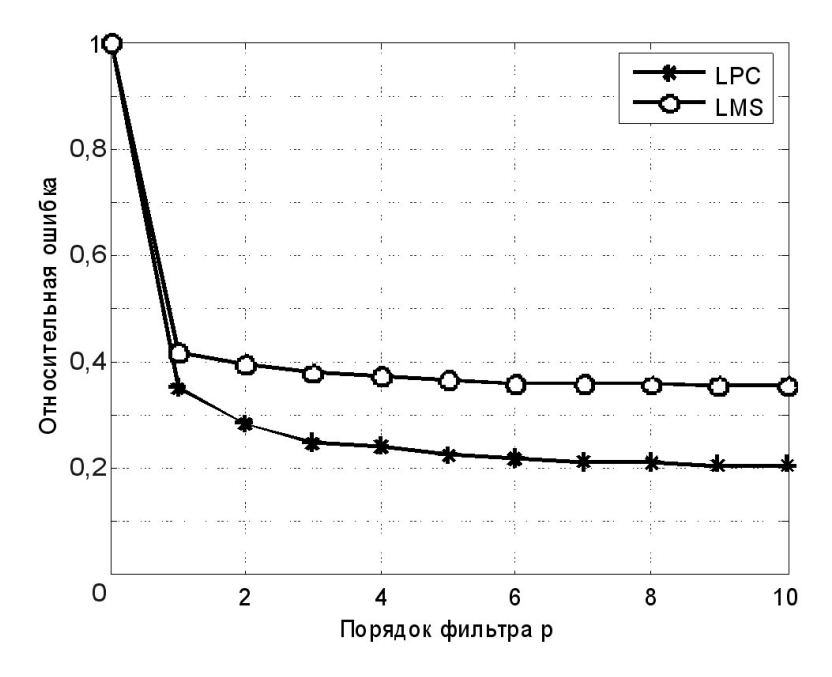

Рис. 2. Зависимость ошибки предсказания ОФ от порядка фильтра

Определим влияние ОФ на скрываемый сигнал. Сигнал ЦВЗ проходит через тот же ОФ. При этом, поскольку отсчеты ЦВЗ являются независимыми, дисперсия ЦВЗ на выходе фильтра составит значение

$$
\sigma_{w'}^2 = \sigma_w^2 \sum_{k=0}^p h_k^2.
$$

При этом  $h_0 = 1$ . Тогда отношение ЦВЗ/сигнал-носитель на выходе ОФ будет равно:

$$
WSR_{\text{O}\Phi} = 20lg \left( \frac{\sigma_w}{\sigma_x} \cdot \frac{\sqrt{\sum h_k^2}}{V} \right) = WSR + 20lg \left( \frac{\sqrt{\sum h_k^2}}{V} \right).
$$

Принимая во внимание выражение для коэффициента WSR, по аналогии с традиционными системами связи можно заключить, что использование дополнительной обработки в приемнике позволяет получить энергетический выигрыш, составляющий

$$
G = 20lg\left(V^{-1}\sqrt{\sum h_k^2}\right),\tag{3}
$$

На рис. 3 представлены зависимости вероятности ошибки от величины  $\sqrt{N} \sigma_w / \sigma_x$ , дБ, полученные в результате моделирования в системе MatLab. Звездочками помечены точки для алгоритма с обработкой (обеляющий фильтр + согласованный фильтр); кружочками для сравнения показаны точки для алгоритма без обработки (только согласованный фильтр). Сплошными линиями показаны графики, построенные по формуле (1).

Моделирование проводилось при следующих данных. Сигналноситель - речевой файл speech dft.wav, имеющийся в программном обеспечении MatLab, длиной 110033 отсчета при частоте дискретизации  $F_s = 22050$  Гц. Отношение ЦВЗ/сигнал-носитель составляет WSR = -20 дБ. Усредненные по всему файлу значения относительной ошибки предсказания и суммы квадратов импульсной характеристики ОФ имели следующие значения:  $V = 0.21$ ;  $\sum h_k^2 = 1.8$ . Использовался алгоритм ЛПК при длине сегмента 500 отсчетов и порядке ОФ  $p = 7$ . Энергетический выигрыш при использовании дополнительной обработки, таким образом, составляет 16,1 дБ, что хорошо согласуется с экспериментальными значениями для вероятности ошибки по соответствующим точкам на рис. 3.

Дополнительная обработка в приемнике позволяет существенно уменьшить длину N ПСП, используемой для передачи одного бита ЦВЗ. Как следует из графиков рис. 3, для получения вероятности ошибки  $p_{\text{om}} = 10^{-3}$  необходимая длина ПСП составит примерно значения  $N \approx 1000$  без обработки и  $N \approx 32$  с обработкой. При прочих равных условиях это позволяет более чем в 30 раз увеличить объем 107

встраиваемой в звуковой сигнал информации. Энергетический выигрыш при этом выражается формулой (3) и составляет 16 … 20 дБ. Достоверность передачи информации может быть повышена применением корректирующих кодов.

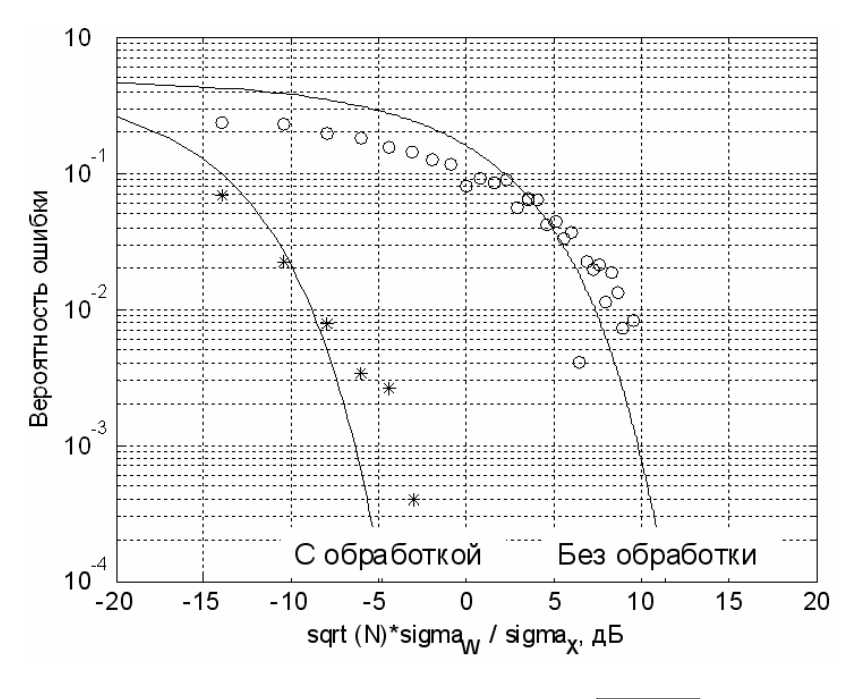

Рис. 3. Зависимость вероятности ошибки от  $\sqrt{N \sigma_w / \sigma_x}$ , дБ

Определим время, необходимое для однократной передачи сигнала идентификации в виде ИМПС. В цифровых системах с ограниченной частотной полосой для идеального случая скорость передачи символов в соответствии с пределом Найквиста составляет 2 символа/с/Гц. В реальном случае это значение снижается до 1,8 – 1,4 символа/с/Гц [4]. Исходя из этого, для нашего случая полосы звукового сигнала 300 Гц – 3 кГц примем возможную скорость передачи символов генератора ПСП, равной:  $R_{\text{HCH}} = 5$  кбит/с. Тогда скорость передачи данных идентификации с учетом длины ПСП *N* = 32 будет равна:  $R_{\text{I}} = R_{\text{HCH}} / N \approx 156 \text{ for } R$ .

108 Известно, что для представления ИМПС двоично-десятичным кодом в системе цифрового избирательного вызова требуется 36 бит. С
учетом избыточности кодирования примем общее необходимое количество передаваемых бит в течение однократной передачи ИМПС равным 50. Тогда длительность однократной передачи сигнала идентификации составит примерно 320 мс. Таким образом, устройство позволяет автоматически идентифицировать передающую станцию в течение 320 мс после начала радиопередачи без привлечения какихлибо дополнительных технических ресурсов (расширения частотного диапазона, увеличения мощности передатчика и т.п.) и изменения эксплуатационных процедур радиосвязи.

#### Выводы.

Для автоматической идентификации УКВ радиотелефонных передач предложено использовать технологию ЦВЗ с прямым расширением спектра сигнала. Сигнал идентификации при этом передается на фоне самого сигнала-носителя и имеет мошность, не превышающую уровень естественных шумов в канале связи.

Дополнительная обработка принимаемого сигнала путем адаптивной процедуры обеливания позволяет в значительной степени повысить скорость передачи данных идентификации. Время однократной передачи ИМПС составляет примерно 320 мс.

Предложенный метод автоматической идентификации радиотелефонных передач не требует каких-либо модификаций существующего радиооборудования и дополнительной частотной полосы. Он также предполагает использование существующих операционных процедур морской радиосвязи и не отменяет требование обязательной голосовой передачи позывного сигнала, но в то же время обеспечивает автоматическое дублирование идентификации, что будет способствовать безопасности судоходства.

Техническая реализация и внедрение предложенных выше разработок должны рассматриваться в контексте общих мер Международного Союза Электросвязи в направлении перехода к цифровым технологиям в УКВ диапазоне морской подвижной службе.

## СПИСОК ЛИТЕРАТУРЫ

1. Конахович Г.Ф., Пузыренко А.Ю. Компьютерная стеганография. Теория и практика. – К.: МК-Пресс, 2006. – 288 с.

2. Адаптивные фильтры: Пер. с англ. / Под ред. К.Ф.Н. Коуэна и П.М. Гранта. – М.: Мир, 1988. – 392 с., ил.

3. Скляр, Б. Цифровая связь - М.: Изд. дом «Вильямс», 2003 г., 545 c.

# РЕФЕРАТЫ

## УДК 656.61.052

Андреев А.И., Львов В.Е. Анализ точности принципов курсового управления движением судна // Автоматизация судовых технических средств: науч. -техн. сб. – 2008. – Вып. 14. Одесса: ОНМА. – С. 3 – 7.

Показано влияние нелинейности типа зоны нечувствительности рулевого устройства на точность курсового по возмущению и курсового комбинированного принципов управления движением судна

Ил. 3. Список лит.: 5 наз.

#### УДК 621.436+621.31:625.5.035

Будашко В.В. Оптимизация управления энергетической установкой типа CRP AZIPOD® // Автоматизация судовых технических средств: науч. -техн. сб. – 2008. – Вып. 14. Одесса: ОНМА. – С. 8 – 12.

Предложено решение задачи оптимизации управления электродвигателем энергетической установки типа CRP AZIPOD® путем применения натурных испытаний при расчете характеристик пропульсивного комплекса с целью повышения его эффективности на маневрах.

Ил. 1. Список лит.: 8 наз.

#### УДК 656.61.052

Вагущенко А.Л. Отображение информации для выбора срочного маневра расхождения // Автоматизация судовых технических средств: науч. -техн. сб. – 2008. – Вып. 14. Одесса: ОНМА. – С. 13 – 20.

Предлагается способ отображения информации для выбора срочных мер для избежания столкновения с опасным судном, основанный на компьютерном прогнозировании в реальном времени траекторий маневра оперирующего судна и перемещения цели. Реакция судна на управляющее воздействие предсказывается с помощью нелинейной разностной модели, учитывающей взаимозависимость его кинематических параметров и динамику силовых средств.

Табл. 1. Ил. 2. Список лит.: 6 наз.

#### УДК 629.12.004.5

Горб С.И. Анализ системы ДАУ "KaMeWa" судов типа "SOCOL" // Автоматизация судовых технических средств: науч. -техн. сб. – 2008. – Вып. 14. Одесса: ОНМА. – С. 21 – 34.

Проанализированы особенности конструкции системы ДАУ фир-

мы "KaMeWa" на судне "Sofrana Kermadec" и даны рекомендации по совершенствованию её эксплуатации. Использование рекомендаций позволяет повысить экономичность пропульсивной установки в эксплуатации и повысить стабильность рабочих процессов дизеля.

Табл. 2. Ил. 11. Список лит.: 4 наз.

# УДК 629.12.004.5

Горб С.И., Каменева А.В. Упрощённая информационная система технического менеджмента судов // Автоматизация судовых технических средств: науч. -техн. сб. – 2008. – Вып. 14. Одесса: ОНМА. – С.  $35 - 42.$ 

Предложена информационная система технического менеджмента судов для небольших судоходных компаний и малотоннажного флота, которая автоматизирует основные функции технического менеджмента, полностью "перекрывает" требования ISM Code и классификационных обществ и требует малых единовременных и текущих затрат на внедрение.

Ил. 8. Список лит.: 2 наз.

# УДК 629.12.004.5

Горб С.И., Никольский В.В. Экспертная система использования топлива на водном транспорте // Автоматизация судовых технических средств: науч. -техн. сб. – 2008. – Вып. 14. Одесса: ОНМА. – С. 43 – 50.

Обоснованы функции и структура компьютеризированных систем для администрирования топливоиспользованием на водном транспорте.

Табл. 1. Ил. 8. Список лит.: 4 наз.

# УДК 621.316.79

Дранкова А.О., Глазева О.В., Муха Н.И., Миська А.Р. Методы трендового анализа в задачах диагностики дизель-генераторов // Автоматизация судовых технических средств: науч. -техн. сб. – 2008. – Вып. 14. Одесса: ОНМА. – С. 51 – 55.

Предлагается решение задачи технической диагностики дизельгенераторов контейнеровоза на 8400 контейнеров, с применением аппарата математической статистики, а именно методов трендового анализа. Определены основные методы решения задач трендового анализа для диагностики технического состояния. Приведены типовые критерии выявления тренда, используемые при анализе состояния дизельгенераторов. Предложены параметры для диагностики технического состояния объекта.

Табл. 1. Список лит.: 9 наз.

### УДК 621.431.74

Ерыганов А.В. Оценка факторов, влияющих на надежность пуска главного двигателя // Автоматизация судовых технических средств: науч. -техн. сб. – 2008. – Вып. 14. Одесса: ОНМА. – С. 56 – 63.

Произведён анализ факторов, влияющих на пуск судового дизеля. Определено их влияние на интенсивность разгона дизеля, исходя из чего даны рекомендации по повышению надёжности пуска судовых дизелей.

Табл. 2. Ил. 6. Список лит.: 10 наз.

## УДК 681.586.773:537.228.1

Михайленко В.С., Оженко Е.М. Экспертная система диагностики судового оборудования // Автоматизация судовых технических средств: науч. -техн. сб. – 2008. – Вып. 14. Одесса: ОНМА. – С. 64 – 68.

Рассмотрены существующие технологии диагностирования судового оборудования и предложен метод их усовершенствования, основанный на теории нечетких множеств и нечеткой логики.

Табл. 1. Ил. 1. Список лит.: 5 наз.

#### УДК 621.325

Ротштейн А.П., Козачко А.Н. Нечеткий многокритериальный выбор поставщиков оборудования и запасных частей: метод наихудшего случая // Автоматизация судовых технических средств: науч. -техн. сб. – 2008. – Вып. 14. Одесса: ОНМА. – С. 69 – 74.

Предложен метод многоальтернативного выбора поставщиков оборудования и запасных частей в условиях неопределенности. Основу метода составляют принцип пересечения нечетких критериев Беллмана – Заде и 9-бальная шкала лингвистических оценок Саати. Новизна метода состоит в том, что он не требует трудоемких процедур, связанных с построением и обработкой матриц парных сравнений. Вместо этого используются специальные соотношения, основанные на сравнении с наихудшей альтернативой и наименее важным критерием.

Список лит.: 8 наз.

# УДК 681.7.068

Сандлер А.К. Повышение помехозащищенности судовых информационно-измерительных систем // Автоматизация судовых технических средств: науч. -техн. сб. – 2008. – Вып. 14. Одесса: ОНМА. – С.  $75 - 80.$ 

Приведены результаты исследований по созданию термостабильных волоконно-оптических соединителей.

Табл. 1. Ил. 4. Список лит.: 10 наз.

#### УДК 629.123.1.001

Суворов П.С., Тарасенко Т.В., Домбровский В.А. Ходкость судов "река-море" на морском сегменте большого европейского кольца // Автоматизация судовых технических средств: науч. -техн. сб. – 2008. – Вып. 14. Одесса: ОНМА. – С. 81 – 96.

Определены критерии поиска наивыгоднейшего режима движения судов смешанного "река-море" плавания.

Табл. 1. Ил. 6. Список лит.: 11 наз.

## УДК 656.61.052.484

Урбанский И.А., Цымбал Н.Н. Обеспечение безопасного выхода судов на программные траектории движения // Автоматизация судовых технических средств: науч. -техн. сб. – 2008. – Вып. 14. Одесса: ОНМА. – С. 97 – 100.

Для обеспечения безопасного выхода судов на программные траектории движения после маневра уклонения получена аналитическая зависимость скорости изменения относительного курса от параметров поворотливости судов.

Табл. 1. Ил. 7. Список лит.: 3 наз.

### УДК 621.396.932

Шишкин А.В., Кошевой В.М. Автоматическая идентификация радиотелефонных передач в УКВ диапазоне морской подвижной службы // Автоматизация судовых технических средств: науч. -техн. сб. – 2008. – Вып. 14. Одесса: ОНМА. – С. 101 – 109.

Предложен метод автоматической идентификации радиотелефонных передач в УКВ диапазоне морской подвижной службы. Сигнал идентификации при этом передается на фоне самого сигнала-носителя и имеет мощность, не превышающую уровень естественных шумов в канале связи.

Дополнительная обработка принимаемого сигнала путем адаптивной процедуры обеливания позволяет в значительной степени повысить скорость передачи данных идентификации. Время однократной передачи ИМПС составляет примерно 320 мс.

Ил. 3. Список лит.: 3 наз.

# СОДЕРЖАНИЕ

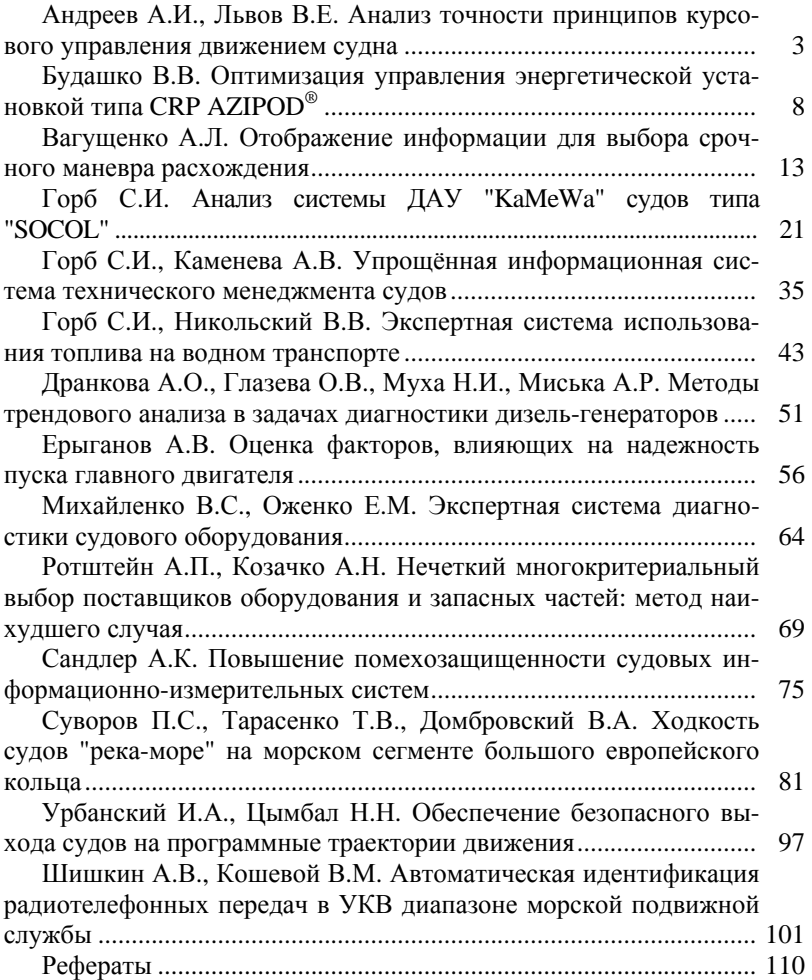

## ПРАВИЛА

#### оформления и представления рукописей для сборника Автоматизация судовых технических средств"

1. Рукопись представляется в редакционную коллегию в электронном виде: текст в формате \*.doc, набранный на листах формата А5 кегелем 10, гарнитура Times New Roman. Использование списков в редакторе Word не допускается. К рукописи прикладывается дубликат рисунков в виде отдельных файлов в любом графическом битовом формате. Электронная версия рукописи сопровождается распечаткой, которая должна быть подписана всеми авторами.

2. Объём статьи (с иллюстрациями, подрисуночными подписями и рефератом) не должен превышать 0,5 авторского листа.

3. На первой странице рукописи должны быть построчно указаны: индекс УДК; инициалы и фамилии авторов; сокращенное наименование учреждения, в котором выполнялась работа; название статьи. На последней странице рукописи приводятся подрисуночные подписи и реферат.

4. Таблицы печатаются в тексте и должны быть снабжены поясняющими заголовками. Ссылки на таблицы даются в сокращенном виде (табл.).

5. В формулах, буквенных обозначениях и индексах латинский шрифт должен иметь наклон (за исключением тригонометрических функций), а греческий шрифт и кириллица должны быть набраны прямым шрифтом. Нумеруются только те формулы, на которые есть ссылки в тексте. Единицы физических величин должны соответствовать ДСТУ 3651.0-97, ДСТУ 3651.1-97, ДСТУ 3651.2-97 "Метрология. Единицы физических величин" и иметь общепринятые обозначения.

6. Библиографическое описание произведений печати должно соответствовать ГОСТ 7.1-2003. Библиографическая запись. Библиографическое описание. Общие требования и правила составления. - М.: Изд-во стандартов, 2004. - 166 с.

7. Текст статей должен соответствовать требованиям постановления Президиума ВАК Украины от 15.01.03, № 7-05/1, "О повышении требований к специальным изданиям, внесенных в перечни ВАК Украины".

Полписано в печать 28.08.08. Формат 60×84 1/16. Бумага офсетная №1. Гарнитура Times new Roman. Усл. печ. л. 7,3. Тираж 100 экз. Заказ №

> "ИздатИнформ" ОНМА Свидетельство ДК №1292 от 20.03.2003 65029, г. Одесса, ул. Дидрихсона, 8, корп. 7, к. 206 Тел./факс: (0482) 34-14-12 publish@ma.odessa.ua